## **Gmina Głuchołazy ul. Rynek 15 48-340 Głuchołazy, Polska Tel.: +48 774092100, Fax.: +48 77 4092101 www.glucholazy.pl, e-mail: umig@glucholazy.pl**

Nr referencyjny nadany sprawie przez Zamawiającego: ZP.271. 26.2012.JSz

#### **SPECYFIKACJA ISTOTNYCH WARUNKÓW ZAMÓWIENIA PUBLICZNEGO (SIWZ) DLA PRZETARGU NIEOGRANICZONEGO NA DOSTAWY**

### **POD NAZWĄ: "DOSTAWA, MONTAŻ I INTEGRACJA SPRZĘTU KOMPUTEROWEGO I AUDIOWIZUALNEGO DLA PUBLICZNEJ SZKOŁY PODSTAWOWEJ NR 1 IM. KRZYSZTOFA KAMILA BACZYŃSKIEGO W GŁUCHOŁAZACH W RAMACH RZĄDOWEGO PROGRAMU ,,CYFROWA SZKOŁA''**

W ramach rządowego programu rozwijania kompetencji uczniów i nauczycieli w zakresie stosowania technologii informacyjno-komunikacyjnych – "Cyfrowa szkoła"

przeprowadzanego zgodnie z postanowieniami ustawy z dnia 29 stycznia 2004 r. Prawo zamówień publicznych (tekst jednolity Dz. U. z 2010 r. Nr 113, poz. 759 z późn. zm. ) oraz aktów wykonawczych do tej ustawy

Zatwierdzam:

……………………………………………………

Wyk. Joanna Sznajder Dn. 19.10.2012r.

# **"DOSTAWA, MONTAŻ I INTEGRACJA SPRZĘTU KOMPUTEROWEGO I AUDIOWIZUALNEGO DLA PUBLICZNEJ SZKOŁY PODSTAWOWEJ NR 1 IM. KRZYSZTOFA KAMILA BACZYŃSKIEGO W GŁUCHOŁAZACH W RAMACH RZĄDOWEGO PROGRAMU ,,CYFROWA SZKOŁA''**

## **1. Nazwa (firma) i adres Zamawiającego.**

## 1. Zamawiającym jest: **Gmina Głuchołazy**

- adres Zamawiającego: **Rynek 15 , 48-340 Głuchołazy, Polska,**
- tel.: +48 77 4092100,
- fax.: +48 77 4092101,
- adres strony internetowej: www.glucholazy.pl
- godziny pracy: od 7:00 do 16 :00 w poniedziałek od 7:00 do 15:00 od wtorku do czwartku
	- od 7:00 do 14:00 w piątek
	- NIP : 753-23-82-690
	- REGON : 531412792

# **2. Definicje.**

Na potrzeby niniejszej SIWZ za:

- 1)**Zamawiającego** należy przez to rozumieć stronę udzielającą niniejszego zamówienia; "Burmistrz Głuchołaz" ul. Rynek 15, 48-340 Głuchołazy, Polska,
- 2)**Wykonawcę** uważa się osobę fizyczną, osobę prawną albo jednostkę organizacyjną nieposiadającą osobowości prawnej, która ubiega się o udzielenie zamówienia publicznego, złożyła ofertę lub zawarła umowę w sprawie zamówienia publicznego,
- 3)**Konsorcjum** Wykonawcy wspólnie ubiegający się o udzielenie zamówienia,
- 4)**Ustawę Pzp** należy przez to rozumieć ustawę Prawo Zamówień Publicznych, (tekst jednolity Dz. U. z 2010 r Nr 113, poz. 759 z późn. zm.)

# **3. Tryb udzielania zamówienia.**

Postępowanie jest prowadzone w trybie przetargu nieograniczonego na podstawie ustawy Pzp.

# **4. Opis przedmiotu zamówienia**

**1.** Przedmiotem niniejszego zamówienia jest: **"DOSTAWA, MONTAŻ I INTEGRACJA SPRZĘTU KOMPUTEROWEGO I AUDIOWIZUALNEGO DLA PUBLICZNEJ SZKOŁY PODSTAWOWEJ NR 1 IM. KRZYSZTOFA KAMILA BACZYŃSKIEGO W GŁUCHOŁAZACH W RAMACH RZĄDOWEGO PROGRAMU ,,CYFROWA SZKOŁA''** 

1.1. Wykonawca zobowiązany jest do dostawy n/w sprzętu:

- 1) zestaw interaktywny; tablica interaktywna z projektorem krótkoogniskowym i z uchwytem ściennym – 7 szt.
- 2) piloty do testów i odpowiedzi z odbiornikiem i oprogramowaniem dla 24 uczniów  $1$ komplet
- 3) głośniki 14 szt.
- 4) wizualizer 2 szt.
- 5) notebook dla nauczyciela- 11 szt.
- 6) netbook dla ucznia- 46 szt.
- 7) szafka z funkcją ładowania baterii do przechowywania i bezpiecznego przenoszenia komputerów uczniowskich – 2 szt.
- 8) urządzenie wielofunkcyjne kolor -1 szt.
- 9) drukarka 1szt.
- 10) urządzenie i oprogramowanie do wideokonferencji 1 komplet
- 11) zestaw do budowy szkolnej sieci internetowej 1 komplet.

Przedmiot zamówienia, został szczegółowo opisany w **załączniku nr 1** do niniejszej SIWZ (szczegółowy opis przedmiotu zamówienia).

**UWAGA:** Ilekroć w załączniku nr 1 i 2a do siwz występuje nazwa konkretnego produktu lub sugerujące nazwy wyrobów konkretnych firm bądź znaki towarowe, patenty, pochodzenie, normy itp. – należy uznać, iż podano produkt przykładowy, a Zamawiający dopuszcza możliwość zastosowania produktów, materiałów równoważnych o parametrach technicznych, jakościowych i użytkowych nie gorszych niż przyjęto w tym załączniku. Wykonawca, który powołuje się na rozwiązania równoważne opisywane przez Zamawiającego, jest obowiązany wykazać, żę oferowane przez niego wyroby spełniają wymagania określone przez Zamawiającego (zgodnie z art. 30 ust. 5 ustawy Pzp).

1.2.Cały dostarczony sprzęt musi spełniać następujące warunki:

- posiadać deklarację CE,

- posiadać certyfikat ISO 9001 dla producenta sprzętu,

- komputery przenośne - spełniają wymogi Energy Star 5.0,

-jest wyprodukowany w 2012r., fabrycznie nowy i wolny od obciążeń prawami osób trzecich,

- posiadać dołączone niezbędne instrukcje i materiały dotyczące użytkowania w języku polskim,

- posiadać okres gwarancji udzielonej przez dostawcę nie krótszy niż 3 lata, a w przypadku tablic interaktywnych nie krótszy niż 5 lat. Okres gwarancji i rękojmi liczony będzie od daty podpisania przez przedstawicieli stron protokołu zdawczo – odbiorczego z klauzulą "bez uwag",

- sprzęt musi być ze sobą kompatybilny. Zamawiający posiada już sprzęt z oprogramowaniem Windows XP/ Vista/ Windows 7 64 bit – proponowane urządzenia muszą współpracować z tymi systemami.

1.3. W przypadku awarii dysków twardych w okresie gwarancji i rękojmi i ustalenia, że dysków nie da się naprawić, wadliwe dyski podlegają zwrotowi Zamawiającemu. Serwis musi być realizowany przez producenta lub autoryzowanego partnera serwisowego producenta.

1.4. Wykonawca zapewni dostęp online do aktualnych sterowników zainstalowanych na komputerach.

1.5. Wykonawca będzie udzielał nieodpłatnych telefonicznych oraz za pomocą poczty elektronicznej konsultacji w zakresie dostarczonego przedmiotu zamówienia przez okres 12-tu miesięcy od daty podpisania protokołu zdawczo-odbiorczego.

1.6. Przedmiot zamówienia określony został we Wspólnym Słowniku Zamówień kodem:

30200000-1 - urządzenia komputerowe, 30237200-1 - akcesoria komputerowe, 30.21.31.00-6 Komputery przenośne 48.00.00.00-8 Pakiety oprogramowania i systemy informatyczne 30.23.00.00-0 Sprzęt związany z komputerami

#### **5. Zamówienia częściowe.**

Zamawiający nie dopuszcza składania ofert częściowych.

#### **6. Zamówienia uzupełniające.**

Zamawiający nie przewiduje udzielenie zamówień uzupełniających, o których mowa w art. 67 ust. 1 pkt. 7 ustawy Pzp.

# **7. Informacje o ofercie wariantowej, umowie ramowej i aukcji elektronicznej.**

- 1. Zamawiający nie dopuszcza składania ofert wariantowych.
- 2. Zamawiający nie przewiduje zawarcia umowy ramowej.
- 3. Zamawiający nie przewiduje wyboru najkorzystniejszej oferty z zastosowaniem aukcji elektronicznej.

## **8. Termin wykonania zamówienia.**

Termin wykonania zamówienia: **do 30 dni od dnia podpisania umowy** 

#### **9. Warunki udziału w postępowaniu oraz opis sposobu dokonywania oceny spełnienia tych warunków.**

1. Na podstawie art. 26 ust. 2a ustawy Pzp, Wykonawca na żądanie Zamawiającego i w zakresie przez niego wskazanym jest zobowiązany wykazać odpowiednio, nie później niż na dzień składania ofert, spełnienie warunków, o których mowa w art. 22 ust. 1 ustawy Pzp i brak podstaw

do wykluczenia z powodu niespełnienia warunków, o których mowa w art. 24 ust. 1 ustawy Pzp.

2. O udzielenie zamówienia mogą ubiegać się Wykonawcy, którzy spełnią warunki, o których mowa w art. 22 ust. 1 ustawy Pzp, dotyczące

1) posiadania wiedzy i doświadczenia. W szczególności Wykonawcy muszą **(w przypadku wspólnego ubiegania się o udzielenie zamówienia przez dwóch lub więcej Wykonawców o udzielenie niniejszego zamówienia, oceniane będzie ich łączne posiadanie wiedzy i doświadczenia):**

wykazać, że w okresie ostatnich trzech lat przed upływem terminu składania ofert, a jeśli okres prowadzenia działalności jest krótszy - w tym okresie, należycie wykonali **min. 2 dostawy** odpowiadające swoim rodzajem przedmiotowi zamówienia polegające na: dostawie, montażu i integracji sprzętu komputerowego i audiowizualnego o wartości **min. 150 000 zł brutto każda** z podaniem ich wartości brutto, przedmiotu, dat wykonania i odbiorców oraz załączeniem dokumentów potwierdzających, że te dostawy zostały wykonane należycie.

W celu potwierdzenia spełnienia niniejszego warunku, Wykonawcy zobowiązani są przedłożyć wykaz wykonanych, a w przypadku świadczeń okresowych lub ciągłych również wykonywanych dostaw, sporządzony według wzoru stanowiącego **Załącznik Nr 4** do SIWZ SIWZ – Wykaz dostaw, oraz dokumenty potwierdzające, że te dostawy zostały wykonane lub są wykonywane należycie (np.: wystawione bezusterkowe protokoły odbioru lub przedstawienie stosownego potwierdzenia odbiorcy dostaw).

- 3. W celu wykazania braku podstaw do wykluczenia z postępowania o udzielenie zamówienia Wykonawcy w okolicznościach, o których mowa w art. 24 ust. 1 ustawy Pzp, Zamawiający żąda następujących dokumentów:
	- 1) oświadczenia o braku podstaw do wykluczenia Wykonawcy z postępowania na podstawie **art. 24 ust. 1 ustawy Pzp**, zgodnie ze wzorem oświadczenia stanowiącym **Załącznik nr 6** do niniejszej SIWZ **(w przypadku wspólnego ubiegania się o udzielenie zamówienia przez dwóch lub więcej Wykonawców w ofercie muszą być złożone przedmiotowe dokumenty dla każdego z nich),**
	- 2) aktualnego odpisu z właściwego rejestru, jeżeli odrębne przepisy wymagają wpisu do rejestru, w celu wykazania braku podstaw do wykluczenia w oparciu o art. 24 ust.1 pkt. 2 ustawy Pzp, wystawionego nie wcześniej niż 6 miesięcy przed upływem terminu składania ofert, a w stosunku do osób fizycznych oświadczenia w zakresie art. 24 ust. 1 pkt.2 ustawy Pzp **(w przypadku wspólnego ubiegania się o udzielenie**

#### **zamówienia przez dwóch lub więcej Wykonawców w ofercie muszą być złożone przedmiotowe dokumenty dla każdego z nich),**

Dla dokumentów wskazanych w niniejszym punkcie ma zastosowanie §5 rozporządzenia Prezesa Rady Ministrów z dnia 30 grudnia 2009 r. (Dz. U. Nr 226, poz. 1817) w sprawie rodzajów dokumentów, jakich może żądać Zamawiający od Wykonawcy oraz form, w jakich te dokumenty mogą być składane.

- 4. Na podstawie art. 44 ustawy Pzp, Wykonawcy zobowiązani są przedłożyć oświadczenie o spełnieniu warunków udziału w postępowaniu zgodnie z art. 22 ust. 1 ustawy Pzp, według wzoru stanowiącego **Załącznik Nr 5** do niniejszej SIWZ **(w przypadku wspólnego ubiegania się o udzielenie zamówienia przez dwóch lub więcej Wykonawców, oświadczenie może być złożone przez każdego z Wykonawców składających ofertę wspólną, jeżeli każdy z nich spełnia wszystkie warunki samodzielnie, albo może być złożone wspólnie przez wszystkich Wykonawców, to znaczy, że na oświadczeniu należy wypisać wszystkich Wykonawców i podpisują je wszyscy upełnomocnieni przedstawiciele Wykonawców lub podpisuje je upełnomocniony przez Wykonawców wspólnie ubiegających się o udzielenie zamówienia pełnomocnik).**
- 5. Stosownie do treści § 4, rozporządzenia Prezesa Rady Ministrów z dnia 30 grudnia 2009 r. (Dz. U. Nr 226, poz. 1817) w sprawie rodzajów dokumentów, jakich może żądać **Zamawiający** od Wykonawcy, oraz form w jakich te dokumenty mogą być składane, jeżeli Wykonawca ma siedzibę lub miejsce zamieszkania poza terytorium Rzeczypospolitej Polskiej, zamiast dokumentów, o których mowa powyżej w pkt. 9.3.2 – składa dokument lub dokumenty wystawione w kraju, w którym ma siedzibę lub miejsce zamieszkania, potwierdzające odpowiednio, że nie otwarto jego likwidacji ani nie ogłoszono upadłości.
- 6. Stosownie do treści § 4 ust. 2 powołanego powyżej rozporządzenia Prezesa Rady Ministrów, dokumenty, o których mowa powyżej w pkt. 9.5 powinny być wystawione nie wcześniej niż 6 miesięcy przed upływem terminu składania ofert.
- 7. Stosownie do treści § 4 ust. 3 powołanego powyżej rozporządzenia Prezesa Rady Ministrów, jeżeli w miejscu zamieszkania osoby lub w kraju, w którym Wykonawca ma siedzibę lub miejsce zamieszkania, nie wydaje się dokumentów, o których mowa powyżej w pkt. 9.5 niniejszej SIWZ, zastępuje się je dokumentem zawierającym oświadczenie złożone przed notariuszem, właściwym organem sądowym, administracyjnym albo organem samorządu zawodowego lub gospodarczego odpowiednio miejsca zamieszkania. Postanowienia pkt. 9.5 niniejszej SIWZ stosuje się odpowiednio.
- 8. W przypadku wątpliwości, co do treści dokumentu złożonego przez Wykonawcę mającego siedzibę lub miejsce zamieszkania poza terytorium Rzeczypospolitej Polskiej, Zamawiający może zwrócić się do właściwych organów odpowiednio miejsca zamieszkania osoby lub kraju, w którym Wykonawca ma siedzibę lub miejsce zamieszkania, z wnioskiem o udzielenie niezbędnych informacji dotyczących przedłożonego dokumentu.
- 9. Zgodnie z art. 26 ust. 2b, Wykonawca może polegać na wiedzy i doświadczeniu, potencjale technicznym, osobach zdolnych do wykonania zamówienia lub zdolnościach finansowych innych podmiotów, niezależnie od charakteru prawnego łączących go z nimi stosunków. W przypadku korzystania z zasobów innych podmiotów Wykonawca zobowiązany jest udowodnić Zamawiającemu, iż będzie dysponował zasobami niezbędnymi do realizacji zamówienia, w szczególności przedstawiając w tym celu pisemne zobowiązanie tych podmiotów do oddania mu do dyspozycji niezbędnych zasobów na okres korzystania z nich przy wykonywaniu zamówienia.<br>W sytuacii, w którei Wykonawca

W sytuacji, w której Wykonawca wykazując spełnienie warunków udziału w postępowaniu, polega na zasobach podmiotów trzecich a podmioty te będą brały udział w realizacji części zamówienia, Zamawiający żąda przedstawienia dokumentów dotyczących podmiotów trzecich opisanych w pkt. 9.3.

Treść **zobowiązania podmiotu trzeciego** powinna określać: kto jest podmiotem przyjmującym zasoby, zakres zobowiązania podmiotu trzeciego, czego konkretnie dotyczy zobowiązanie oraz w jaki sposób będzie ono wykonane, w tym jakiego okresu dotyczy. **A w sytuacji, gdy przedmiotem udzielenia są zasoby nierozerwalnie związane z podmiotem ich udzielającym, niemożliwe do samodzielnego obrotu i dalszego udzielenia ich bez zaangażowania tego podmiotu w wykonanie zamówienia, taki dokument powinien zawierać wyraźne nawiązanie do uczestnictwa tego podmiotu w wykonaniu zamówienia.** 

- 10. W przypadku Wykonawców wspólnie ubiegających się o udzielenie zamówienia oraz w przypadku podmiotów, o których mowa w pkt. 9.9 niniejszej SIWZ, kopie dokumentów dotyczących odpowiednio Wykonawcy lub tych podmiotów są poświadczane za zgodność z oryginałem przez Wykonawcę lub te podmioty, w wyłączeniem pisemnego **zobowiązania** podmiotów, o których mowa w pkt. 9.9 SIWZ, które dołączone musi być w **oryginale**.
- 11. W przypadku, gdy złożone przez Wykonawców dokumenty zawierające dane w innych walutach niż określono to w pkt. 9.2.1) niniejszej SIWZ, Zamawiający jako kurs przeliczeniowy waluty przyjmie kurs NBP z dnia złożenia ofert, ten sam kurs Zamawiający przyjmie przy przeliczaniu wszystkich innych danych finansowych. Jeżeli w tym dniu nie będzie opublikowany średni kurs walut przez NBP, Zamawiający przyjmie kurs przeliczeniowy z ostatniej opublikowanej tabeli kursów NBP przed dniem złożenia ofert.
- 12. Ocena spełnienia przedstawionych powyżej warunków udziału w postępowaniu zostanie dokonana wg formuły: "spełnia - nie spełnia". Z treści złożonych dokumentów musi wynikać jednoznacznie, iż postawione warunki Wykonawca spełnia.
- 13. W przypadku nie wykazania przez Wykonawców spełnienia warunków udziału w niniejszym postępowaniu, zostaną oni wykluczeni z postępowania na podstawie art. 24 ust. 2 pkt. 4 ustawy Pzp, z zastrzeżeniem art. 26 ust. 3 i 4 ustawy Pzp.

#### **10. Wykaz oświadczeń i dokumentów, jakie mają dostarczyć Wykonawcy w celu potwierdzenia spełnienia warunków udziału w postępowaniu.**

- 1. Na potwierdzenie spełnienia warunków udziału w postępowaniu, określonych w pkt. 9 SIWZ, Wykonawcy muszą przedstawić następujące dokumenty:
	- 1) wykaz wykonanych dostaw sporządzony według wzoru stanowiącego **Załącznik Nr 4** do SIWZ – Wykaz zrealizowanych robót, oraz dokumenty potwierdzające, że te roboty budowlane zostały wykonane zgodnie z zasadami sztuki budowlanej i prawidłowo ukończone, (np.: bezusterkowe protokoły odbioru lub przedstawienia stosownego potwierdzenia odbiorcy robót),
	- 2) oświadczenie o braku podstaw do wykluczenia Wykonawcy z postępowania na podstawie art. 24 ust.1 ustawy Pzp, zgodnie ze wzorem oświadczenia stanowiącym **Załącznik nr 6** do SIWZ,
	- 3) aktualny odpis z właściwego rejestru, jeżeli odrębne przepisy wymagają wpisu do rejestru, wystawiony nie wcześniej niż **6 miesięcy** przed upływem terminu składania ofert,

a w stosunku do osób fizycznych oświadczenie w zakresie art. 24 ust. 1 pkt. 2 ustawy Pzp,

4) oświadczenie Wykonawcy o spełnieniu warunków udziału w postępowaniu zgodnie z art. 22 ust. 1 ustawy Pzp, według wzoru stanowiącego **Załącznik Nr 5** do niniejszej SIWZ,

- 2. W przypadku polegania Wykonawcy na wiedzy i doświadczeniu, potencjale technicznym, osobach zdolnych do wykonania zamówienia lub zdolnościach finansowych innych podmiotów, na zasadach określonych w art. 26 ust. 2b ustawy Pzp, Wykonawca zobowiązany jest dołączyć do oferty:
	- pisemne zobowiązanie tych podmiotów do oddania Wykonawcy do dyspozycji niezbędnych zasobów na okres korzystania z nich przy wykonywaniu zamówienia
	- w przypadku, gdy podmioty trzecie będą brały udział w realizacji części zamówienia, Wykonawca zobowiązany jest przedstawić dokumenty, o których mowa w pkt. 9.3 SIWZ w zakresie dotyczącym tych podmiotów.
- 3. Dokumenty są składane w formie oryginału lub kopii poświadczonej za zgodność z oryginałem przez Wykonawcę, z zastrzeżeniem w pkt. 9.10 niniejszej SIWZ. W przypadku wszystkich kopii dokumentów załączonych do oferty, podpisujący ofertę obowiązany jest poświadczyć za zgodność kopię (np. "Poświadczam za zgodność z oryginałem – dnia .................." podpis i pieczątka imienna Wykonawcy).
- 4. Zamawiający, może żądać przedstawienia oryginału lub notarialnie poświadczonej kopii dokumentu wyłącznie wtedy, gdy złożona przez Wykonawcę kopia dokumentu jest nieczytelna

lub budzi wątpliwości, co do jej prawdziwości.

- 5. Jeżeli Wykonawca składa dokumenty sporządzone w języku obcym, to ma obowiązek złożyć te dokumenty wraz z tłumaczeniem na język polski.
- 6. Wykonawcy zobowiązani są do przedstawienia dokumentów i oświadczeń, o których mowa w pkt. 10 niniejszej SIWZ, zawierających stwierdzenia zgodne z faktami i stanem prawnym .<br>istniejącym w chwili ich składania.
- 7. W przypadku złożenia nieprawdziwych informacji mających wpływ lub mogących mieć wpływ na wynik prowadzonego postępowania, Zamawiający wykluczy Wykonawcę z postępowania na podstawie art. 24 ust. 2 pkt. 3 ustawy Pzp.

### **11. Wykonawcy wspólnie ubiegający się o udzielenie zamówienia.**

- 1. Wykonawcy wspólnie ubiegający się o udzielenie niniejszego zamówienia (zwani dalej **Konsorcjum**) powinni spełniać warunki udziału w postępowaniu oraz złożyć dokumenty potwierdzające spełnianie tych warunków zgodnie z zapisami zawartymi w pkt. 10 niniejszej SIWZ. Ponadto tacy Wykonawcy ustanawiają Pełnomocnika do reprezentowania ich w niniejszym postępowaniu albo do reprezentowania ich w postępowaniu i zawarcia umowy w sprawie zamówienia publicznego. Zaleca się ażeby Pełnomocnikiem był jeden z Wykonawców wspólnie ubiegających się o udzielenie zamówienia.
- 2. Pełnomocnictwo może być udzielone w szczególności:
	- 1) łącznie przez wszystkich Wykonawców (jeden dokument),
	- 2) oddzielnie przez każdego z nich (tyle dokumentów ile Wykonawców).
- 3. Wszelka korespondencja prowadzona będzie wyłącznie z Pełnomocnikiem Konsorcjum.
- 4. Wykonawcy wspólnie ubiegający się o niniejsze zamówienie, których oferta zostanie uznana za najkorzystniejszą, przed podpisaniem umowy o realizację zamówienia, są zobowiązani przedstawić Zamawiającemu stosowne porozumienie zawierające w swej treści następujące postanowienia:
	- 1) wyszczególnienie Wykonawców wspólnie ubiegających się o udzielenie zamówienia publicznego,
	- 2) określenie celu gospodarczego, dla którego umowa została zawarta (celem tym musi być zrealizowanie zamówienia),
	- 3) oznaczenie czasu trwania Konsorcjum obejmującego okres realizacji przedmiotu zamówienia, w tym okres zgłaszania wad,
- 4) podział zadań pomiędzy poszczególnych Wykonawców należących do Konsorcjum,
- 5) określenie lidera Konsorcjum (powinien nim być Pełnomocnik wskazany w ofercie Wykonawców wspólnie ubiegających się o udzielenie zamówienia),
- 6) wykluczenie możliwości wypowiedzenia umowy Konsorcjum przez któregokolwiek z jego członków do czasu wykonania zamówienia, odpowiedzialność za realizację zamówienia, za niewykonanie lub nienależyte wykonanie zamówienia oraz za wniesienie zabezpieczenia należytego wykonania umowy,
- 7) zapis mówiący, że Wykonawcy występujący wspólnie ponoszą solidarną odpowiedzialność za realizację zamówienia, za niewykonanie lub nienależyte wykonanie zamówienia oraz za wniesienie zabezpieczenia należytego wykonania umowy,
- 8) ustanowienie pełnomocnika do zawarcia umowy w sprawie zamówienia publicznego.
- 5. Wszyscy Wykonawcy wspólnie ubiegający się o udzielenie zamówienia ponoszą solidarną odpowiedzialność za wykonanie umowy.
- 6. W przypadku Konsorcjum do oferty musi być załączony dokument ustanawiający pełnomocnika Konsorcjum do reprezentowania go w postępowaniu o udzielenie zamówienia albo reprezentowania w postępowaniu i zawarcia umowy w sprawie zamówienia publicznego w formie oryginału lub kopii poświadczonej za zgodność z oryginałem przez Notariusza.

## **12. Wadium.**

Zamawiający w niniejszym postępowaniu nie ustala wadium.

## **13. Zabezpieczenie należytego wykonania umowy.**

Zamawiający w niniejszym postępowaniu nie ustala zabezpieczenia należytego wykonania umowy.

#### **14. Waluta, w jakiej będą prowadzone rozliczenia związane z realizacją niniejszego zamówienia publicznego.**

Wszelkie rozliczenia związane z realizacja zamówienia publicznego, którego dotyczy niniejsza SIWZ dokonywane będą w złotych polskich **(PLN)**.

#### **15. Opis sposobu przygotowania oferty.**

#### **1. Wymagania podstawowe.**

- 1) każdy Wykonawca może złożyć tylko jedną ofertę. Ofertę składa się pod rygorem nieważności w formie pisemnej,
- 2) ofertę należy przygotować ściśle według wymagań określonych w niniejszej SIWZ,
- 3) oferta musi być podpisana przez osoby upoważnione do reprezentowania Wykonawcy (Wykonawców wspólnie ubiegających się o udzielenie zamówienia). Oznacza to, że jeżeli z dokumentu(ów) określającego(ych) status prawny Wykonawcy(ów) lub pełnomocnictwa (pełnomocnictw) wynika, iż do reprezentowania Wykonawcy(ów) upoważnionych jest łącznie kilka osób, dokumenty wchodzące w skład oferty muszą być podpisane przez wszystkie te osoby,
- 4) w przypadku podpisywania oferty lub innych dokumentów załączonych do oferty przez pełnomocnika, to Wykonawca ma obowiązek dołączyć do oferty oryginał udzielonego pełnomocnictwa lub kopię poświadczoną notarialnie za zgodność z oryginałem stosownego pełnomocnictwa, wystawionego przez osoby do tego upoważnione,
- 5) wzory dokumentów dołączonych do niniejszej SIWZ powinny zostać wypełnione przez Wykonawcę i dołączone do oferty bądź też przygotowane przez Wykonawcę w zgodnej z niniejszą SIWZ formie,
- 6) we wszystkich przypadkach, gdzie jest mowa o pieczątkach, Zamawiający dopuszcza złożenie czytelnego zapisu o treści pieczęci zawierającego co najmniej oznaczenie nazwy firmy i siedziby,
- 7) Zamawiający zwróci Wykonawcom, których oferty nie zostały wybrane, na ich wniosek, złożone przez nich plany, projekty, rysunki, modele, próbki, wzory, programy komputerowe oraz inne podobne materiały. Żadne inne dokumenty wchodzące w skład oferty, w tym również te przedstawione w formie oryginałów, nie podlegają zwrotowi przez Zamawiającego,
- 8) Wykonawca ponosi wszelkie koszty związane z przygotowaniem i złożeniem oferty,
- 9) Wykonawca musi być świadomy, że na podstawie ustawy z dnia 6.06.1997 r. Kodeks karny (Dz. U. z dnia 2 sierpnia 1997 r.) **art. 297 §1** : kto w celu uzyskania dla siebie lub kogo innego zamówienia publicznego, przedkłada podrobiony, poświadczający nieprawdę albo nierzetelny dokument albo nierzetelne, pisemne oświadczenie dotyczące okoliczności o istotnym znaczeniu dla uzyskania wymienionego zamówienia podlega karze pozbawienia wolności od 3 miesięcy do lat 5.

## **2. Forma oferty**

- 1) oferta musi być sporządzona w języku polskim, w **1 egzemplarzu** mieć formę pisemną i format nie większy niż A4. Arkusze o większych formatach należy złożyć do formatu A4. Dokumenty sporządzone w języku obcym są składane wraz z tłumaczeniem na język polski, poświadczone przez Wykonawcę,
- 2) stosowne wypełnienia we wzorach dokumentów stanowiących Załączniki do niniejszej SIWZ

i wchodzących następnie w skład oferty mogą być dokonane komputerowo, maszynowo lub recznie czytelnym pismem

- 3) dokumenty przygotowywane samodzielnie przez Wykonawcę na podstawie wzorów stanowiących załączniki do niniejszej SIWZ powinny mieć formę wydruku komputerowego lub maszynopisu lub uzupełnionych ręcznie dokumentów, na podstawie wzorów stanowiących załączniki do niniejszej SIWZ,
- 4) zaleca się, aby całość oferty była złożona w formie uniemożliwiającej jej przypadkowe zdekompletowanie.
- 5) zaleca się, ażeby wszystkie zapisane strony oferty były ponumerowane i parafowane przez osobę (lub osoby jeżeli do reprezentowania Wykonawcy upoważnione są dwie lub więcej osób) podpisującą (podpisujące) ofertę zgodnie z treścią dokumentu określającego status prawny Wykonawcy lub treścią załączonego do oferty pełnomocnictwa,
- 6) wszelkie miejsca w ofercie, w których Wykonawca naniósł poprawki lub zmiany wpisywanej przez siebie treści (czyli wyłącznie w miejscach, w których jest to dopuszczone przez Zamawiającego) muszą być parafowane przez Wykonawcę. Wszelkie skreślenia i zmiany naniesione przez Wykonawcę w uprzednio wpisany przez niego tekst muszą być parafowane,
- 7) dokumenty wchodzące w skład oferty mogą być przedstawiane w formie oryginałów lub poświadczonych przez Wykonawcę za zgodność z oryginałem kopii, natomiast w przypadku pełnomocnictwa o którym mowa w pkt. 15.1.4) niniejszej SIWZ w formie oryginału lub kopii poświadczonej notarialnie.

Oświadczenia sporządzane na podstawie wzorów stanowiących załączniki do niniejszej SIWZ powinny być złożone w formie oryginału.

Zgodność z oryginałem wszystkich zapisanych stron kopii dokumentów wchodzących w skład oferty musi być potwierdzona przez osobę (lub osoby jeżeli do reprezentowania Wykonawcy upoważnione są dwie lub więcej osób) podpisującą (podpisujące) ofertę zgodnie z treścią dokumentu określającego status prawny Wykonawcy lub treścią załączonego do oferty pełnomocnictwa.

- 8) w przypadku wszystkich kopii dokumentów załączonych do oferty, podpisujący ofertę zobowiązany jest poświadczyć za zgodność kopię z adnotacją **np.** "Poświadczam za zgodność z oryginałem – dnia ...................."podpis i pieczątka imienna Wykonawcy,
- 9) Zamawiający może żądać przedstawienia oryginału lub notarialnie poświadczonej kopii dokumentu wyłącznie wtedy, gdy złożona przez Wykonawcę kserokopia dokumentu jest nieczytelna lub budzi uzasadnione wątpliwości co do jej prawdziwości.

# **3. Zawartość oferty.**

- 1) kompletna oferta musi zawierać:
	- a) Formularz Oferty, sporządzony na podstawie wzoru stanowiącego **Załącznik Nr 2**  do niniejszej SIWZ,
	- b) Parametry techniczne oferowanego sprzętu wg wzoru stanowiącego **Załącznik Nr 2a** do SIWZ
	- c) Formularz cenowy wg wzoru stanowiącego **Załącznik nr 3** do SIWZ
	- d) wykaz wykonanych dostaw sporządzony według wzoru stanowiącego **Załącznik Nr 4** do SIWZ – Wykaz zrealizowanych dostaw, oraz dokumenty potwierdzające, że te dostawy zostały wykonane należycie (np.: bezusterkowe protokoły odbioru lub przedstawienia stosownego potwierdzenia odbiorcy dostaw),
	- e) oświadczenie o braku podstaw do wykluczenia Wykonawcy z postępowania na podstawie art. 24 ust.1 ustawy Pzp, zgodnie ze wzorem oświadczenia stanowiącym **Załącznik nr 6** do SIWZ,
	- f) aktualny odpis z właściwego rejestru, jeżeli odrębne przepisy wymagają wpisu do rejestru, wystawiony nie wcześniej niż 6 miesięcy przed upływem terminu składania ofert, a w stosunku do osób fizycznych oświadczenie w zakresie art. 24 ust. 1 pkt. 2 ustawy Pzp,
	- g) oświadczenie Wykonawcy o spełnieniu warunków udziału w postępowaniu zgodnie z art. 22 ust. 1 ustawy Pzp, według wzoru stanowiącego **Załącznik Nr 5** do niniejszej SIWZ,
	- h) stosowne Pełnomocnictwo(a) w przypadku, gdy upoważnienie do podpisania oferty nie wynika bezpośrednio ze złożonego w ofercie odpisu z właściwego rejestru,
	- i) w przypadku Wykonawców wspólnie ubiegających się o udzielenie zamowienia, dokument ustanawiający Pełnomocnika do reprezentowania ich w postępowaniu o udzielenie zamówienia albo reprezentowania w postępowaniu i zawarcia umowy w sprawie niniejszego zamówienia publicznego,
	- j) pozostałe dokumenty wymienione w pkt. 10 niniejszej SIWZ,
	- i) W przypadku polegania Wykonawcy na wiedzy i doświadczeniu, potencjale technicznym, osobach zdolnych do wykonania zamówienia lub zdolnościach finansowych innych podmiotów, na zasadach określonych w art. 26 ust. 2b ustawy Pzp, Wykonawca zobowiązany jest dołączyć do oferty:
		- pisemne zobowiązanie tych podmiotów do oddania Wykonawcy do dyspozycji niezbędnych zasobów na okres korzystania z nich przy wykonywaniu zamówienia
		- w przypadku, gdy podmioty trzecie będą brały udział w realizacji części zamówienia, Wykonawca zobowiązany jest przedstawić dokumenty, o których mowa w pkt. 9.3 SIWZ w zakresie dotyczącym tych podmiotów
- 2) pożądane przez Zamawiającego jest złożenie przez Wykonawcę w ofercie spisu treści z wyszczególnieniem ilości stron wchodzących w skład oferty.

## **4. Informacje stanowiące tajemnicę przedsiębiorstwa w rozumieniu przepisów o zwalczaniu nieuczciwej konkurencji.**

Wykonawca może zastrzec w ofercie (oświadczeniem zawartym w Formularzu Oferty), iż Zamawiający nie będzie mógł ujawnić informacji stanowiących tajemnicę przedsiębiorstwa w rozumieniu przepisów o zwalczaniu nieuczciwej konkurencji.

# **16. Wyjaśnienia i zmiany w treści SIWZ.**

# **1. Wyjaśnienia treści SIWZ.**

- 1) Wykonawca może zwrócić się do Zamawiającego o wyjaśnienie treści SIWZ. Zamawiający jest obowiązany udzielić wyjaśnień niezwłocznie, jednak nie później niż na 2 dni przed upływem terminu składania ofert, pod warunkiem że wniosek o wyjaśnienie treści SIWZ wpłynął do Zamawiającego nie później niż do końca dnia, w którym upływa połowa wyznaczonego terminu składania ofert,
- 2) jeżeli wniosek o wyjaśnienie treści SIWZ wpłynął po upływie terminu składania wniosku, o którym mowa w pkt. 16.1.1) lub dotyczy udzielonych wyjaśnień, Zamawiający może udzielić wyjaśnień albo pozostawić wniosek bez rozpoznania,
- 3) przedłużenie terminu składania ofert nie wpływa na bieg terminu składania wniosku o wyjaśnienie treści SIWZ, o którym mowa w pkt.16.1.1),
- 4) pytania należy kierować na adres Zamawiającego: Gmina Głuchołazy ul. Rynek 15, 48-340 Głuchołazy, Polska

### **Z DOPISKIEM:**

### **"DOSTAWA, MONTAŻ I INTEGRACJA SPRZĘTU KOMPUTEROWEGO I AUDIOWIZUALNEGO DLA PUBLICZNEJ SZKOŁY PODSTAWOWEJ NR 1 IM. KRZYSZTOFA KAMILA BACZYŃSKIEGO W GŁUCHOŁAZACH W RAMACH RZĄDOWEGO PROGRAMU ,,CYFROWA SZKOŁA''**

- 5) treść zapytań wraz z wyjaśnieniami Zamawiający przekazuje Wykonawcom, którym przekazał SIWZ, bez ujawniania źródła zapytania a jeżeli SIWZ jest udostępniana na stronie internetowej, zamieszcza na tej stronie,
- 6) w przypadku rozbieżności pomiędzy treścią SIWZ a treścią udzielonych odpowiedzi jako obowiązującą należy przyjąć treść pisma zawierającego późniejsze oświadczenie Zamawiającego.

# **2. Zmiany w treści SIWZ.**

- 1) w uzasadnionych przypadkach Zamawiający może przed upływem terminu składania ofert zmienić treść SIWZ. Dokonaną zmianę SIWZ zamawiający przekazuje niezwłocznie wszystkim Wykonawcom, którym przekazano SIWZ, a jeżeli specyfikacja jest udostępniana na stronie internetowej, zamieszcza ją także na tej stronie,
- 2) zmiany treści SIWZ są każdorazowo wiążące dla Wykonawców,
- 3) jeżeli zmiana treści SIWZ prowadzi do zmiany treści ogłoszenia o zamówieniu, zamawiający zamieszcza ogłoszenie o zmianie ogłoszenia w Biuletynie Zamówień Publicznych,
- 4) w przypadku dokonywania zmiany treści ogłoszenia o zamówieniu, Zamawiający przedłuża termin składania ofert o czas niezbędny do wprowadzenia zmian w ofertach, jeżeli jest to konieczne,
- 5) jeżeli zmiana, o której mowa w pkt. 16.2.4) jest istotna, w szczególności dotyczy określenia przedmiotu, wielkości lub zakresu zamówienia, kryteriów oceny ofert, warunków udziału w postępowaniu lub sposobu oceny ich spełniania, Zamawiający przedłuża termin składania ofert o czas niezbędny na wprowadzenie zmian w ofertach,
- 6) Zamawiający niezwłocznie po zamieszczeniu ogłoszenia o zmianie ogłoszenia w Biuletynie Zamówień Publicznych, zamieszcza informację o zmianach w swojej siedzibie oraz na stronie internetowej,
- 7) jeżeli w wyniku zmiany treści SIWZ nieprowadzącej do zmiany treści ogłoszenia o zamówieniu jest niezbędny dodatkowy czas na wprowadzenie zmian w ofertach, Zamawiający przedłuża termin składania ofert i informuje o tym Wykonawców, którym przekazano SIWZ, oraz zamieszcza informację na stronie internetowej, jeżeli SIWZ jest udostępniana na tej stronie. Pkt. 16.2.3) stosuje się odpowiednio.

#### **17. Zebranie Wykonawców.**

- 1. Zamawiający zastrzega sobie możliwość zwołania zebrania wszystkich Wykonawców w celu wyjaśnienie wątpliwości dotyczących treści niniejszej SIWZ. Informacje o terminie zebrania Zamawiający zamieści również na stronie internetowej, na której udostępniona jest SIWZ.
- 2. Zamawiający sporządzi informację zawierającą zgłoszone na zebraniu zapytania o wyjaśnienie treści niniejszej SIWZ oraz odpowiedzi na nie, bez wskazywania źródeł zapytań. **Informacje**

z zebrania Zamawiający doręczy niezwłocznie Wykonawcom, którym przekazano niniejszą SIWZ oraz zamieści na stronie internetowej na której udostępniona jest specyfikacja.

#### **18. Osoby uprawnione do porozumiewania się z Wykonawcami.**

1. Osobami upoważnionymi przez Zamawiającego do kontaktowania się z Wykonawcami są: 1) w zakresie merytorycznym:

**p. Teresa Chmiel**  tel. +48 77/ 40 92 340 faks +48 77/4092101

2) w sprawach dotyczących procedury zamówień publicznych: **p. Joanna Sznajder**  tel. +48 77/4092124 faks +48 77/4092101

### **19. Miejsce termin i sposób złożenia ofert.**

1. Ofertę należy złożyć w siedzibie Zamawiającego: **Urząd Miejski w Głuchołazach ul. Rynek 15, Głuchołazy**  w nieprzekraczającym terminie:

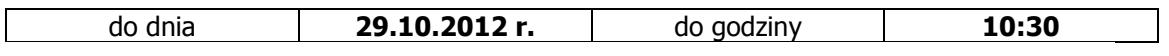

2. Ofertę należy złożyć w nieprzeźroczystej zabezpieczonej przed otwarciem kopercie (paczce). Kopertę należy opisać następująco:

#### **Gmina Głuchołazy ul. Rynek 15 48-340 Głuchołazy, Polska**  Oferta w postępowaniu pod nazwą:  **"DOSTAWA, MONTAŻ I INTEGRACJA SPRZĘTU KOMPUTEROWEGO I AUDIOWIZUALNEGO DLA PUBLICZNEJ SZKOŁY PODSTAWOWEJ NR 1 IM. KRZYSZTOFA KAMILA BACZYŃSKIEGO W GŁUCHOŁAZACH W RAMACH RZĄDOWEGO PROGRAMU ,,CYFROWA SZKOŁA''**

Nie otwierać przed dniem: **29**.**10.2012 r.** do godziny **11:00**

- 3. Na kopercie (paczce) oprócz opisu jw. należy umieścić nazwę i adres Wykonawcy.
- 4. W przypadku ofert przesłanych do Zamawiającego liczy się data i godzina dostarczenia oferty do siedziby Zamawiającego.
- 5. Oferta złożona po terminie zostanie niezwłocznie zwrócona Wykonawcy.

# **20. Zmiany lub wycofanie złożonej oferty.**

#### **1. Skuteczność zmian lub wycofania oferty.**

Wykonawca może wprowadzić zmiany lub wycofać złożoną przez siebie ofertę. Zmiany lub wycofanie złożonej oferty są skuteczne tylko wówczas, gdy zostały dokonane przed upływem terminu do składania ofert.

#### **2. Zmiana złożonej oferty.**

Zmiany poprawki lub modyfikacje złożonej oferty muszą być złożone w miejscu i według zasad obowiązujących przy składaniu oferty. Odpowiednio opisane koperty (paczki) zawierające zmiany należy dodatkowo opatrzyć dopiskiem "ZMIANA". W przypadku złożenia kilku "ZMIAN", koperte (paczke) każdej "ZMIANY" należy dodatkowo opatrzyć napisem "zmiana nr......".

#### **3. Wycofanie złożonej oferty.**

Wycofanie złożonej oferty następuje poprzez złożenie pisemnego oświadczenia podpisanego przez Wykonawcę. W celu potwierdzenia uprawnienia osób do złożenia oświadczenia o wycofaniu oferty, do oświadczenia należy załączyć odpowiednie dokumenty (np. aktualny KRS, zaświadczenie o wpisie do ewidencji działalności gospodarczej i jeśli to konieczne -

pełnomocnictwo). Wycofanie należy złożyć w miejscu i według zasad obowiązujących przy składaniu ofert. Odpowiednio opisaną kopertę (paczkę) zawierającą powiadomienie należy dodatkowo opatrzyć dopiskiem "WYCOFANIE".

# **21. Miejsce i termin otwarcia ofert.**

1. Otwarcie ofert nastąpi w siedzibie Zamawiającego: **Urząd Miejski w Głuchołazach ul. Rynek 15, 48-340 Głuchołazy, pokój nr 16** 

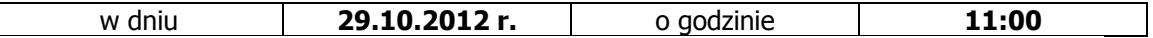

- 2. Tryb otwarcia ofert.
	- 1) otwarcie ofert jest jawne,
	- 2) bezpośrednio przed otwarciem ofert Zamawiający podaje kwotę przeznaczoną na sfinansowanie zamówienia,
	- 3) w trakcie publicznej sesji otwarcia ofert nie będą otwierane koperty (paczki) zawierające oferty, których dotyczy "WYCOFANIE". Takie oferty zostaną odesłane Wykonawcom bez otwierania,
	- 4) koperty (paczki) oznakowane dopiskiem "ZMIANA" zostaną otwarte przed otwarciem kopert (paczek) zawierających oferty, których dotyczą te zmiany. Po stwierdzeniu poprawności procedury dokonania zmian, zmiany zostaną dołączone do oferty,
	- 5) podczas otwarcia ofert Zamawiający po otwarciu każdej z ofert, ogłosi obecnym:
		- a) stan i ilość kopert (paczek) zawierających otwieraną ofertę,
		- b) nazwę i adres Wykonawcy, którego oferta jest otwierana,
		- c) informację dotyczącą ceny zawarte w Formularzu oferty,
	- 6) na wniosek Wykonawców, którzy nie byli obecni przy otwarciu ofert, Zamawiający przekazuje im niezwłocznie informację z otwarcia ofert, jak powyżej w pkt. 21.2.2) i 21.2.5) lit. b) i c) niniejszej SIWZ.

# **22. Termin związania ofertą.**

- 1. Wykonawca pozostaje związany złożoną ofertą przez okres **30 dni**. Bieg terminu związania ofertą rozpoczyna się wraz z upływem terminu składania ofert.
- 2. Wykonawca samodzielnie lub na wniosek Zamawiającego może przedłużyć termin związania ofertą z tym, że Zamawiający może tylko raz, co najmniej na 3 dni przed upływem terminu związania ofertą, zwrócić się do Wykonawców o wyrażenie zgody na przedłużenie tego terminu o oznaczony okres, nie dłuższy jednak niż 60 dni.
- 3. Odmowa wyrażenia zgody przez Wykonawcę, o której mowa w pkt. 22.2 niniejszej SIWZ, nie powoduje utraty wadium, ale skutkuje wykluczeniem Wykonawcy z postępowania.
- 4. Przedłużenie okresu związania ofertą jest dopuszczalna tylko z jednoczesnym przedłużeniem okresu ważności wadium albo, jeżeli nie jest to możliwe, z wniesieniem nowego wadium na przedłużony okres związania ofertą. Jeżeli przedłużenie terminu związania ofertą dokonywane jest po wyborze oferty najkorzystniejszej, obowiązek wniesienia nowego wadium lub jego przedłużenia dotyczy jedynie Wykonawcy, którego oferta została wybrana jako najkorzystniejsza.
- 5. Wniesienie odwołania po upływie terminu składania ofert zawiesza bieg terminu związania ofertą do czasu ogłoszenia przez Izbę orzeczenia (art. 182 ust. 6 ustawy Pzp).

#### **23. Opis sposobu obliczania ceny.**

1. Cena ofertowa jest ceną ryczałtową wymienioną w Formularzu Oferty – **Załącznik Nr 2** do niniejszej SIWZ, a wynikającą z wypełnionego formularza cenowego oferty stanowiącego **Załącznik nr 3** do SIWZ. W formularzu oferty Wykonawca podaje cenę ogólną brutto z dokładnością do dwóch miejsc po przecinku w rozumieniu ustawy z dnia 5 lipca 2001 r. o

cenach (Dz. U. Nr 97, poz. 1050, ze zm.), za którą podejmuje się zrealizować przedmiot zamówienia. Cena ofertowa winna obejmować wszystkie koszty i składniki wraz z narzutami, niezbedne

do wykonania przedmiotu zamówienia, w szczególności koszty wniesienia, uruchomienia i konfiguracji sprzętu. Zamawiający nie zapewnia zwolnienia Wykonawcy z żadnych podatków, opłat ani nie będzie zwracał żadnych kar należnych z jakiegokolwiek tytułu.

- 2. Cena brutto musi być wyższa niż 0 zł i musi być podana w złotych polskich (PLN) cyfrowo i słownie, i określona z dokładnością do 1 grosza (tj. do dwóch miejsc po przecinku).
- 3. Wykonawcy zobowiązani są do bardzo starannego zapoznania się z przedmiotem zamówienia, warunkami wykonania i wszystkimi czynnikami mogącymi mieć wpływ na wycenę zamówienia.
- 4. Wykonawca obowiązany będzie do wystawiania faktury za realizację przedmiotu zamówienia, ze stawką podatku VAT obowiązującą na dzień składania faktury.
- 5. W przypadku złożenia oferty, której wybór prowadziłby do powstania obowiązku podatkowego zgodnie z przepisami o podatku od towarów i usług w zakresie dotyczącym wewnątrzwspólnotowego nabycia towarów, Zamawiający w celu oceny takiej oferty dolicza do przedstawionej w niej ceny podatek od towarów i usług, który miałby obowiązek wpłacić zgodnie z obowiązującymi przepisami.
- 6. Sposób zapłaty i rozliczenia za realizację niniejszego zamówienia, określone zostały we Wzorze umowy stanowiącym **załącznik nr 7** SIWZ.
- 7. Zamawiający poprawi w tekście oferty oczywiste omyłki pisarskie oraz omyłki rachunkowe w obliczeniu ceny stosownie do treści art. 87 ust. 2 pkt 1 i 2 ustawy Pzp, niezwłocznie zawiadamiając o tym Wykonawcę, którego oferta została poprawiona.
- 8. Zamawiający odrzuci ofertę w myśl art. 89 ust. 1 pkt 7, jeżeli Wykonawca w terminie 3 dni od dnia doręczenia zawiadomienia od Zamawiającego nie zgodził się na poprawienie omyłki, o której mowa w art. 87 ust.2 pkt 3u. pzp.

# **24. Kryteria oceny ofert.**

- 1. Zamawiający oceni i porówna jedynie te oferty, które:
	- 1) zostaną złożone przez Wykonawców nie wykluczonych przez Zamawiającego z niniejszego postępowania,
	- 2) nie zostaną odrzucone przez Zamawiającego.
- 2. Oferty zostaną ocenione przez Zamawiającego w oparciu o następujące kryteria i ich znaczenie:

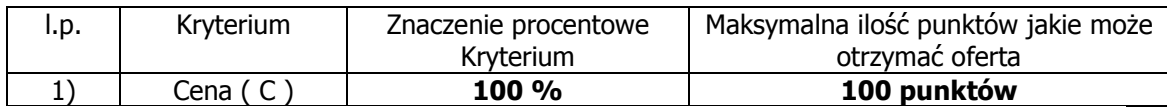

3. Zasady oceny kryterium "Cena"  $( C )$ . W przypadku kryterium "Cena" oferta otrzyma zaokrągloną do dwóch miejsc po przecinku ilość punktów wynikającą z działania:

$$
Pi(C) = \begin{array}{ccc} C \text{ min} \\ - \text{ 1} \\ C \text{ i} \end{array} \qquad \text{Max (C)}
$$

gdzie:

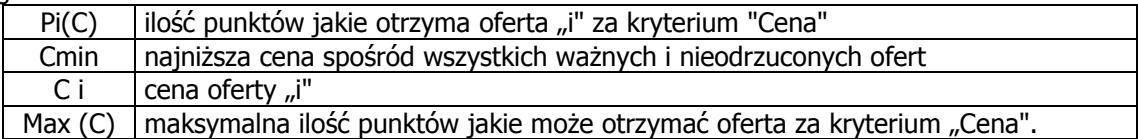

- 4. Zamawiający udzieli niniejszego zamówienia temu Wykonawcy, który przedstawi najniższą cenę za realizację zamówienia czyli uzyska największą ilość punktów.
- 5. Jeżeli Zamawiający nie może dokonać wyboru oferty najkorzystniejszej ze względu na to, że zostały złożone oferty o takiej samej cenie, Zamawiający wezwie Wykonawców, którzy złożyli te oferty, do złożenia w terminie określonym przez Zamawiającego ofert dodatkowych.

6. Wykonawcy, składając oferty dodatkowe, nie mogą zaoferować cen wyższych niż zaoferowane w złożonych ofertach.

# **25. Tryb oceny ofert.**

### **1. Wyjaśnienie treści ofert i poprawianie oczywistych omyłek.**

- 1) w toku badania i oceny ofert Zamawiający może żądać od Wykonawców wyjaśnień dotyczących treści złożonych ofert. Niedopuszczalne jest prowadzenie między Zamawiającym a Wykonawcom negocjacji dotyczących zmiany treści złożonej oferty oraz, z zastrzeżeniem treści następnego punktu, dokonywanej jakiejkolwiek zmiany w jej treści,
- 2) Zamawiający poprawia w ofercie:
	- a) oczywiste omyłki pisarskie,
	- b) oczywiste omyłki rachunkowe, z uwzględnieniem konsekwencji rachunkowych dokonanych poprawek,
	- c) inne omyłki polegające na niezgodności oferty ze specyfikacją istotnych warunków zamówienia, niepowodujące istotnych zmian w treści oferty
	- − niezwłocznie zawiadamiając o tym Wykonawcę, którego oferta została poprawiona.

## **2. Sprawdzanie wiarygodności ofert.**

- 1) Zamawiający zastrzega sobie prawo sprawdzania w toku oceny oferty wiarygodności przedstawionych przez Wykonawców dokumentów, oświadczeń, wykazów, danych informacji.
- 2) w przypadku stwierdzenia przez Zamawiającego w trakcie sprawdzania ofert, że złożenie oferty stanowi czyn nieuczciwej konkurencji – oferta zostanie przez Zamawiającego odrzucona na podstawie art. 89 ust. 1 pkt. 3) ustawy Pzp,
- 3) przedstawienie przez Wykonawce informacji nieprawdziwych mających wpływ lub mogących mieć wpływ na wynik prowadzonego postępowania, skutkować będzie wykluczeniem Wykonawcy z prowadzonego postępowania, zgodnie z art. 24 ust. 2 pkt. 3) ustawy Pzp, niezależnie od innych skutków przewidzianych prawem.

#### **3. Oferta z rażąco niską ceną.**

- 1) Zamawiający w celu ustalenia, czy oferta zawiera rażąco niską cenę w stosunku do przedmiotu zamówienia, zwraca się do Wykonawcy o udzielenie w określonym terminie wyjaśnień dotyczących elementów oferty mających wpływ na wysokość ceny,
- 2) Zamawiający oceniając wyjaśnienia, weźmie pod uwagę obiektywne czynniki, w szczególności oszczędność metody wykonania zamówienia, wybrane rozwiązania techniczne, wyjątkowo sprzyjające warunki wykonania zamówienia dostępne dla Wykonawcy, oryginalność projektu Wykonawcy oraz wpływ pomocy publicznej udzielonej na podstawie odrębnych przepisów,
- 3) Zamawiający odrzuca ofertę:
	- a) Wykonawcy, który nie złożył wyjaśnień lub
	- b) jeżeli dokonana ocena wyjaśnień wraz z dostarczonymi dowodami potwierdza, że oferta zawiera rażąco niską cenę w stosunku do przedmiotu zamówienia.

#### **4. Uzupełnienie oferty.**

- 1) stosownie do treści art. 26 ust. 3 ustawy Pzp, Zamawiający wezwie Wykonawców, którzy w określonym terminie nie złożyli wymaganych przez Zamawiającego oświadczeń lub dokumentów, lub którzy nie złożyli pełnomocnictw, albo którzy złożyli wymagane przez Zamawiającego oświadczenia i dokumenty zawierające błędy lub którzy złożyli wadliwe pełnomocnictwa, do ich złożenia w wyznaczonym terminie, chyba, że mimo ich złożenia oferta Wykonawcy podlega odrzuceniu albo konieczne byłoby unieważnienie postępowania. Złożone na wezwanie Zamawiającego oświadczenia i dokumenty powinny potwierdzać spełnienie przez Wykonawcę warunków udziału w postępowaniu, nie później niż w dniu, w którym upłynął termin składania ofert.
- 2) Zamawiający może także wezwać Wykonawców w wyznaczonym przez siebie terminie, do złożenia wyjaśnień dotyczących oświadczeń lub dokumentów potwierdzających spełnienie warunków udziału w postępowaniu.

# **5. Sposób oceny zgodności oferty z treścią niniejszej SIWZ.**

Ocena zgodności oferty z treścią niniejszej SIWZ przeprowadzona zostanie wyłącznie na podstawie analizy dokumentów i oświadczeń, jakie Wykonawca zawarł w swej ofercie z zastrzeżeniem treści art. 26 ust. 3 i 4 ustawy Pzp.

## **6. Wykluczenie Wykonawcy.**

- 1) Zamawiający wykluczy Wykonawców z postępowania o udzielenie niniejszego zamówienia stosownie do treści art. 24. ust. 1. i 2 ustawy Pzp,
- 2) Zamawiający zawiadomi równocześnie Wykonawców, którzy zostali wykluczeni z niniejszego postępowania o udzielenie zamówienia, podając uzasadnienie faktyczne i prawne. Ofertę Wykonawcy wykluczonego uznaje się za odrzuconą.

## **7. Odrzucenie oferty.**

- 1) Zamawiający odrzuci ofertę w przypadkach określonych w art. 89 ust. 1 ustawy Pzp oraz art. 90 ust. 3 ustawy Pzp,
- 2) niezwłocznie po wyborze najkorzystniejszej oferty Zamawiający zawiadamia Wykonawców, którzy złożyli oferty o odrzuceniu ofert, podajac uzasadnienie faktyczne i prawne.

## **8. Unieważnienie postępowania.**

- 1) Zamawiający unieważnia postępowanie o udzielenie zamówienia zgodnie z przesłankami zawartymi w art. 93 ust. 1 pkt. 1) do 7) ustawy Pzp,
- 2) unieważnieniu postępowania o udzielenie zamówienia Zamawiający zawiadomi równocześnie wszystkich Wykonawców, którzy:
	- a) ubiegali się o udzielenie zamówienia w przypadku unieważnienia postępowania przed upływem terminu składania ofert,
	- b) złożyli ofertę w przypadku unieważnienia postępowania po upływie terminu składania ofert - podając uzasadnienie faktyczne i prawne.
	- c) w przypadku unieważnienia postępowania o udzielenie zamówienia Zamawiający na wniosek Wykonawcy, który ubiegał się o udzielenie zamówienia, zawiadamia o wszczęciu kolejnego postępowania, które dotyczy tego samego przedmiotu zamówienia lub obejmuje ten sam przedmiot zamówienia.
- **9. Wybór oferty najkorzystniejszej i zawiadomienie Wykonawców o wyniku postępowania.** 
	- 1) przy wyborze oferty najkorzystniejszej Zamawiający będzie stosował wyłącznie zasady i kryteria oceny ofert określone w niniejszej SIWZ,
	- 2) Zamawiający udzieli zamówienia Wykonawcy, którego oferta zostanie uznana za najkorzystniejszą,
	- 3) niezwłocznie po wyborze najkorzystniejszej oferty Zamawiający jednocześnie zawiadomi Wykonawców, którzy złożyli oferty, o:
		- a) wyborze najkorzystniejszej oferty, podając nazwę (firmę), albo imię i nazwisko, siedzibę albo adres zamieszkania i adres Wykonawcy, którego ofertę wybrano, uzasadnienie

jej wyboru, oraz nazwy (firmy), albo imiona i nazwiska siedziby albo miejsca zamieszkania i adresy Wykonawców, którzy złożyli oferty, a także punktację przyznaną ofertom

w każdym kryterium oceny ofert i łączną punktację,

- b) Wykonawcach, których oferty zostały odrzucone, podając uzasadnienie faktyczne i prawne,
- c) Wykonawcach, którzy zostali wykluczeni z postępowania o udzielenie zamówienia, podając uzasadnienie faktyczne i prawne,
- d) terminie, określonym zgodnie z art. 94 ust. 1 lub 2 ustawy Pzp, po upływie którego umowa w sprawie zamówienia publicznego może być zawarta.
- 4) niezwłocznie po wyborze najkorzystniejszej oferty Zamawiający zamieszcza informację o której mowa w pkt. 25.9.3 lit. a) niniejszej SIWZ, na stronie internetowej oraz w miejscu publicznie dostepnym w swojej siedzibie.
- 5) miejsce i termin podpisania umowy zostanie wskazany Wykonawcy, którego ofertę wybrano odrębnym pismem.
- 6) ogłoszenie o udzieleniu zamówienia zostanie również opublikowanew Biuletynie Zamówień Publicznych .

#### **10. Tryb udostępniania dokumentacji przetargowej.**

Każdy zainteresowany ma prawo zapoznać się z dokumentacją prowadzoną w postępowaniu o zamówienie publiczne, po uprzednim pisemnym wniosku skierowanym do Zamawiającego. W odpowiedzi na wniosek Zamawiający wskaże miejsce, termin i warunki udostępnienia dokumentacji z zachowaniem zasad określonych w art. 96 ustawy Pzp.

#### **26. Informacje o formalnościach, jakie powinny zostać dopełnione po wyborze oferty w celu zawarcia umowy w sprawie zamówienia publicznego.**

- 1. Wykonawca, którego oferta zostanie wybrana, zobowiązany będzie do podpisania umowy na warunkach określonych we wzorze umowy stanowiącym załącznik nr 7 siwz.
- 2. Umowa w sprawie niniejszego zamówienia publicznego:
- 1) zostanie zawarta w formie pisemnej pod rygorem nieważności,
- 2) mają do niej zastosowanie przepisy Kodeksu cywilnego, jeżeli przepisy ustawy nie stanowią inaczej,
- 3) jest jawna i podlega udostępnieniu na zasadach określonych w przepisach o dostępie do informacji publicznej,
- 4) zakres świadczenia Wykonawcy wynikający z umowy jest tożsamy z jego zobowiązaniem zawartym w ofercie,
- 5) jest zawarta na okres wskazany w niniejszej SIWZ,
- 6) podlega unieważnieniu:
	- a) jeżeli zachodza przesłanki określone w art. 146 ustawy Pzp,
	- b) w części wykraczającej poza określenie przedmiotu zamówienia zawartego w niniejszej SIWZ.
- 3. Wykonawcy wspólnie ubiegający się o udzielenie zamówienia ponoszą solidarną odpowiedzialność za wykonanie umowy i wniesienie zabezpieczenia należytego wykonania umowy. Ponadto Wykonawcy wspólnie ubiegający się o udzielenie zamówienia, których oferta zostanie uznana za najkorzystniejszą są zobowiązani przedstawić Zamawiającemu umowę regulującą współpracę Wykonawców wspólnie ubiegających się o udzielenie zamówienia, o której mowa w pkt. 11.4 niniejszej SIWZ.
- 4. Wybrany do realizacji zamówienia Wykonawca zobowiązany jest wnieść zabezpieczenie należytego wykonania umowy oraz przedstawić dowód jego wniesienia przed zawarciem umowy i przed upływem terminu związania ofertą.
- 5. Wykonawca, który prowadzi działalność gospodarczą w formie spółki z ograniczoną odpowiedzialnością, w przypadku, gdy wartość umowy przekroczy dwukrotnie wysokość kapitału zakładowego takiego Wykonawcy, najpóźniej w dniu podpisania umowy jest zobowiązany dostarczyć uchwałę zgodnie z postanowieniami **art. 230 Kodeksu spółek handlowych** lub odpis umowy spółki, zezwalający na zaciąganie takich zobowiązań.
- 6. Zamawiający zawiera umowę w sprawie zamówienia publicznego w terminie nie krótszym niż

**10 dni** od dnia przekazania Wykonawcom zawiadomienia o wyborze oferty zgodnie z art. 94 ust. 1 pkt 2 u. Pzp (z zastrzeżeniem art. 94 ust. 2 pkt 1 lit.a ustawy Pzp).

Pozostałe kwestie odnoszące się do umowy uregulowane są w części załączniku nr 7 siwz.

#### **27. Istotne warunki umowy**

Zostały określone załączniku nr 7 siwz.

# **28. Środki ochrony prawnej.**

- 1. Informacie ogólne.
	- 1) środki ochrony prawnej przysługują Wykonawcy, a także innemu podmiotowi jeżeli ma lub miał interes w uzyskaniu danego zamówienia oraz poniósł lub może ponieść szkodę w wyniku naruszenia przez Zamawiającego przepisów ustawy Pzp,
	- 2) środki ochrony prawnej wobec ogłoszenia o zamówieniu oraz SIWZ przysługują również organizacjom wpisanym na listę, o której mowa w art. 154 pkt. pkt. 5 ustawy Pzp,
	- 3) środkami ochrony prawnej, o których mowa w pkt. 27.1.1) i 2) niniejszej SIWZ są:
		- a) odwołanie,
		- b) skarga do sądu.
- 2. Odwołanie.

odwołanie przysługuje wyłącznie od niezgodnej z przepisami ustawy czynności Zamawiającego podjętej w postępowaniu o udzielenie zamówienia lub zaniechania czynności, do której Zamawiający jest zobowiązany na podstawie ustawy Pzp., odwołanie przysługuje wyłącznie wobec czynności :

- Opisu sposobu dokonywania oceny spełnienia warunków udziału w postępowaniu,
- Wykluczenia odwołującego z postępowania o udzielenie zamówienia,
- odrzucenia oferty
- 1) odwołanie powinno wskazywać czynność lub zaniechanie czynności Zamawiającego, której zarzuca się niezgodność z przepisami ustawy Pzp, zawierać zwięzłe przedstawienie zarzutów, określać żądanie oraz wskazywać okoliczności faktyczne i prawne uzasadniające wniesienie odwołania.
- 2) odwołanie wnosi się do Prezesa Izby w formie pisemnej albo elektronicznej opatrzonej bezpiecznym podpisem elektronicznym weryfikowanym za pomocą ważnego kwalifikowanego certyfikatu,
- 3) odwołujący przesyła kopię odwołania Zamawiającemu przed upływem terminu do wniesienia odwołania w taki sposób, aby mógł on zapoznać się z jego treścią przed upływem tego terminu,
- 4) szczegółowo kwestie odnoszące się do odwołania przedstawione są w art. 180 198 ustawy Pzp.

Ponadto Wykonawca może w terminie przewidzianym do wniesienia odwołania poinformować Zamawiającego o niezgodnej z przepisami ustawy czynności podjętej przez niego lub zaniechaniu czynności, do której jest on zobowiązany na podstawie ustawy, na które nie przysługuje odwołanie.

 W przypadku uznania zasadności przekazanej informacji Zamawiający powtórzy czynność albo dokonuje czynności zaniechanej, informując o tym Wykonawców.

3. Skarga do sądu.

Na orzeczenie Krajowej Izby Odwoławczej, stronom oraz uczestnikom postępowania odwoławczego przysługuje skarga do sądu. Szczegółowo kwestie dotyczące skargi do sądu uregulowane zostały w art. 198a-198g ustawy Pzp.

# **29. Sposób porozumiewania się Zamawiającego z Wykonawcami.**

- 1. W niniejszym postępowaniu oświadczenia, zawiadomienia oraz informacje Zamawiający i Wykonawcy przekazują pisemnie lub faksem lub e-mailem, z zastrzeżeniem pkt.2
- 2. Forma pisemna zastrzeżona jest do złożenia oferty wraz załącznikami, w tym oświadczenia oraz pełnomocnictwa.
- 3. Jeżeli Zamawiający, lub Wykonawca przekazują zawiadomienia, oraz informacje faksem, lub e-mailem, każda ze stron na żądanie drugiej niezwłocznie potwierdza fakt ich otrzymania.
- 4. Domniemywa się, że pismo wysłane przez Zamawiającego na numer faksu lub e-maila podany przez Wykonawcę, zostało doręczone w sposób umożliwiający zapoznanie się Wykonawcy z treścią pisma .

Korespondencję związaną z niniejszym postępowaniem należy kierować na nr faksu Zamawiającego. **+48 77 4092101,** lub na adres mailowy zp@glucholazy.pl

### **30. Podwykonawstwo.**

Zamawiający żąda wskazania przez Wykonawcę w ofercie części zamówienia, której wykonanie zamierza powierzyć podwykonawcom. Wskazanie niniejszego nastąpi w Formularzu Oferty.

## **31. Zmiany postanowień zawartej umowy.**

- 1. Zgodnie z art. 144 ust. 1 ustawy Pzp Zamawiający dopuszcza możliwość dokonywania nieistotnych zmian zawartej umowy w stosunku do treści oferty na podstawie, której dokonano wyboru Wykonawcy.
- 2. Zamawiający przewiduje możliwość dokonania istotnych zmian postanowień zawartej umowy w stosunku do treści oferty, oraz określa warunki takiej zmiany w przypadku:
	- a) w zakresie rodzaju/modelu sprzętu w przypadku obiektywnej niemożności dostarczenia sprzętu, w szczególności zakończenia produkcji, niedostępności na rynku, umowę można zmienić co do rodzaju/typu/modelu Urządzenia, pod warunkiem, że Urządzenia będą nowszą wersją oferowanego modelu, będą miały lepsze wszystkie parametry, bądź część parametrów i pozostałe parametry bez zmian, z jednoczesnym zachowaniem wymagań określonych przez Zamawiającego dla dostarczanych Urządzeń w postępowaniu o udzielenie przedmiotowego zamówienia publicznego
	- b) w zakresie zmiany terminu wykonania oraz terminu płatności, jeżeli opóźnienie w dostawie będzie następowało z przyczyn leżących po stronie Zamawiającego, bądź działania siły wyższej. Warunkiem zmiany terminu umownego realizacji przedmiotu zamówienia w w/w przypadku jest stwierdzenie przez zamawiającego konieczności zmiany terminu umownego
	- c) wystąpienie okoliczności lub zdarzeń uniemożliwiających realizację w wyznaczonym terminie przedmiotu umowy bez usunięcia bądź likwidacji powyższych okoliczności lub zdarzeń niezależnych od stron umowy, których wystąpienia nie można było przewidzieć w dniu zawarcia umowy. Warunkiem zmiany terminu umownego realizacji przedmiotu zamówienia w w/w przypadku jest stwierdzenie przez zamawiającego konieczności zmiany terminu umownego
	- d) Zamawiający na pisemny wniosek Wykonawcy dopuszcza zmianę Podwykonawców w trakcie realizacji zamówienia. Zamawiającemu przysługuje również prawo żądania od Wykonawcy zmiany Podwykonawcy, jeżeli ten realizuje dostawy w sposób wadliwy, niezgodny z założeniami niniejszej Umowy i przepisami obowiązującego prawa. W przypadku, gdy Wykonawca polegał na zasobach Podwykonawcy (wiedzy, doświadczeniu, potencjale technicznym i osobach lub zdolnościach finansowych innych podmiotów) w celu wykazania spełnienia warunku udziału w postępowaniu o udzielenie zamówienia, zmiana Podwykonawcy jest dopuszczalna, gdy nowy Podwykonawca spełnia warunki podane w specyfikacji istotnych warunków.

UWAGA ZAMAWIAJĄCEGO: Zapis lit. d) dotyczy wyłącznie umowy podstawowej, zawartej na podstawie oferty przetargowej, w której Wykonawca zapewnił udział podwykonawców

3. Wszystkie powyższe postanowienia stanowią katalog zmian, na które Zamawiający może wyrazić zgodę. Powyższe zmiany do umowy winny być wprowadzone poprzez zmianę do umowy – aneks. Nie stanowią jednocześnie zobowiązania Zamawiającego do wyrażenia takiej zgody.

# **32. Wykaz załączników do SIWZ.**

- 1) Załącznik nr 1 Szczegółowy Opis Przedmiotu Zamówienia
- 2) Załącznik nr 2 Formularz Oferty
- 3) Załącznik nr 2a Parametry techniczne oferowanego sprzętu
- 4) Załącznik nr 3 Formularz Cenowy
- 5) Załącznik nr 4 Wykaz wykonanych/wykonywanych w ciągu ostatnich 3 lat dostaw w zakresie niezbędnym do wykazania spełnienia warunku wiedzy i doświadczenia
- 6) Załącznik nr 5 Wzór oświadczenia z art. 22 ust 1 ustawy
- 7) Załącznik nr 6- Wzór oświadczenia z art. 24 ust 1 ustawy
- 8) Załącznik nr 7 Istotne Postanowienia Umowy

Wskazane w tabeli powyżej załączniki Wykonawca wypełnia stosownie do treści pkt. 15 niniejszej SIWZ. Zamawiający dopuszcza zmiany wielkości pól Załączników oraz odmiany wyrazów wynikające ze złożenia oferty wspólnej. Wprowadzone zmiany nie mogą zmieniać treści Załączników.

# **SZCZEGÓŁOWY OPIS PRZEDMIOTU ZAMÓWIENIA**

#### **DLA PRZETARGU NIEOGRANICZONEGO O NAZWIE:**

#### **"DOSTAWA, MONTAŻ I INTEGRACJA SPRZĘTU KOMPUTEROWEGO I AUDIOWIZUALNEGO DLA PUBLICZNEJ SZKOŁY PODSTAWOWEJ NR 1 IM. KRZYSZTOFA KAMILA BACZYŃSKIEGO W GŁUCHOŁAZACH W RAMACH RZĄDOWEGO PROGRAMU ,,CYFROWA SZKOŁA''**

Informacje dotyczące realizacji przedmiotu umowy:

- 1. Zakupiony sprzęt dla szkoły, nauczycieli oraz uczniów stanowi element realizacji komponentu badawczego Rządowego programu rozwijania kompetencji uczniów i nauczycieli w zakresie stosowania technologii informacyjno-komunikacyjnych Cyfrowa Szkoła. Zamawiany sprzęt pełnił będzie funkcję pomocy dydaktycznych niezbędnych do eksperymentalnego wdrożenia w wybranych szkołach innowacyjnych scenariuszy metodycznych prowadzenia zajęć lekcyjnych.
- 2. Wykonawca zobowiązany jest dostarczyć urządzania stanowiące przedmiot Umowy do PSP Nr 1 w Głuchołazach ul. Curie-Skłodowskiej 9, Gmina Głuchołazy, powiat nyski.
- 3. Wykonawca dokona wniesienia, montażu, uruchomienia, konfiguracji i integracji sprzętu i oprogramowania (tak, aby był on gotowy do pracy) wskazanego w załączniku nr 1 do Umowy w miejscu wskazanym przez Dyrektora placówki. W przypadku urządzeń, których użytkowanie wymaga rozłożenia lub złożenia Wykonawca wykona te czynności w obecności kierownika placówki lub osoby wskazanej przez niego.
- 4. Po wykonaniu czynności określonych powyżej wykonawca zobowiązany będzie do przeszkolenia kadry nauczycielskiej z obsługi dostarczonego sprzętu. Zamawiający przewiduje jeden ośmiogodzinny dzień na szkolenie – konkretny dzień przeprowadzenia szkolenia ustalony będzie na etapie realizacji umowy.
- 5. Ilekroć w załączniku nr 1 i 2a do siwz występuje nazwa konkretnego produktu lub sugerujące nazwy wyrobów konkretnych firm bądź znaki towarowe, patenty, pochodzenie, normy itp. – należy uznać, iż podano produkt przykładowy, a Zamawiający dopuszcza możliwość zastosowania produktów, materiałów równoważnych o parametrach technicznych, jakościowych i użytkowych nie gorszych niż przyjęto w tym załączniku. Wykonawca, który powołuje się na rozwiązania równoważne opisywane przez Zamawiającego, jest obowiązany wykazać, żę oferowane przez niego wyroby spełniają wymagania określone przez Zamawiającego (zgodnie z art. 30 ust. 5 ustawy Pzp).
- 6. Sprzęt musi być ze sobą kompatybilny. Zamawiający posiada już sprzęt z oprogramowaniem Windows XP/ Vista/ Windows 7 64 bit – proponowane przez Wykonawcę urządzenia muszą współpracować z tymi systemami.
- 7. Szkoła posiada licencję oprogramowania Antywirusowego ArcaVir, w związku z tym komputery nie muszą posiadać oddzielnego programu antywirusowego.
- 8. Szkoła eksploatuje oprogramowanie Cenzor i NetSupport School z tego względu wymagana jest ich instalacja na dostarczonych komputerach przenośnych.
- 9. W załączniku nr 2a (parametry techniczne oferowanego sprzętu) Wykonawca określa czy sprzęt objety dostawą spełnia parametry-warunki wymagane. W przypadku, jeżeli którykolwiek z wymienionych parametrów nie zostanie spełniony, oferta Wykonawcy zostanie odrzucona jako niezgodna z treścią SIWZ.

Zestawienie sprzętu:

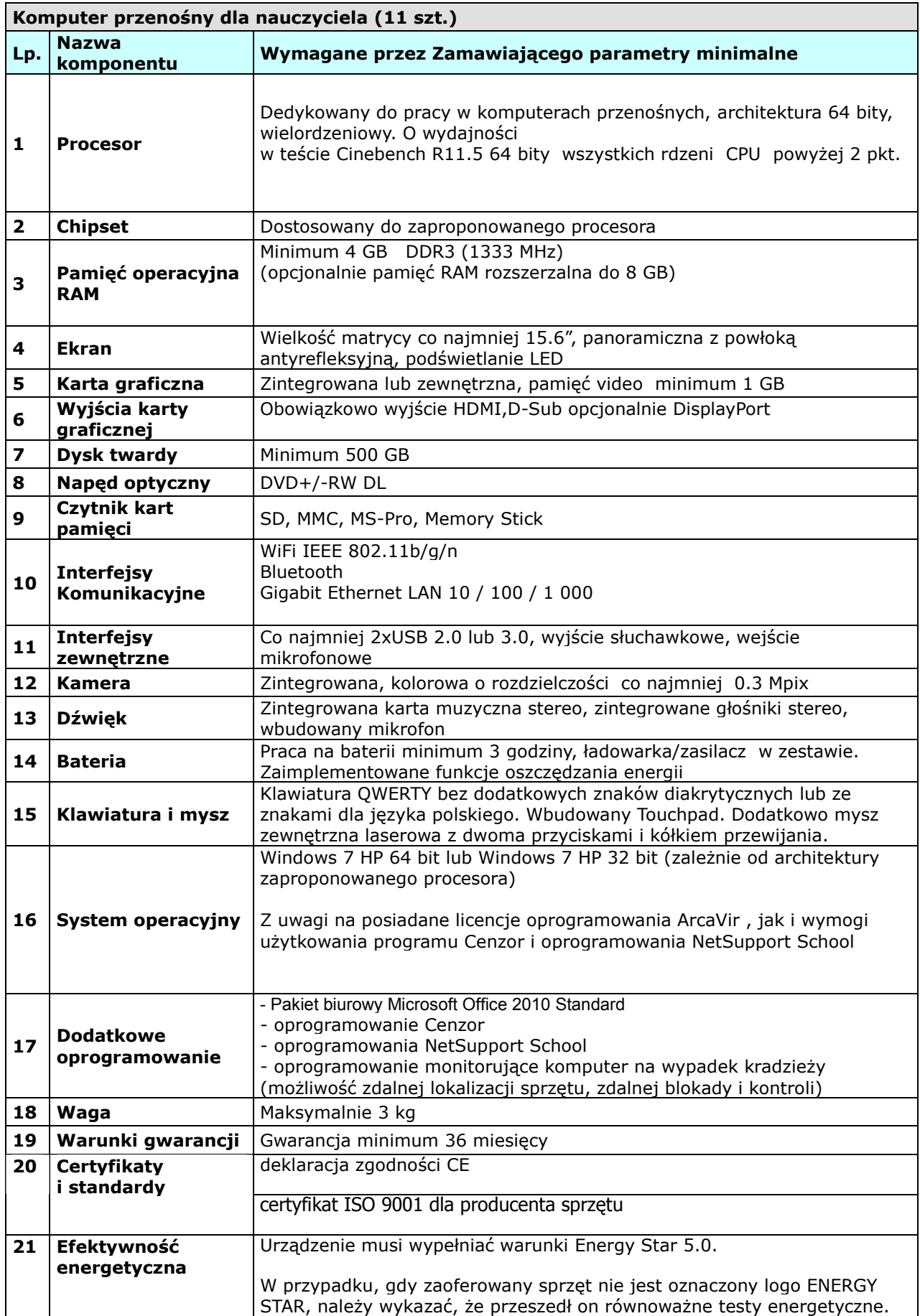

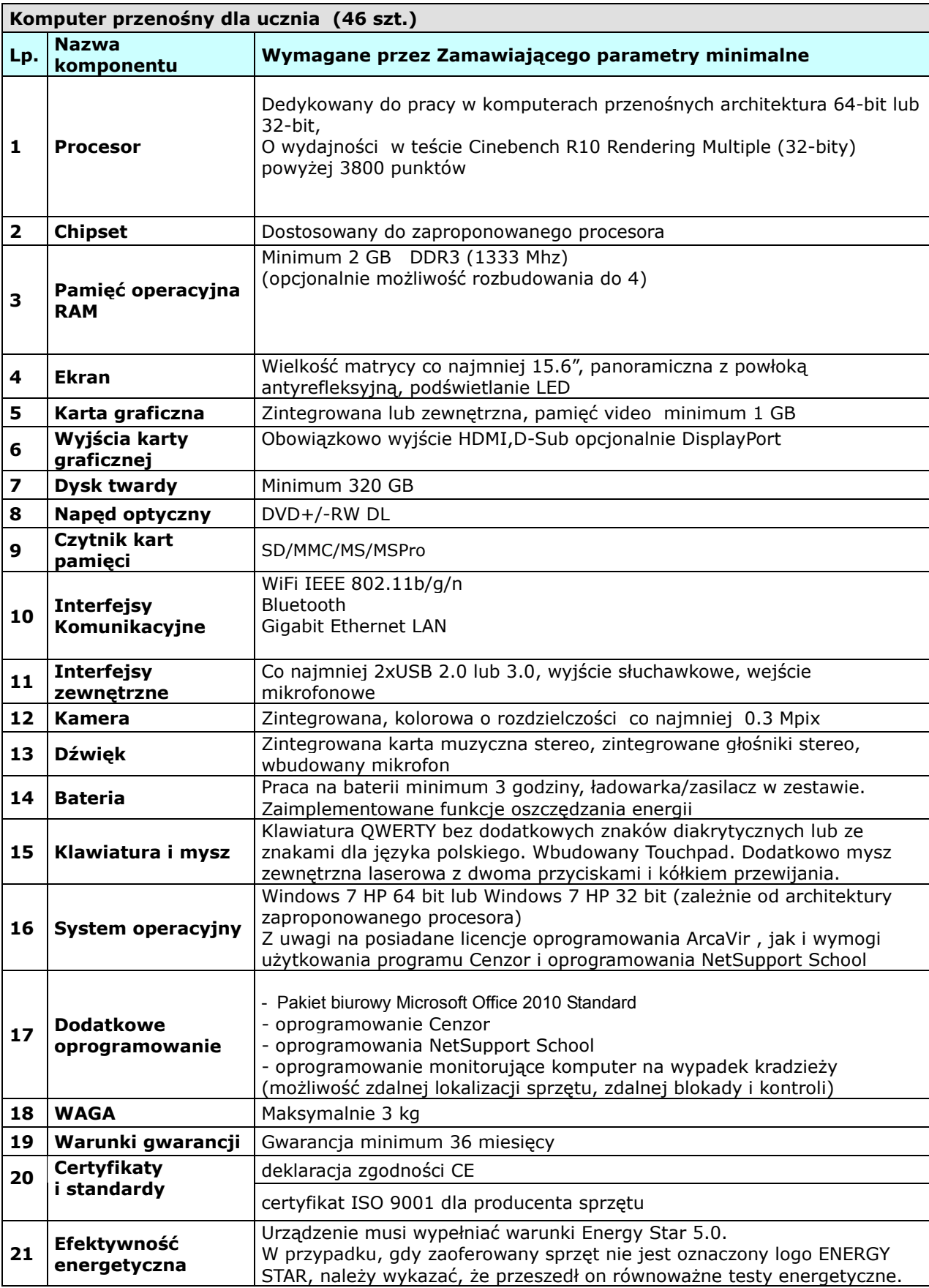

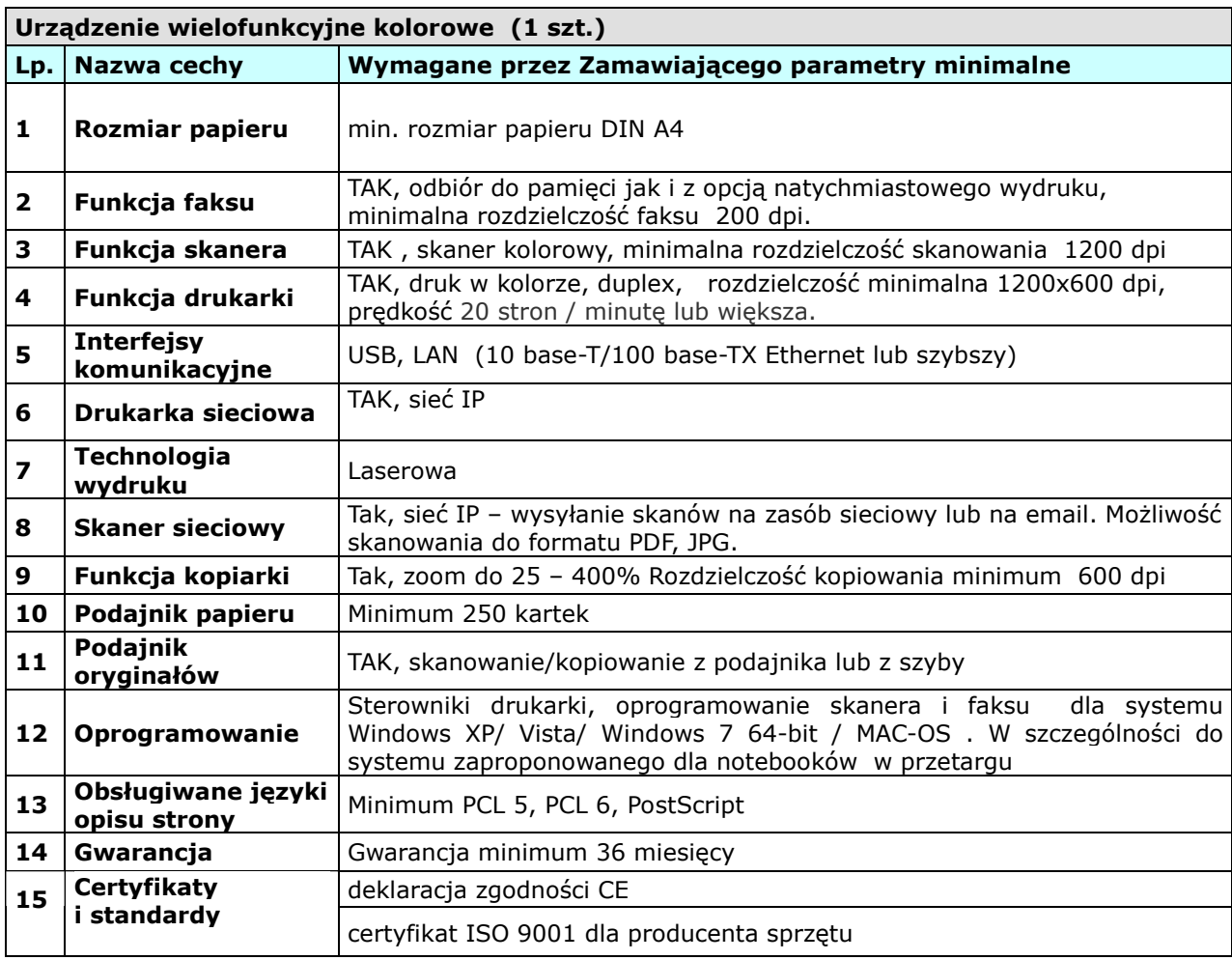

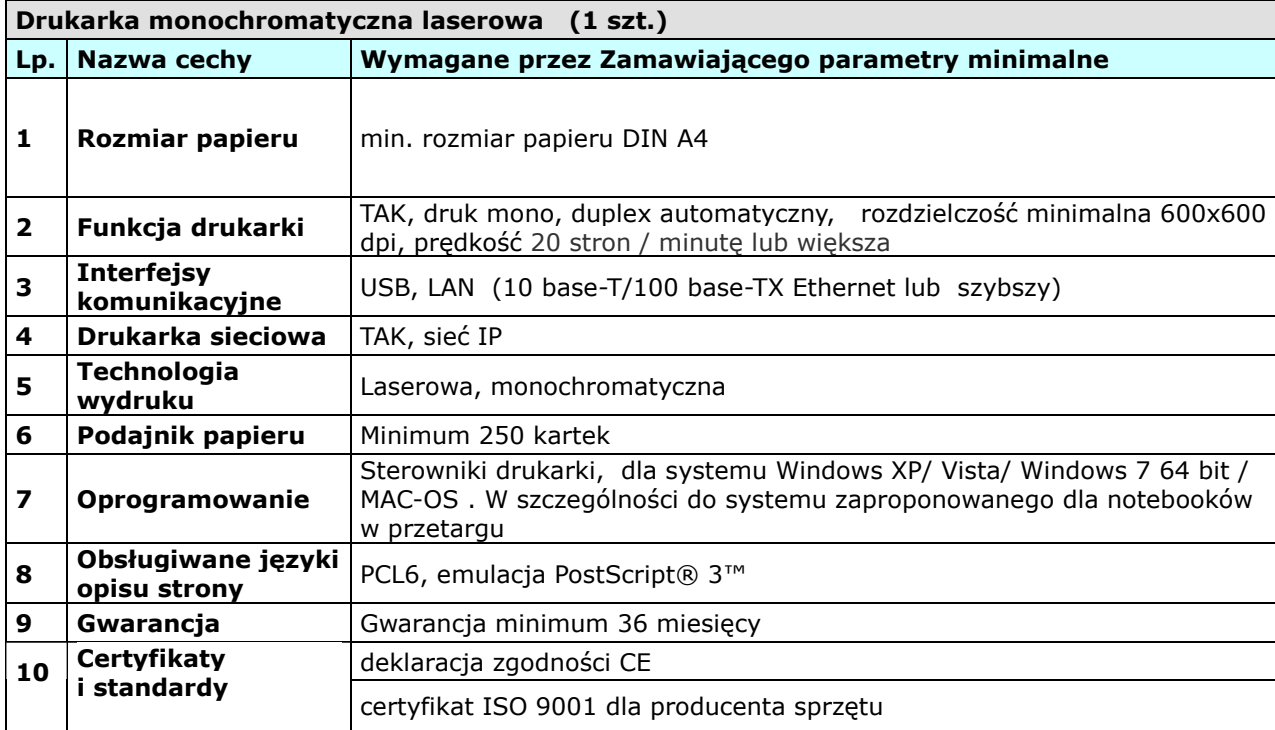

# **ELEMENTY SIECI BEZPRZEWODOWEJ**

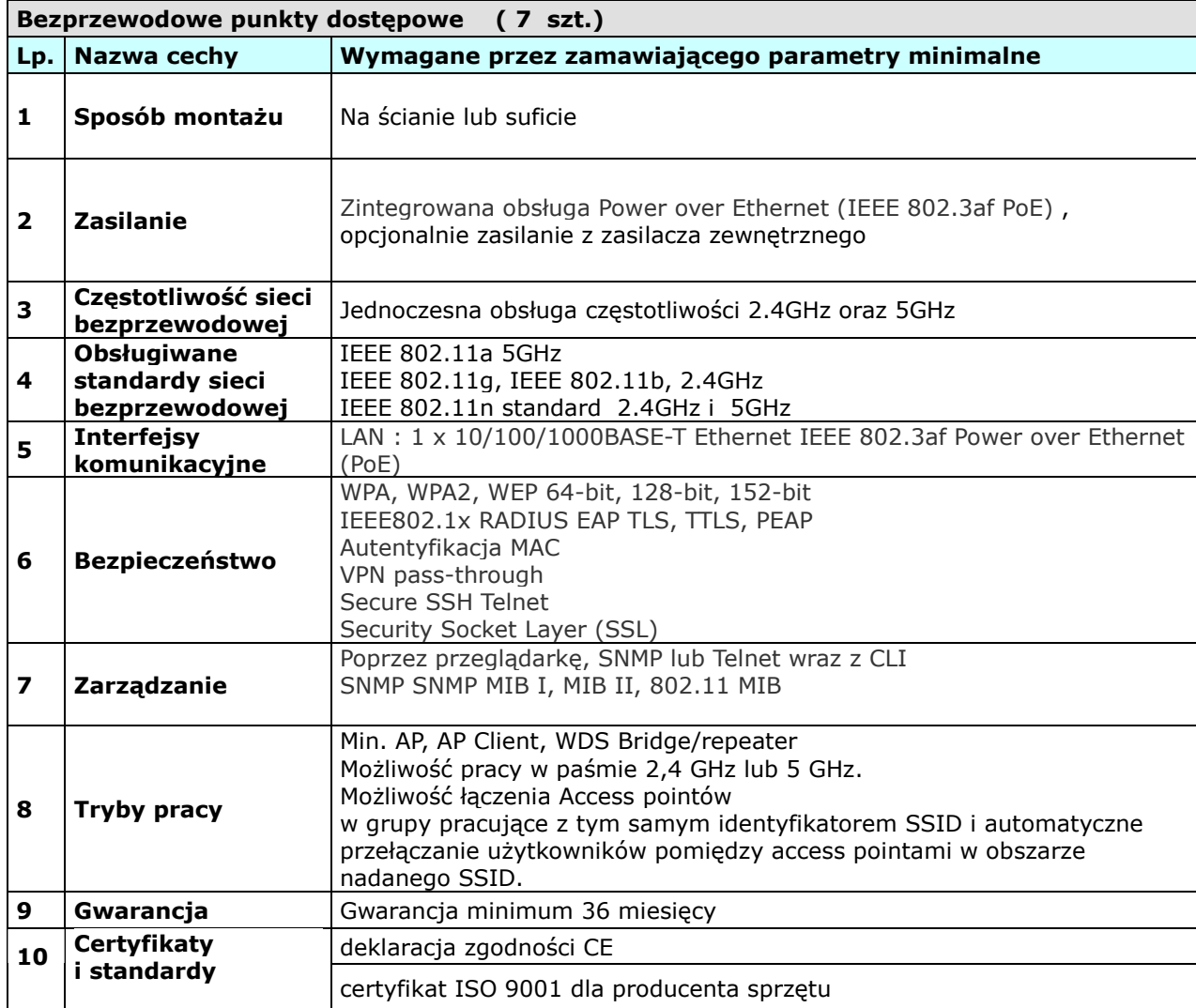

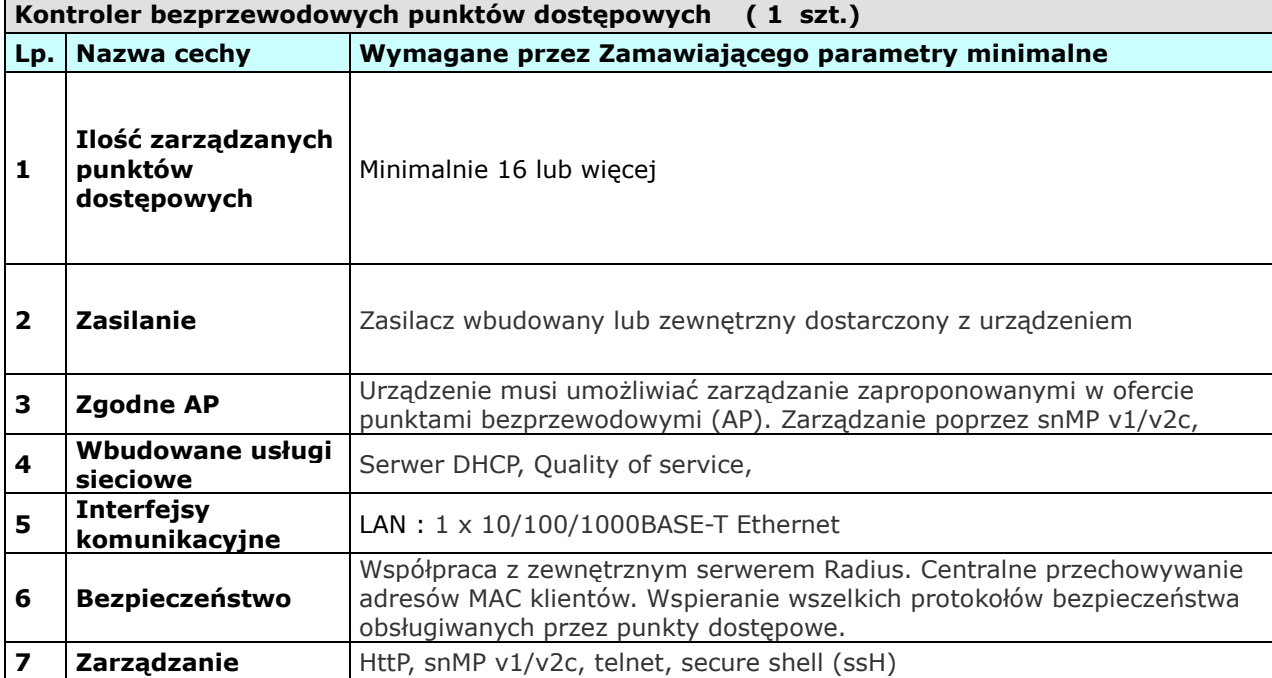

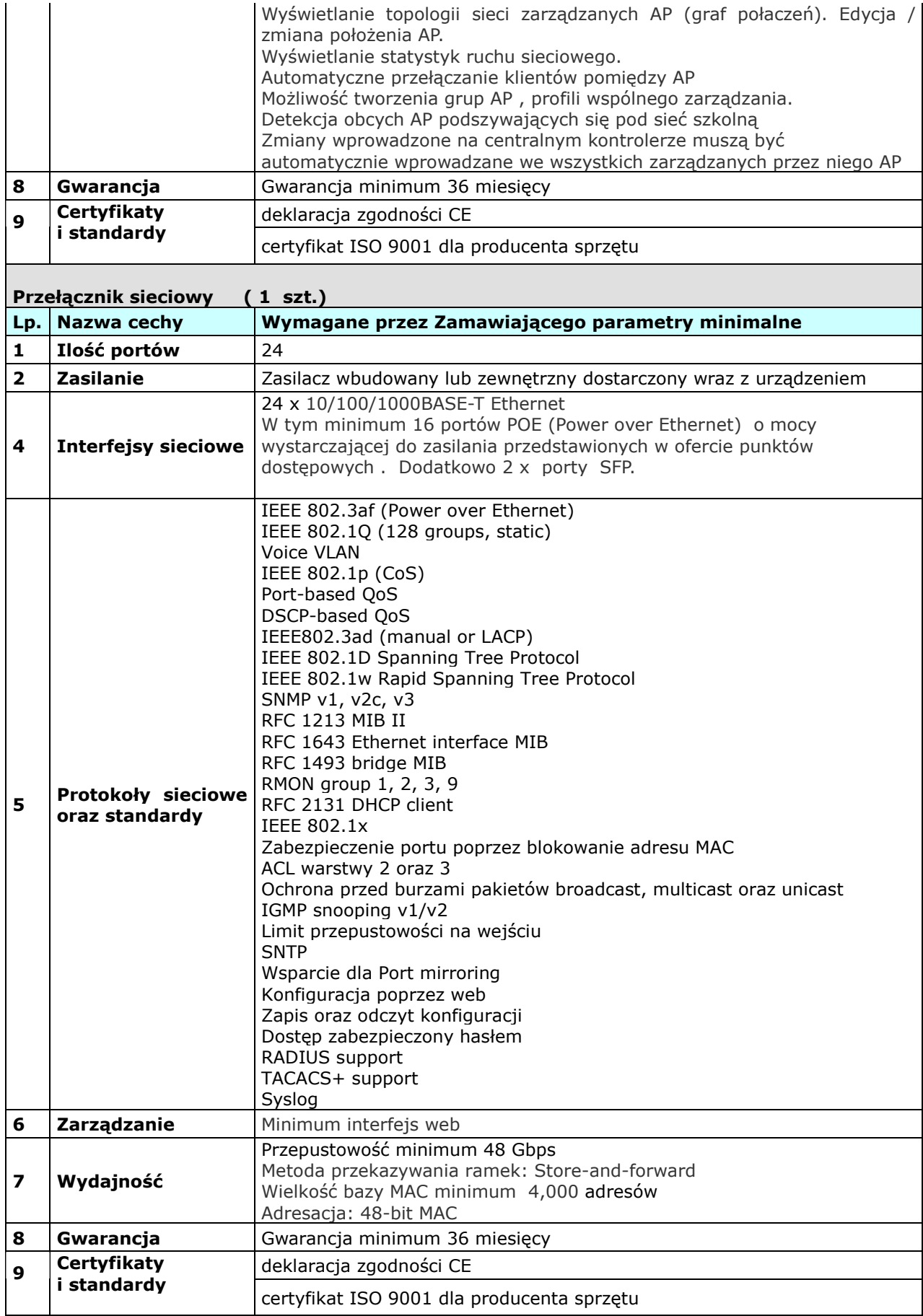

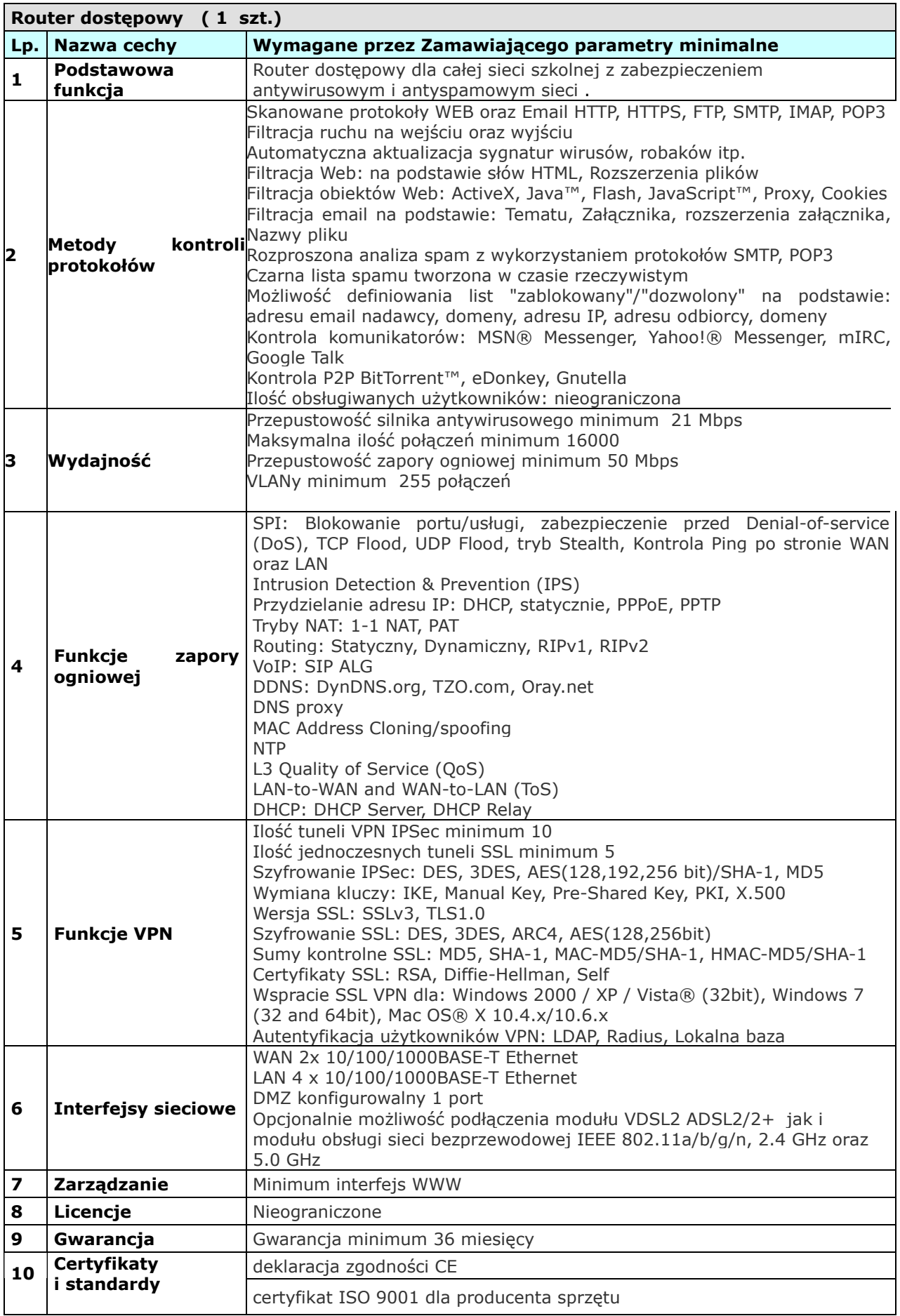

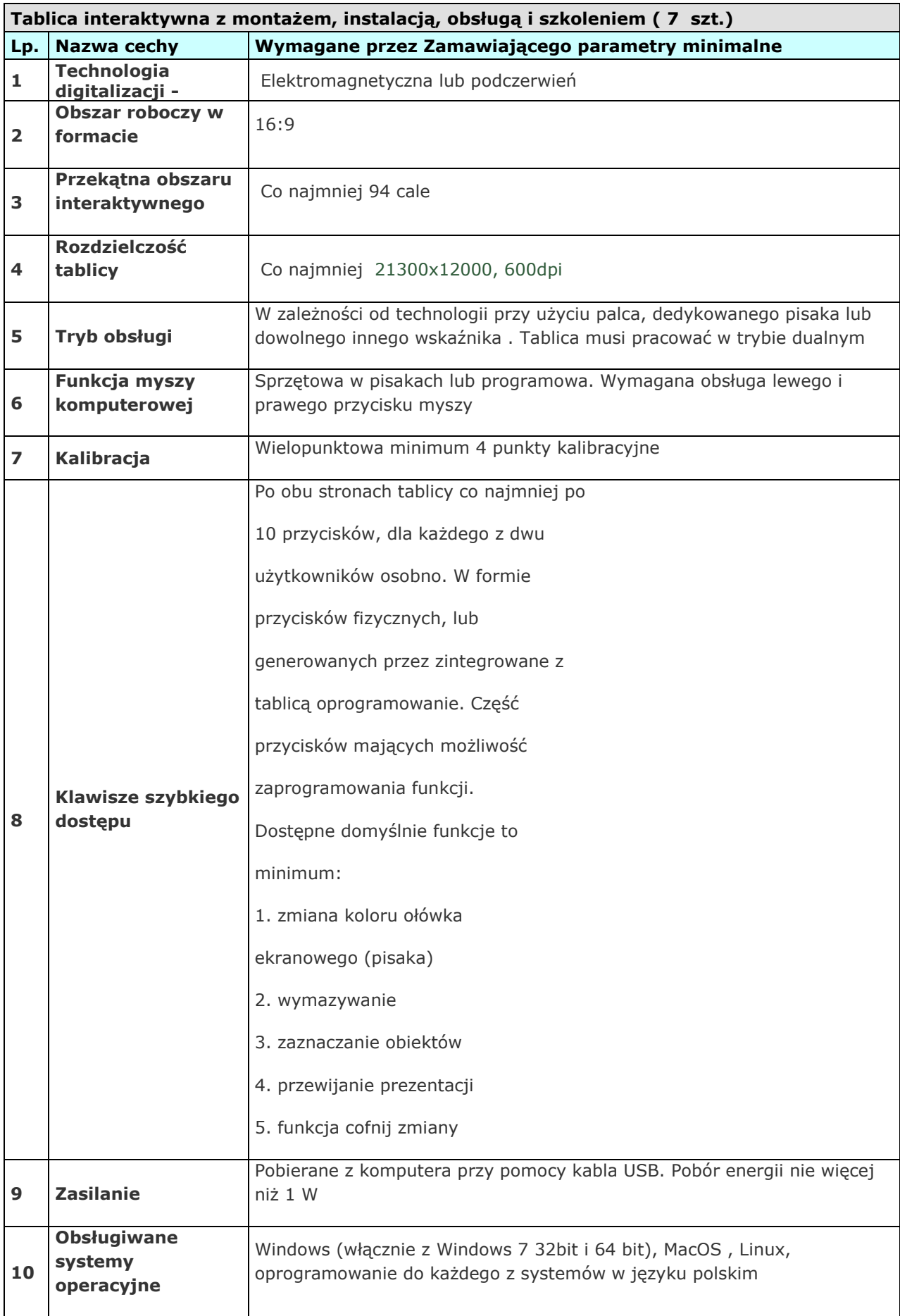

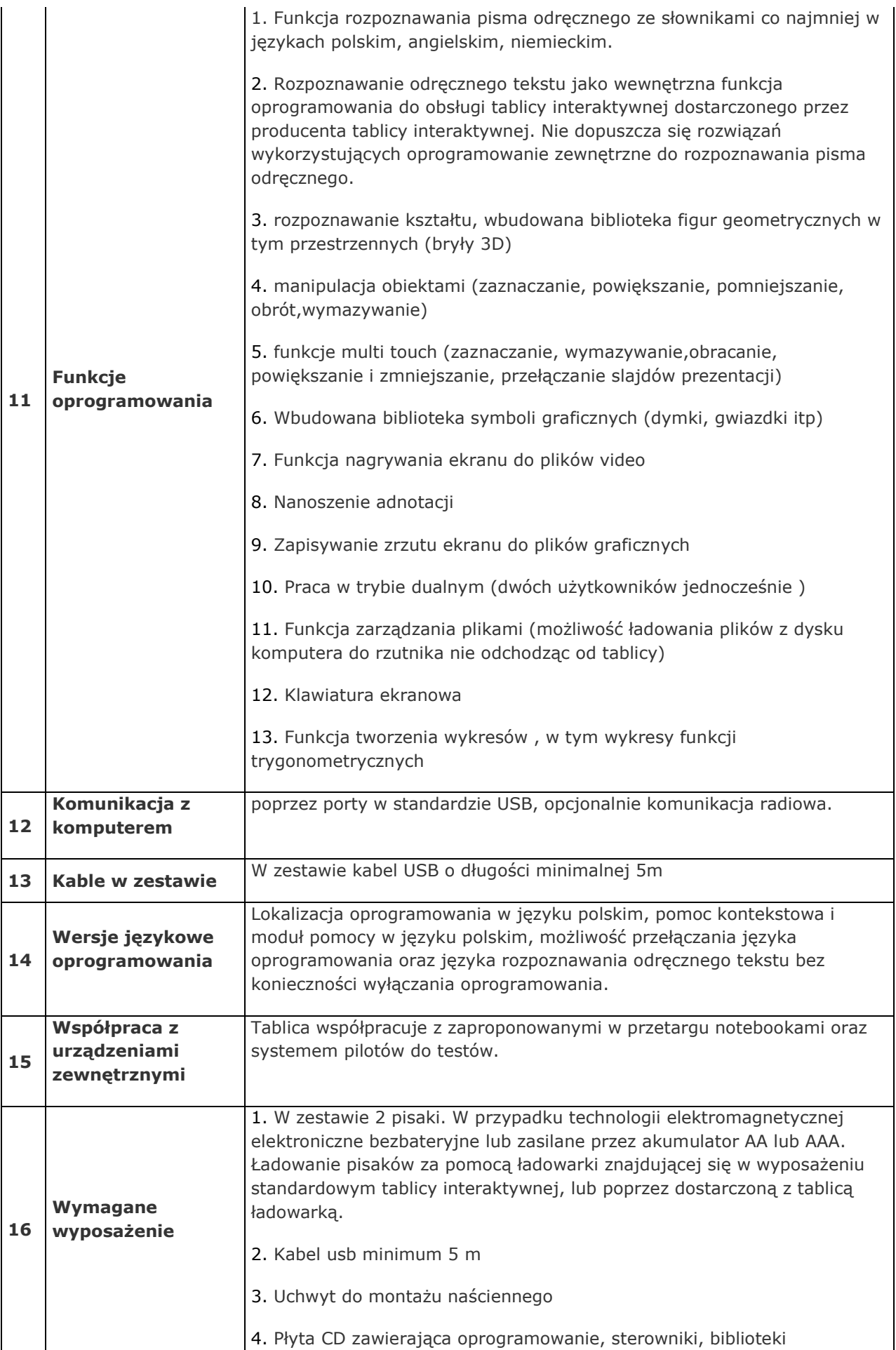

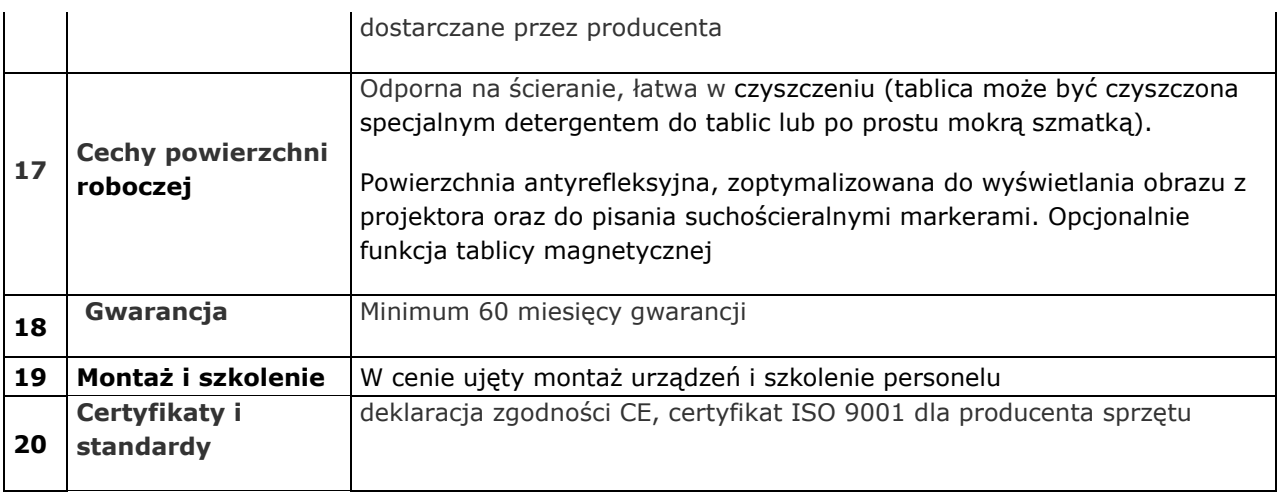

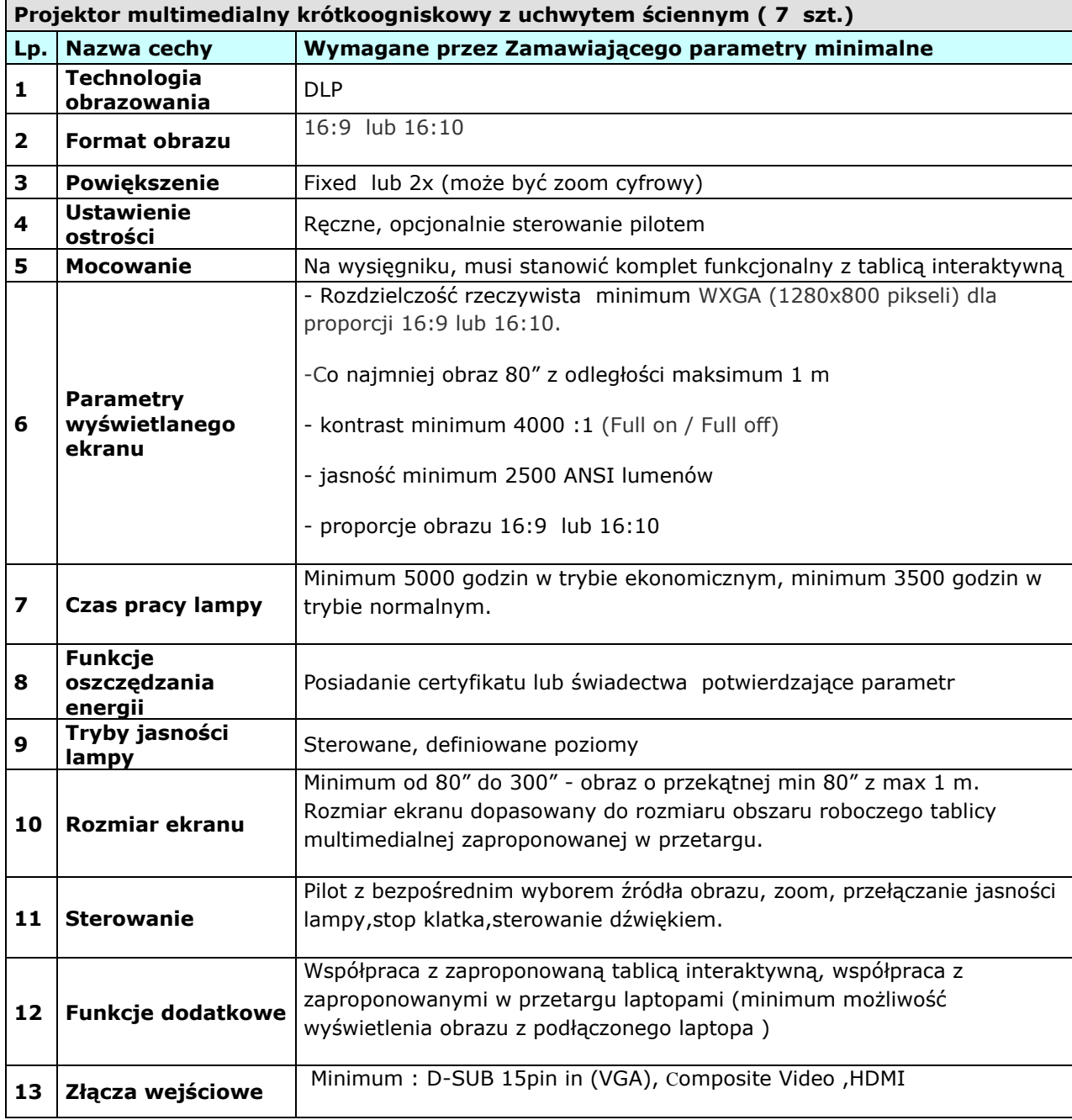

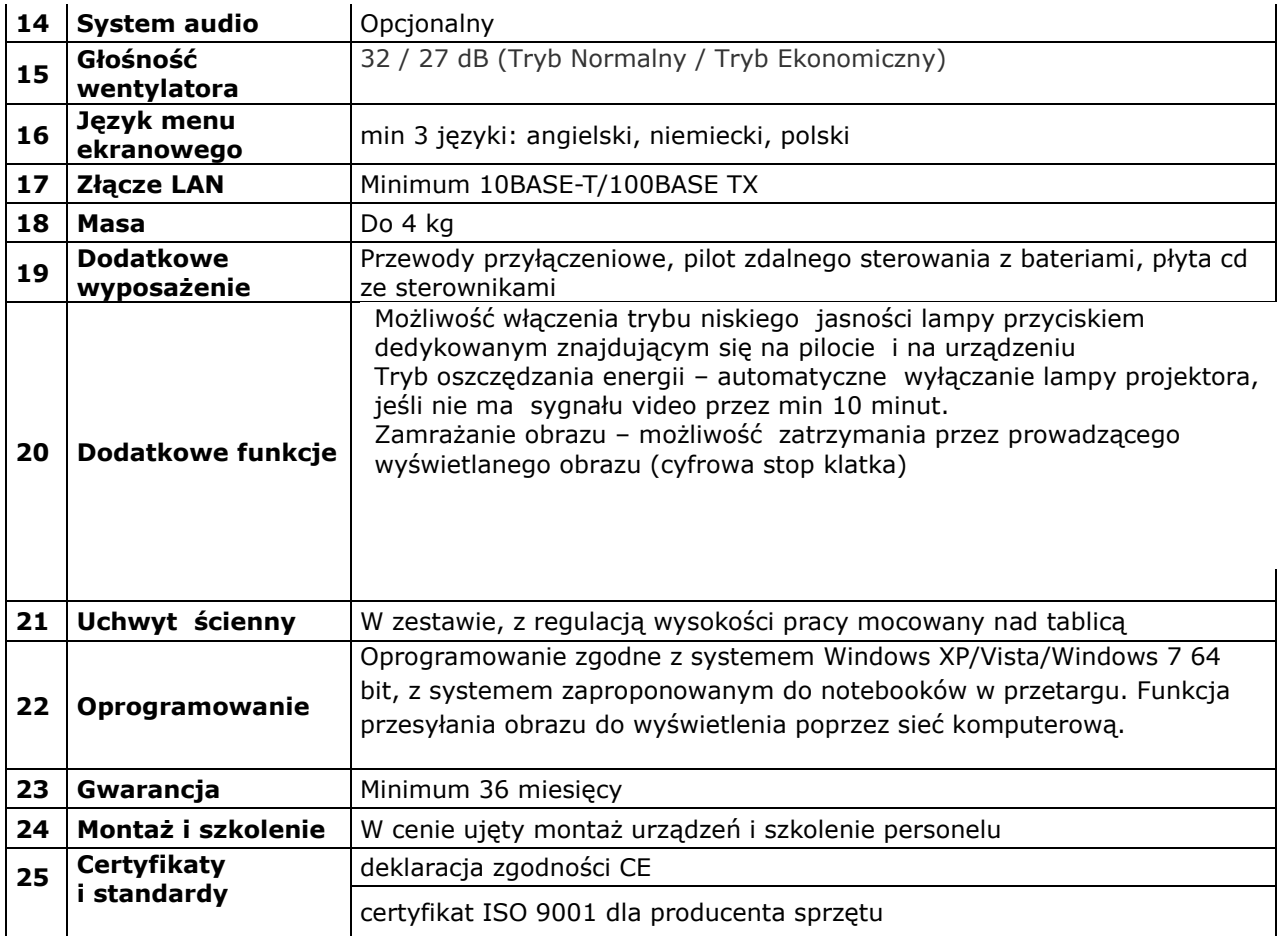

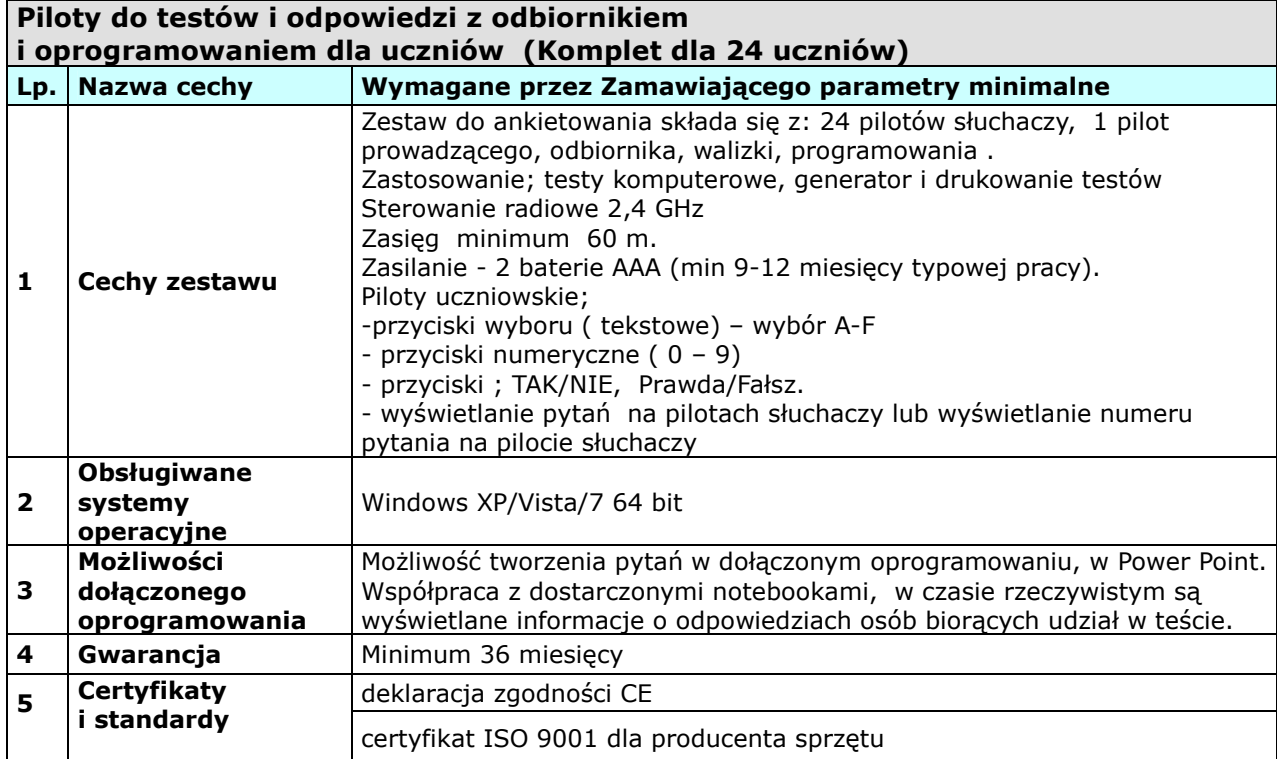

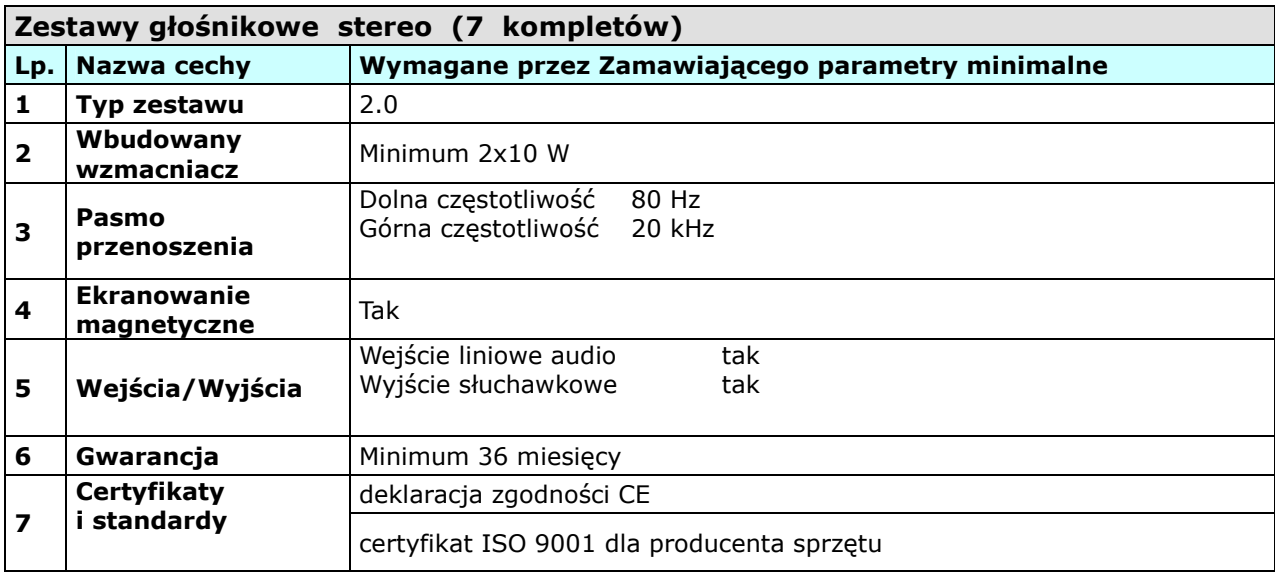

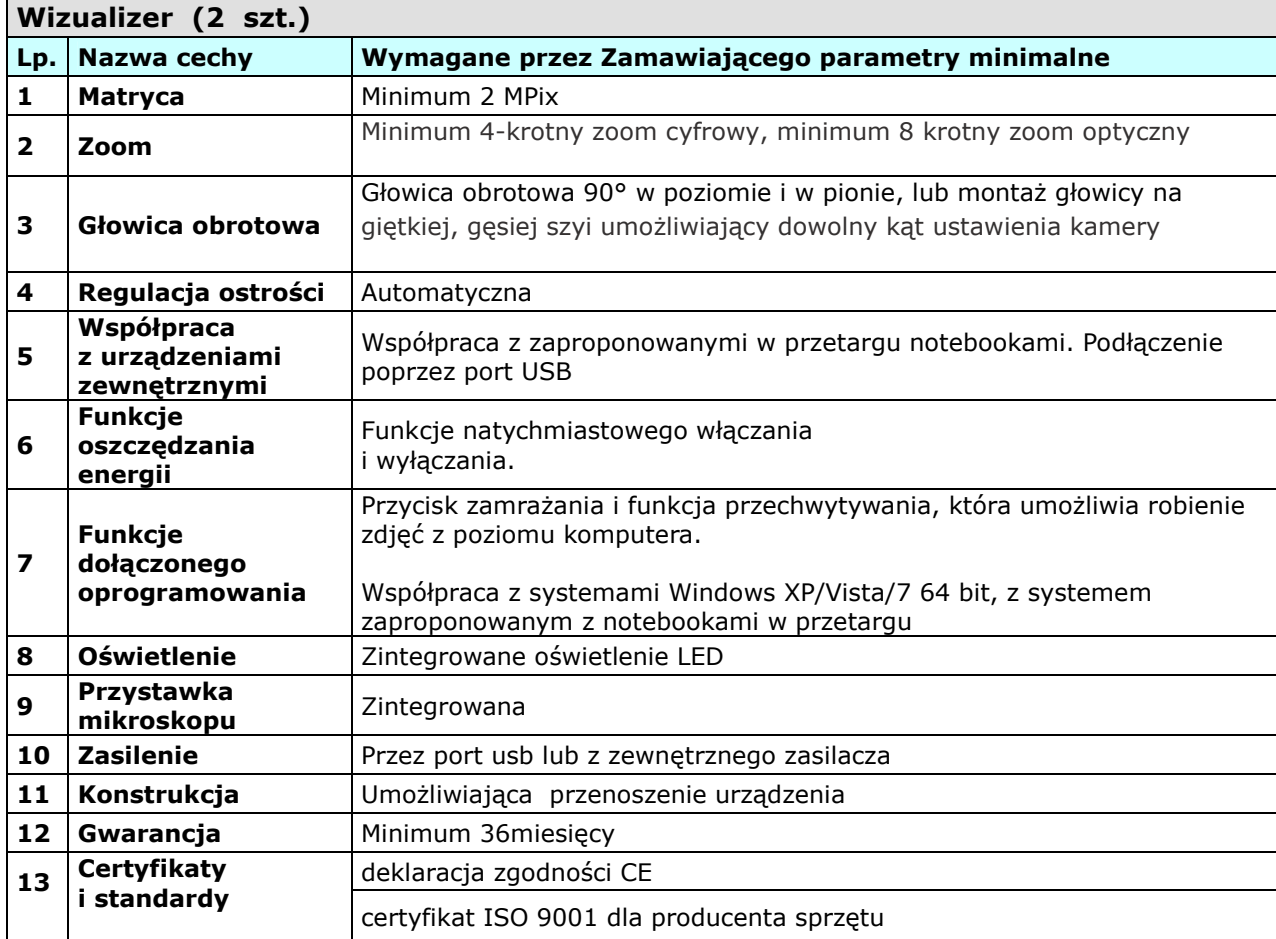

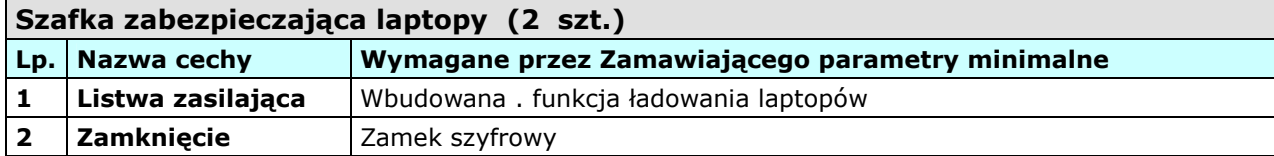

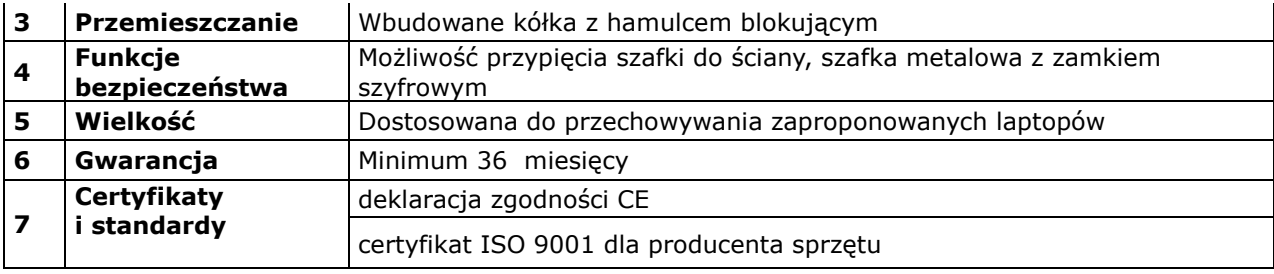

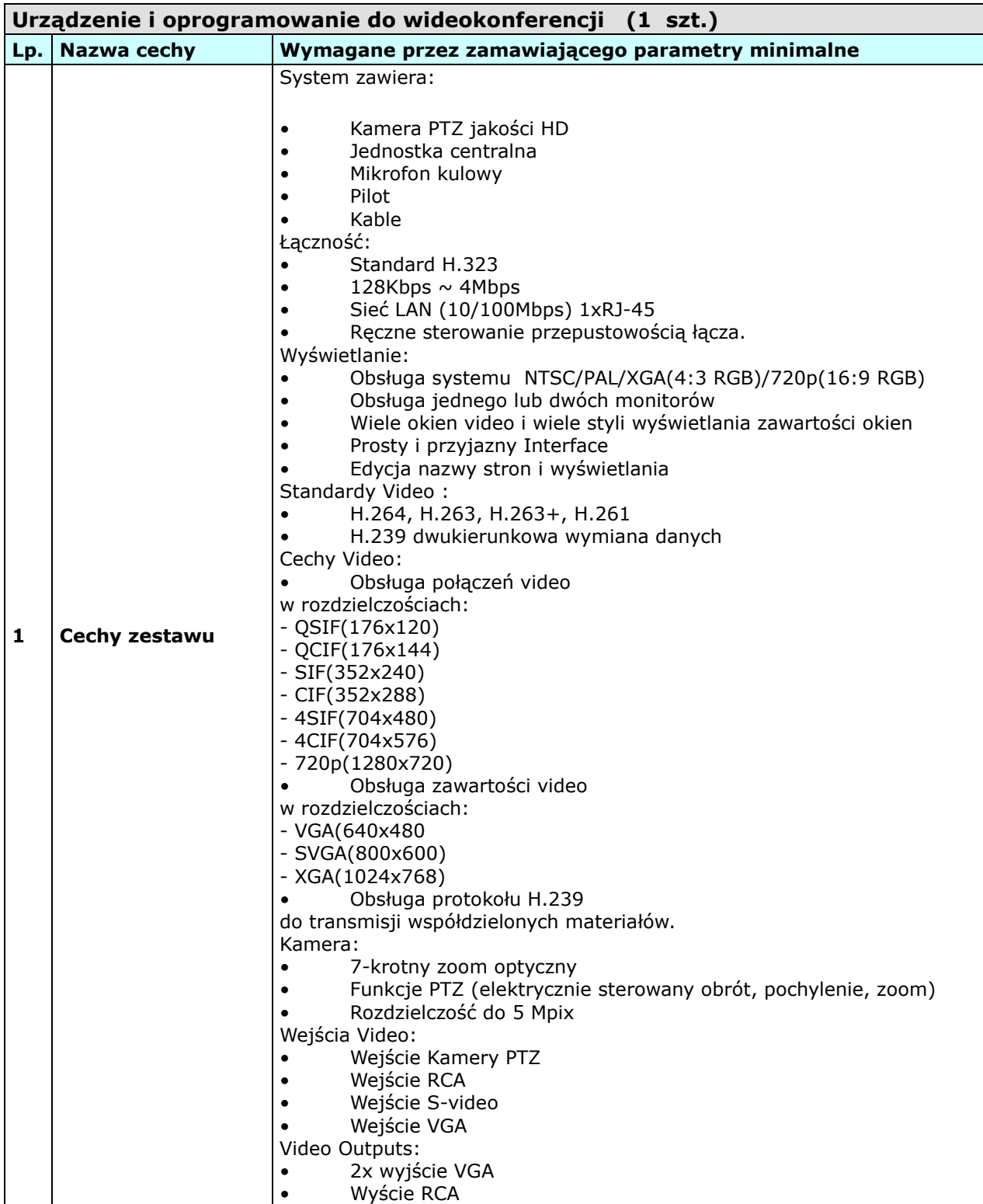

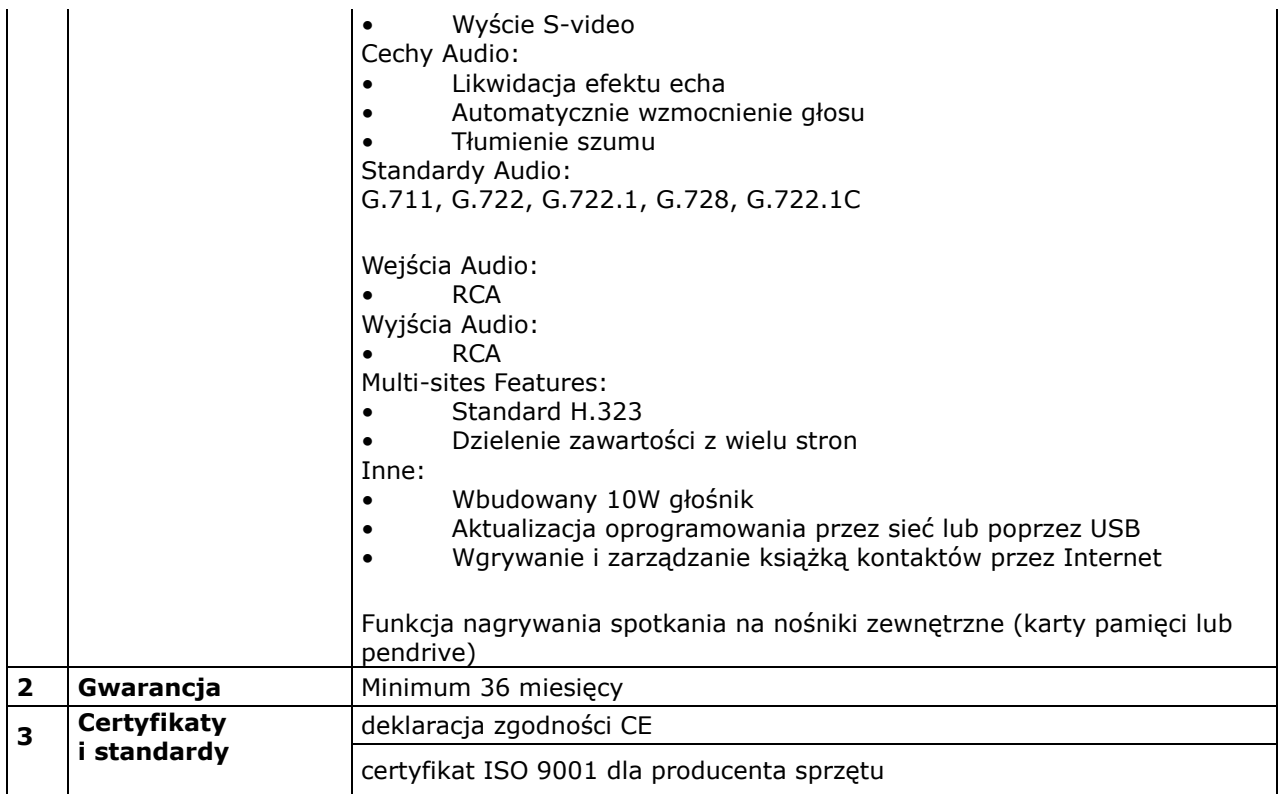

Nr referencyjny nadany sprawie przez Zamawiającego: **ZP.271.26.2012.JSz** 

#### **FORMULARZ OFERTY DLA PRZETARGU NIEOGRANICZONEGO**

**O NAZWIE:** 

**"DOSTAWA, MONTAŻ I INTEGRACJA SPRZĘTU KOMPUTEROWEGO I AUDIOWIZUALNEGO DLA PUBLICZNEJ SZKOŁY PODSTAWOWEJ NR 1 IM. KRZYSZTOFA KAMILA BACZYŃSKIEGO W GŁUCHOŁAZACH W RAMACH RZĄDOWEGO PROGRAMU ,,CYFROWA SZKOŁA''** 

**ZAMAWIAJĄCY: Burmistrz Głuchołaz ul. Rynek 15 48-340 Głuchołazy, Polska** 

## **1. WYKONAWCA:**

#### **Niniejsza oferta zostaje złożona przez:**

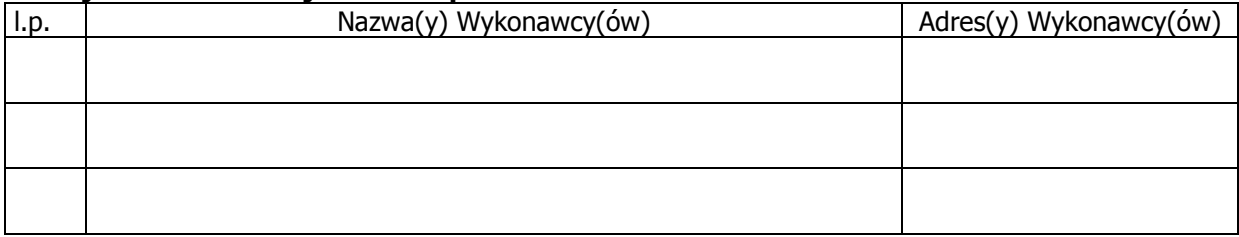

### **2. OSOBA UPRAWNIONA DO KONTAKTÓW:**

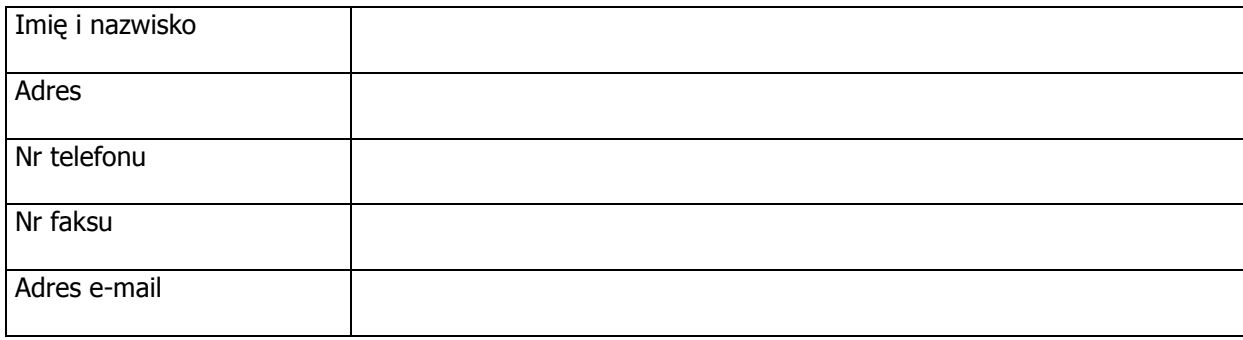

#### **3. Ja (my) niżej podpisany(i) oświadczam(y), że:**

- 1) Oferowany sprzęt wykazany w załączniku nr …. (parametry techniczne oferowanego sprzętu):
	- a) jest wyprodukowany w 2012 r., fabrycznie nowy i wolny od obciążeń prawami osób trzecich,
	- b) posiada dołączone niezbędne instrukcje i materiały dotyczące użytkowania, w języku polskim,
	- c) posiada **okres gwarancji** udzielony przeze mnie, jako dostawcę ……………….… lat (min. 3 lata), a w przypadku tablic interaktywnych ……………….. lat (min. 5 lat). Okres gwarancji i rękojmi liczony od daty podpisania przez przedstawicieli stron protokołu zdawczo – odbiorczego z klauzulą "bez uwag",
	- d) posiada deklarację CE certyfikat europejski
- e) posiada certyfikat ISO9001 dla producenta sprzętu,
- f) spełnia wymogi normy Enery Star 5.0 / przeszedł równoważne testy energetyczne – dot. komputerów przenośnych *(niepotrzebne skreślić)*
- 2) zapoznałem się z treścią SIWZ dla niniejszego zamówienia,
- 3) gwarantuję wykonanie całości niniejszego zamówienia zgodnie z treścią: SIWZ, wyjaśnień do SIWZ oraz jej modyfikacji,
- 4) oferujemy wykonanie całości niniejszego zamówienia opisanego zgodnie z treścią załącznika nr 2a, za cenę brutto określoną w formularzu cenowym w wysokości …………………………………………………………… **PLN**  (słownie: ............................................................................................................ ……………………………………………………………………………………………….......................**PLN**),

Zapłata będzie dokonana na konto bankowe Wykonawcy w PLN.

Podana cena obejmuje wszystkie koszty niezbędne do należytego wykonania zamówienia.

- 5) oferowany przez nas **termin wykonania** do 30 dni od dnia zawarcia umowy
- 6) uważamy się za związanych niniejszą ofertą na czas wskazany w SIWZ, tj. **30 dni** od terminu składania ofert.
- 7) akceptuję(emy) bez zastrzeżeń istotne warunki umowy przedstawione w SIWZ ,
- 8) w przypadku uznania mojej (naszej) oferty za najkorzystniejszą umowę zobowiązuję(emy) się zawrzeć w miejscu i terminie, jakie zostaną wskazane przez Zamawiającego
- 9) składam(y) niniejszą ofertę we własnym imieniu **/** jako Wykonawcy wspólnie ubiegający się o udzielenie zamówienia **(niepotrzebne skreślić),**
- 10) nie uczestniczę(ymy) jako Wykonawca w jakiejkolwiek innej ofercie złożonej w celu udzielenie niniejszego zamówienia,
- 11) na podstawie art. 8 ust. 3 ustawy z dnia 29 stycznia 2004 r. Prawo zamówień publicznych, żadne z informacji zawartych w ofercie nie stanowią tajemnicy przedsiębiorstwa w rozumieniu przepisów o zwalczaniu nieuczciwej konkurencji **/** wskazane poniżej informacje zawarte w ofercie stanowią tajemnicę przedsiębiorstwa w rozumieniu przepisów o zwalczaniu nieuczciwej konkurencji i w związku z niniejszym nie mogą być one udostępniane, w szczególności innym uczestnikom postępowania **(niepotrzebne skreślić)** :

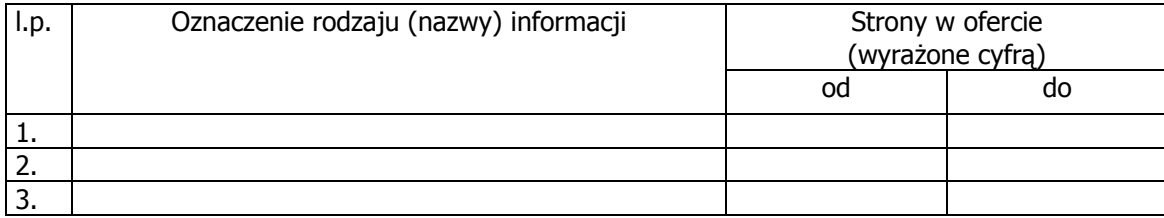

12)nie zamierzam(y) powierzać do podwykonania żadnej części niniejszego zamówienia podwykonawcom **/** następujące części niniejszego zamówienia zamierzam(y) powierzyć podwykonawcom **(niepotrzebne skreślić)** :

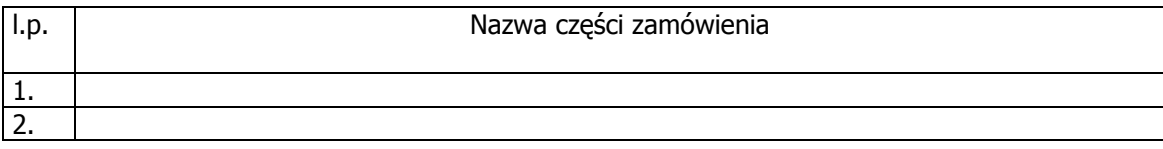

**5. Podpis(y):**
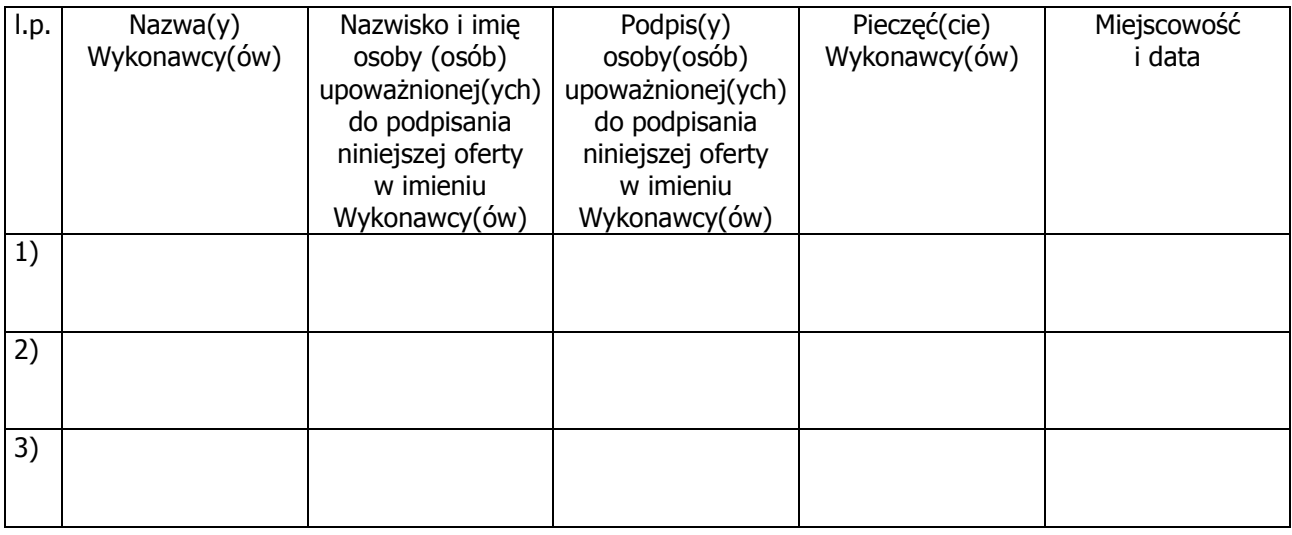

# **Załącznik nr 2a – PARAMETRY TECHNICZNE OFEROWANEGO SPRZĘTU**

Nr referencyjny nadany sprawie przez Zamawiającego:**ZP.271. 26.2012.JSz** 

#### **DOT."DOSTAWA, MONTAŻ I INTEGRACJA SPRZĘTU KOMPUTEROWEGO I AUDIOWIZUALNEGO DLA PUBLICZNEJ SZKOŁY PODSTAWOWEJ NR 1 IM. KRZYSZTOFA KAMILA BACZYŃSKIEGO W GŁUCHOŁAZACH W RAMACH RZĄDOWEGO PROGRAMU ,,CYFROWA SZKOŁA''**

UWAGA: W załączniku nr 2a (parametry techniczne oferowanego sprzętu) Wykonawca określa czy sprzęt objęty dostawą spełnia parametry-warunki wymagane. W przypadku, jeżeli którykolwiek z wymienionych parametrów nie zostanie spełniony, oferta Wykonawcy zostanie odrzucona jako niezgodna z treścią SIWZ. W przypadku zaoferowania sprzętu w ilości mniejszej od wymaganej przez Zamawiającego , oferta Wykonawcy zostanie odrzucona jako niezgodna z treścią SIWZ Wskazane przez Zamawiającego parametry są wartościami minimalnymi.

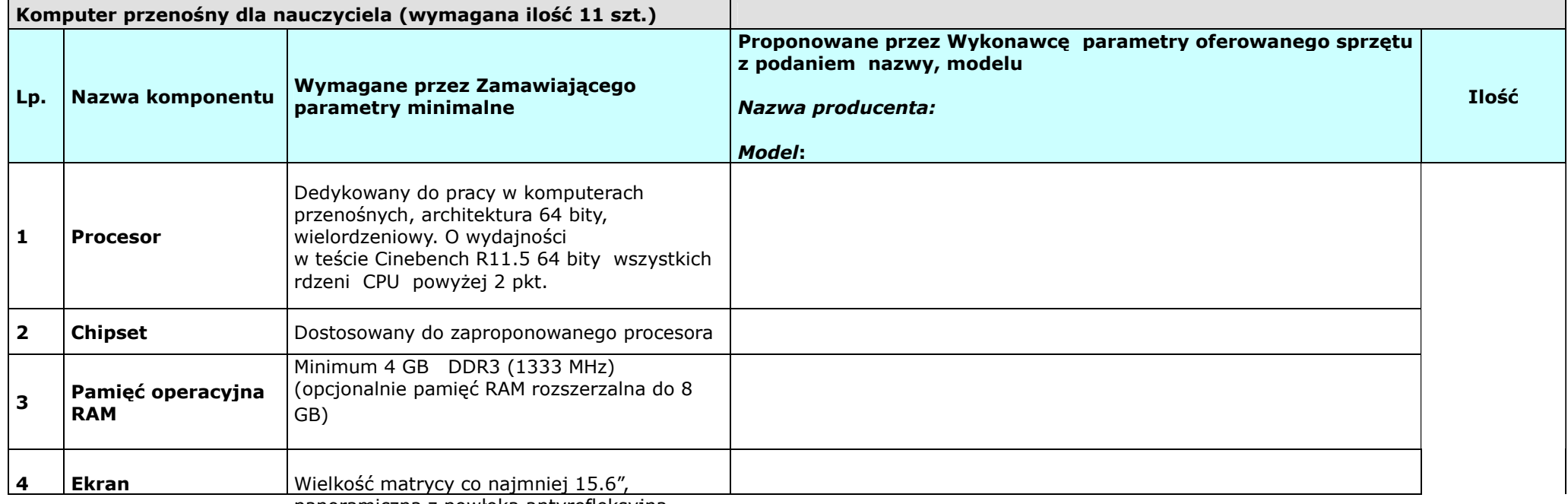

panoramiczna z powłoką antyrefleksyjną,

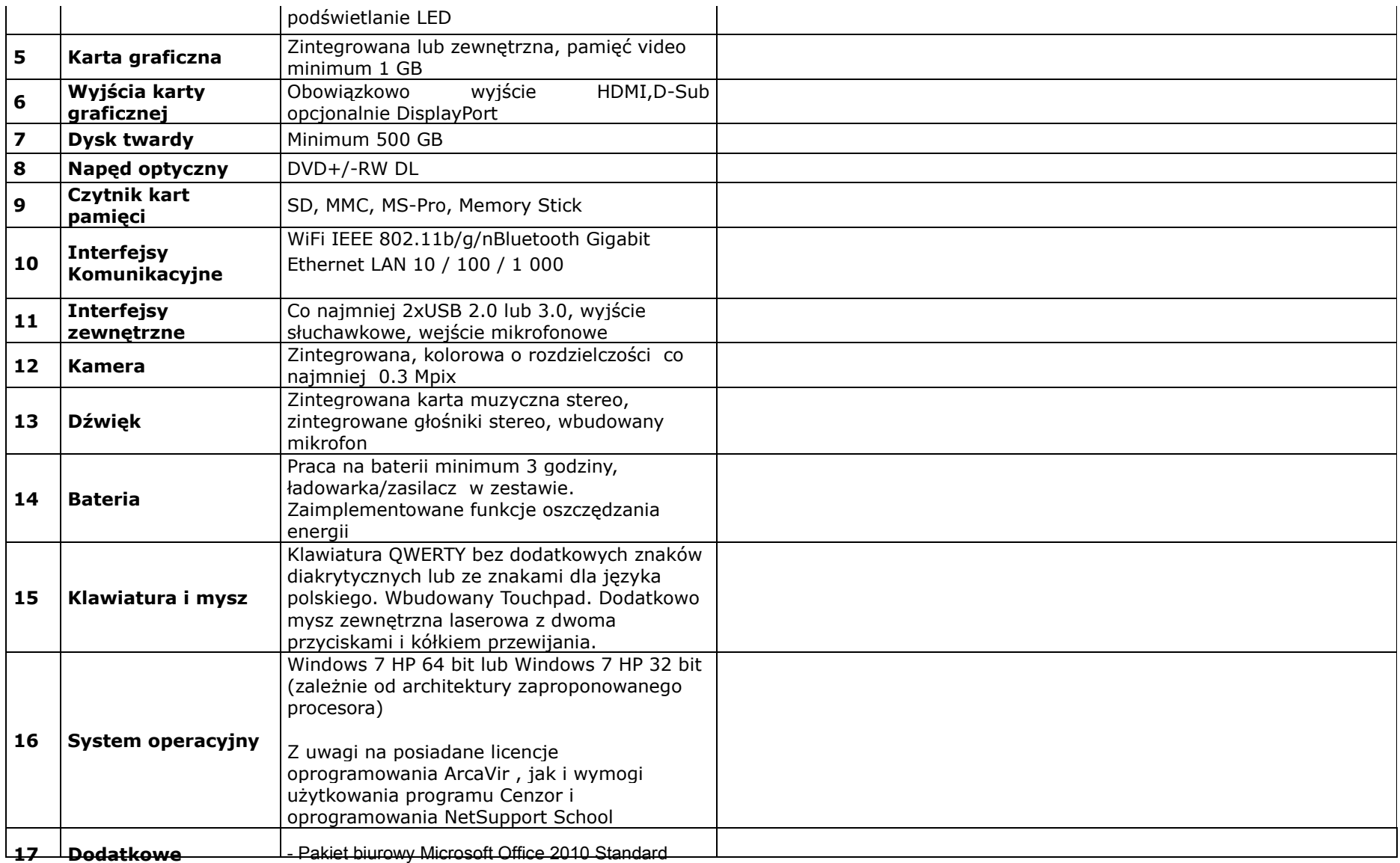

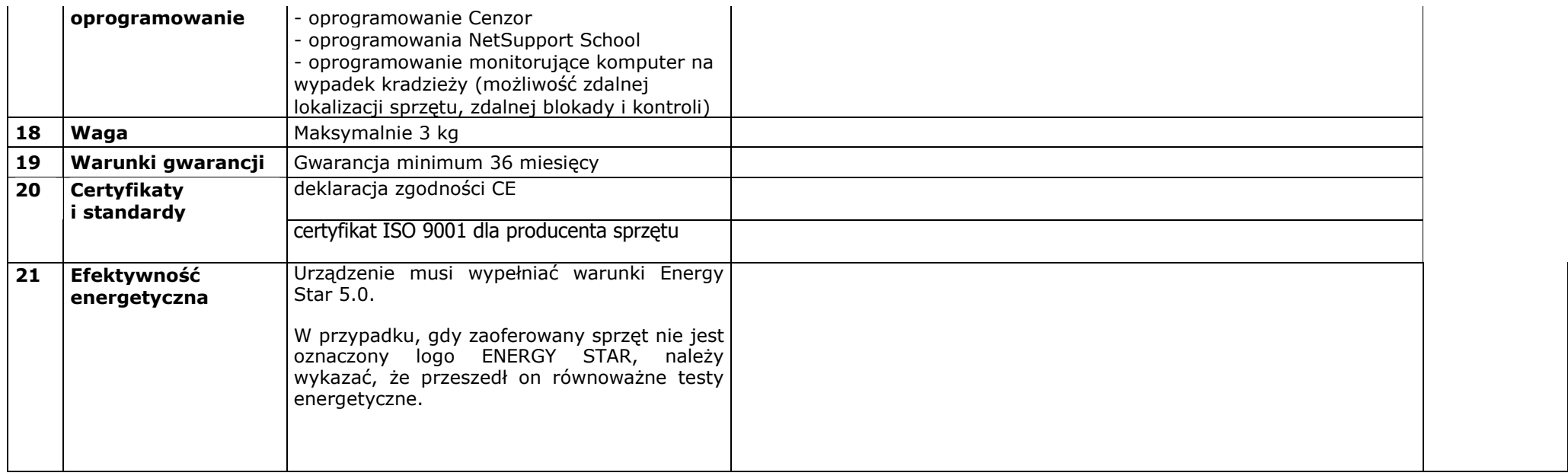

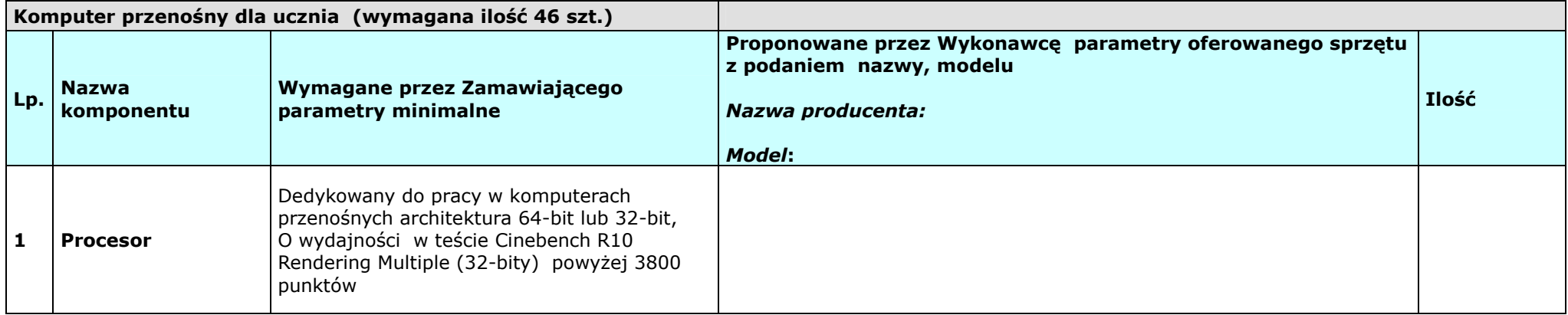

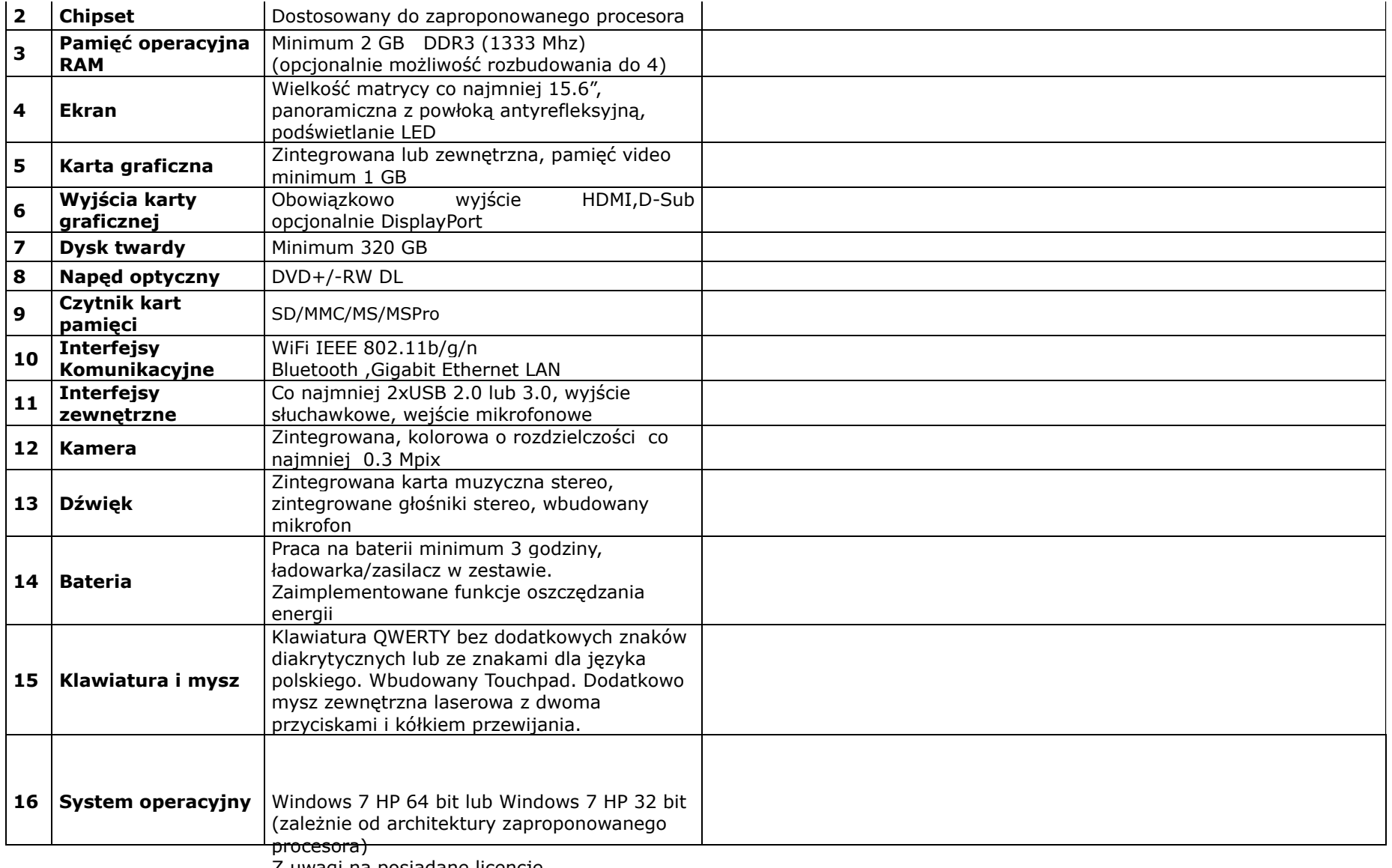

Z uwagi na posiadane licencje oprogramowania ArcaVir , jak i wymogi

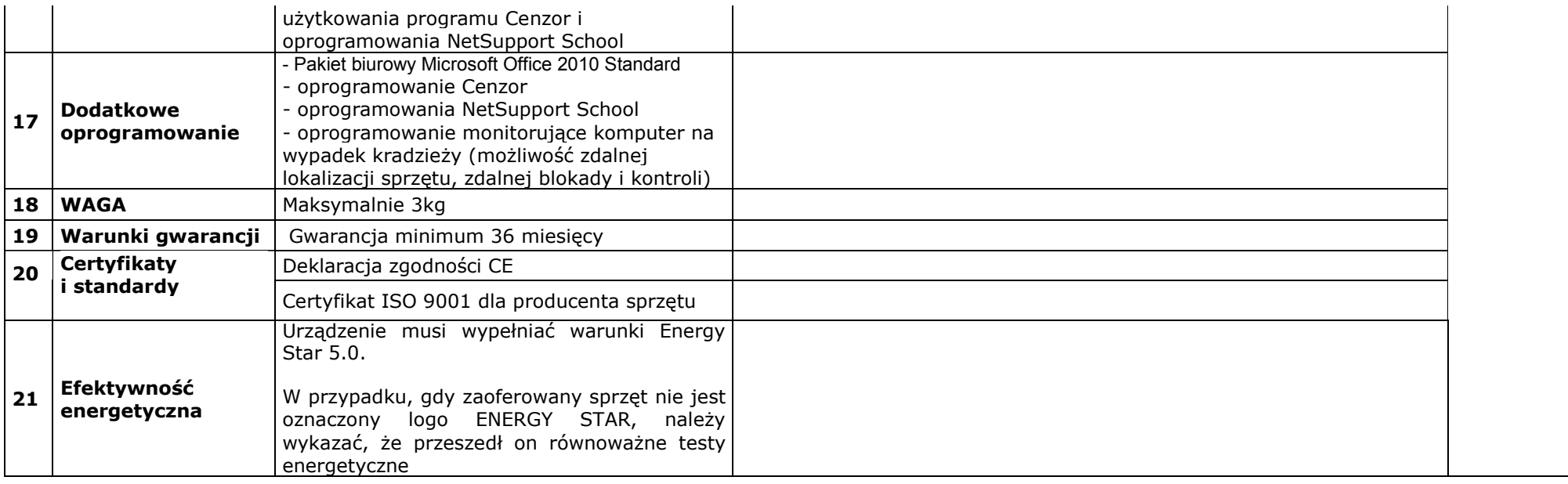

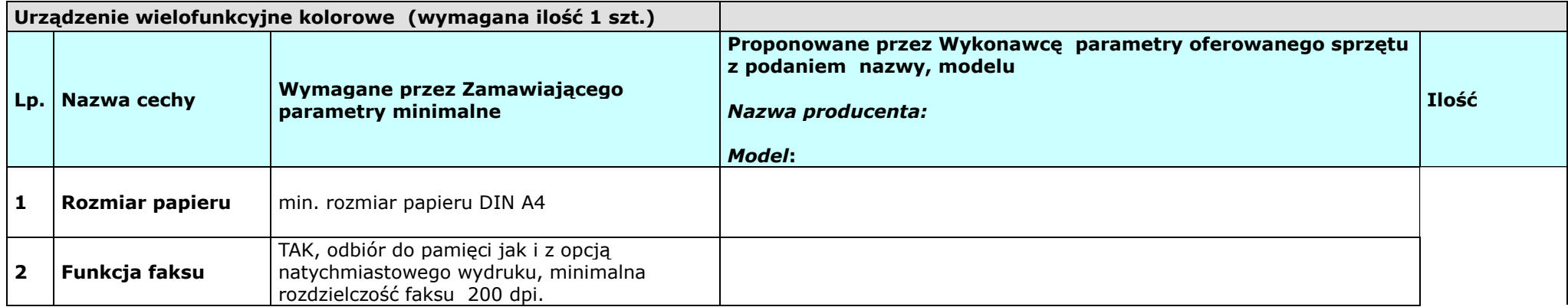

 $\sim$ 

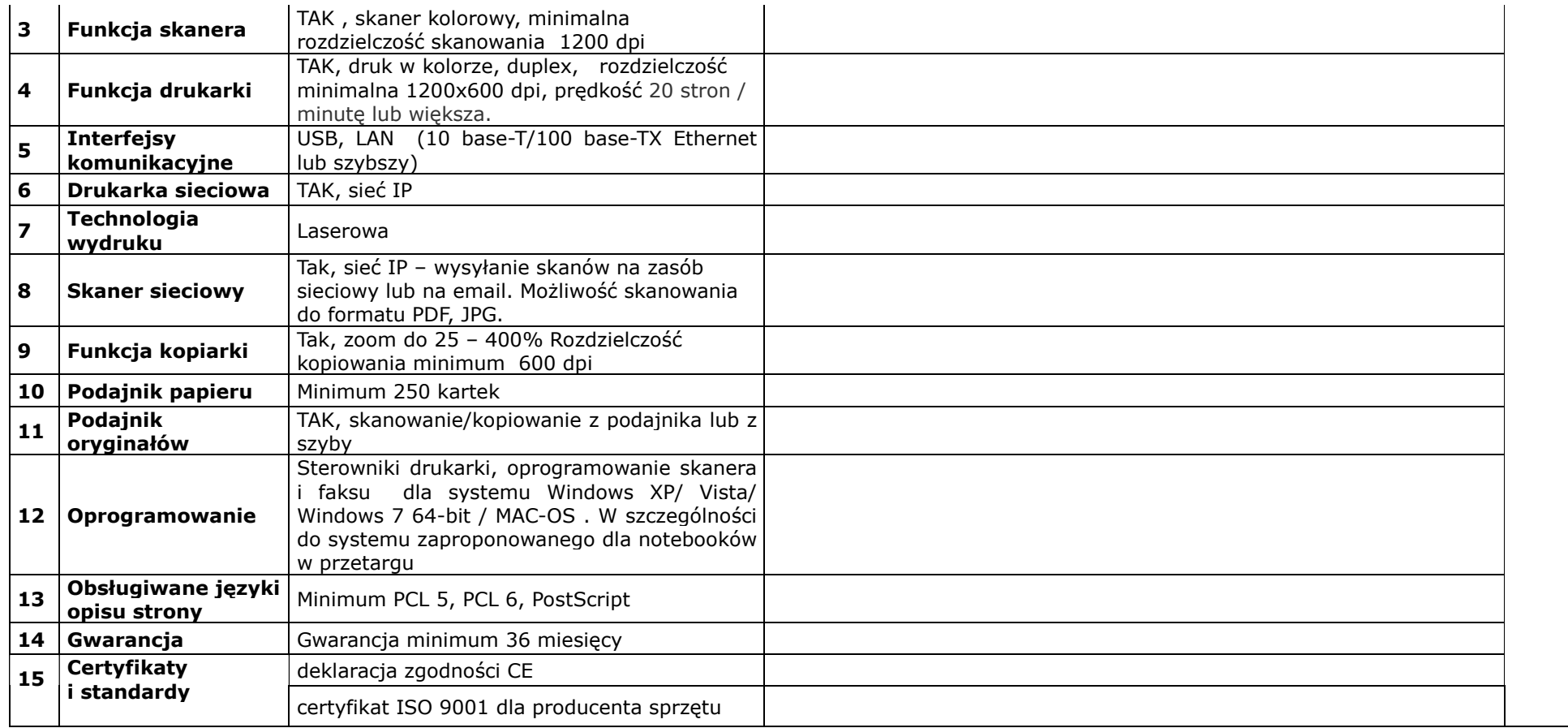

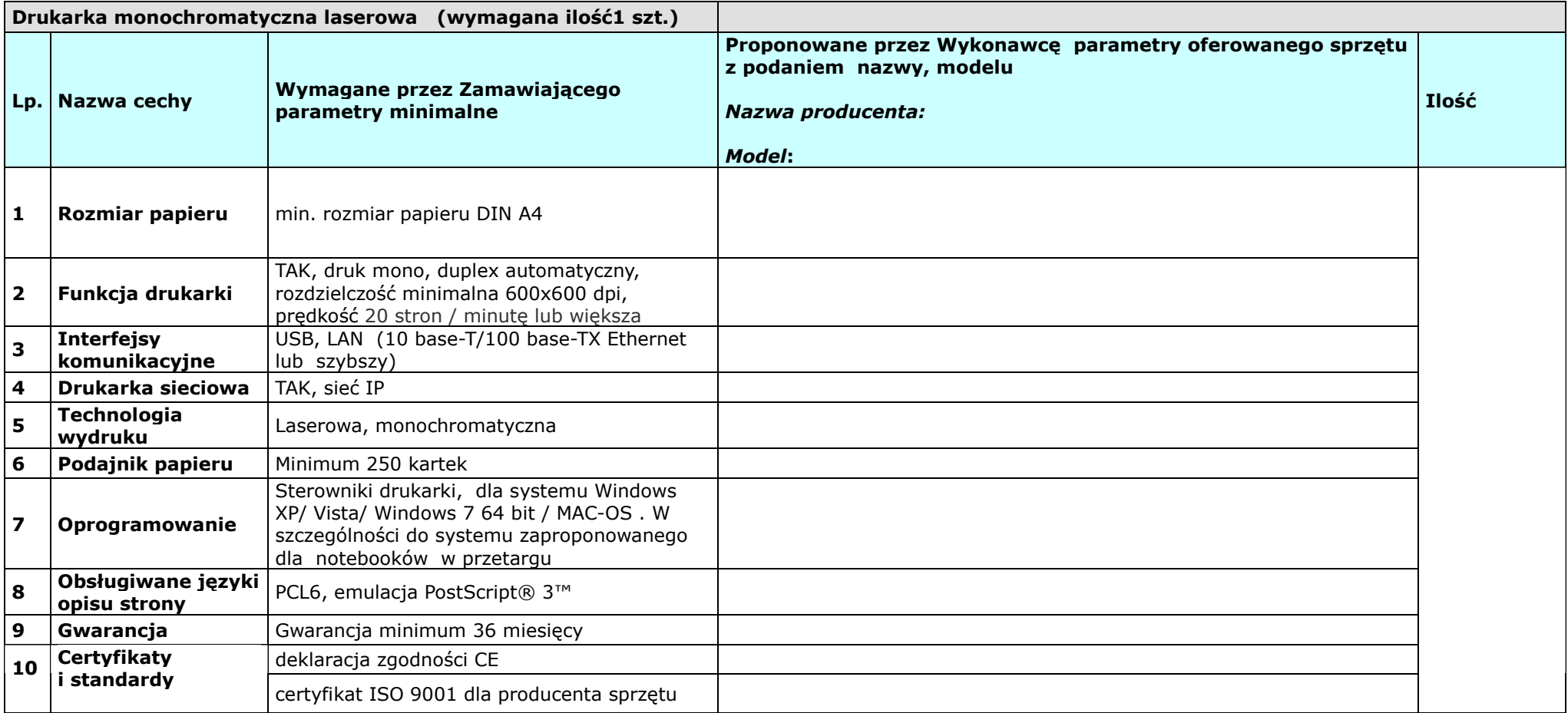

#### **ELEMENTY SIECI BEZPRZEWODOWEJ**

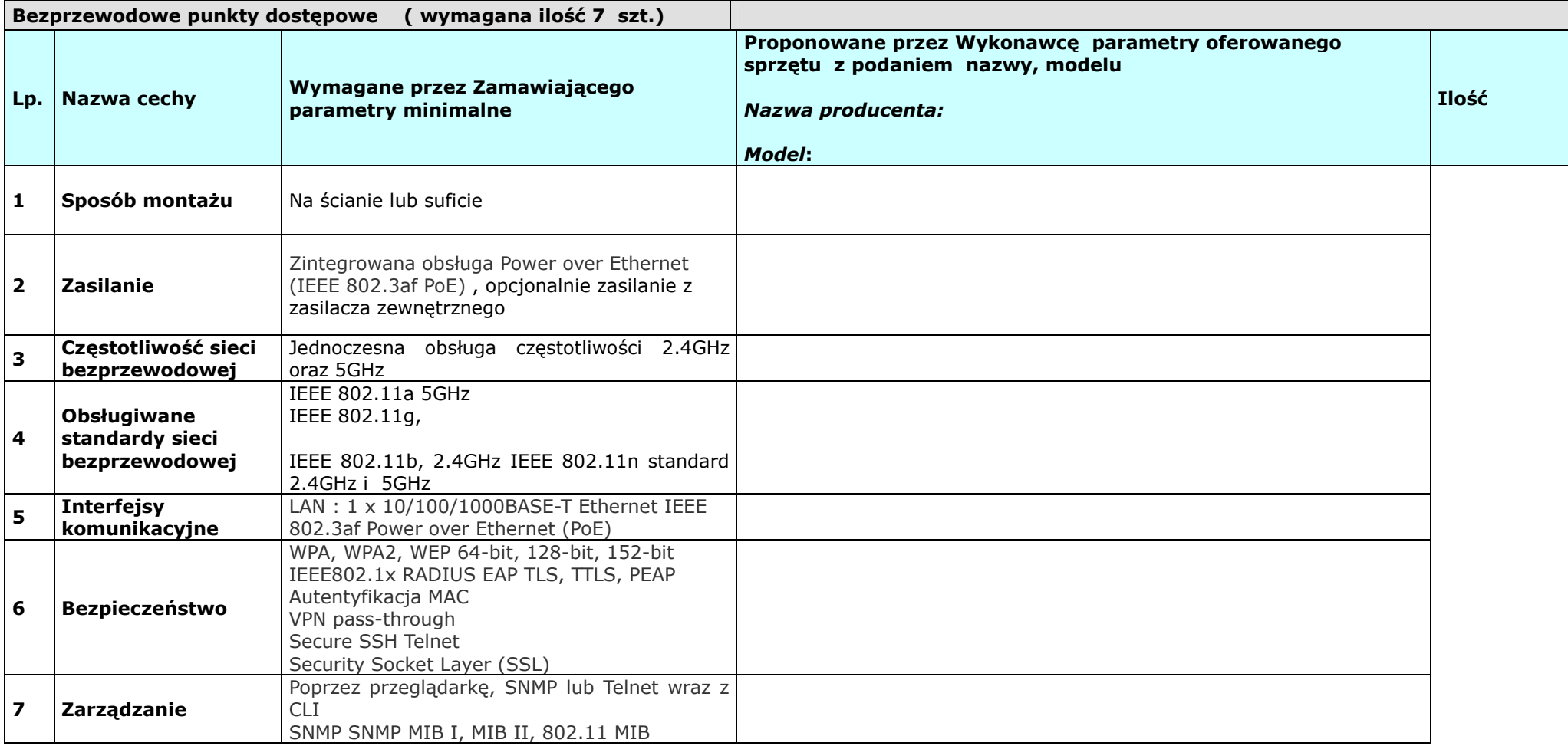

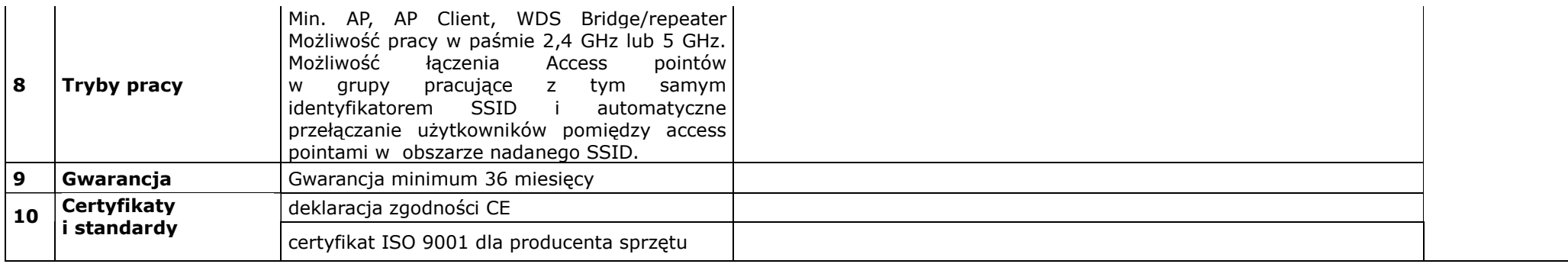

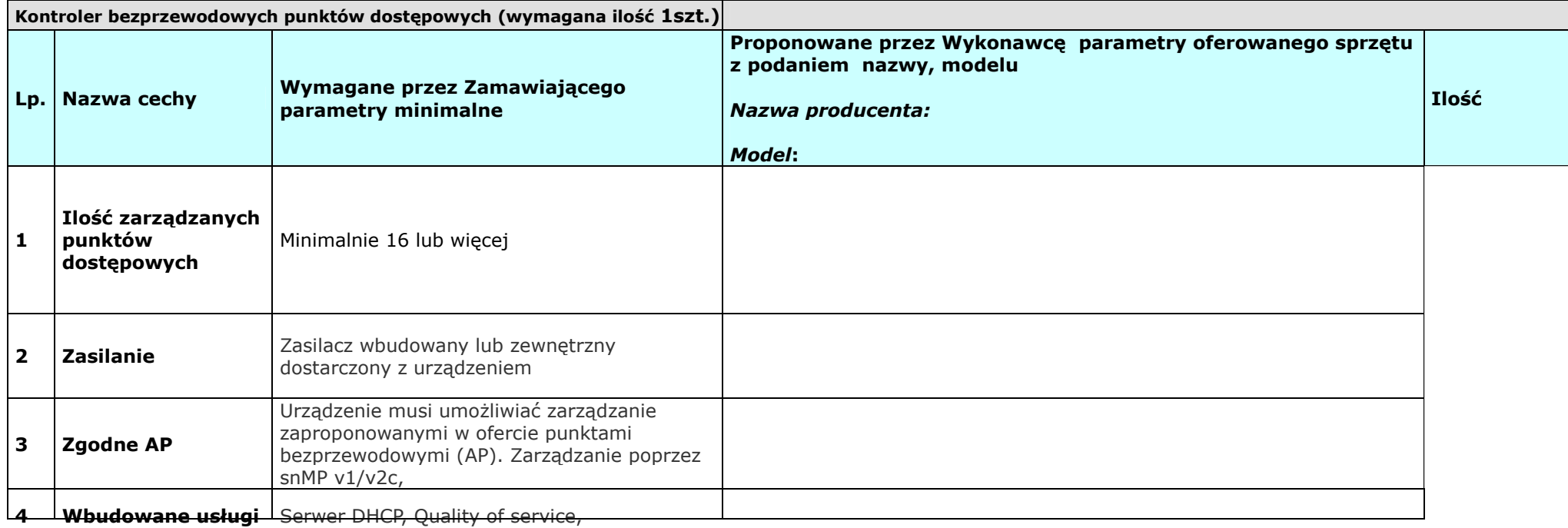

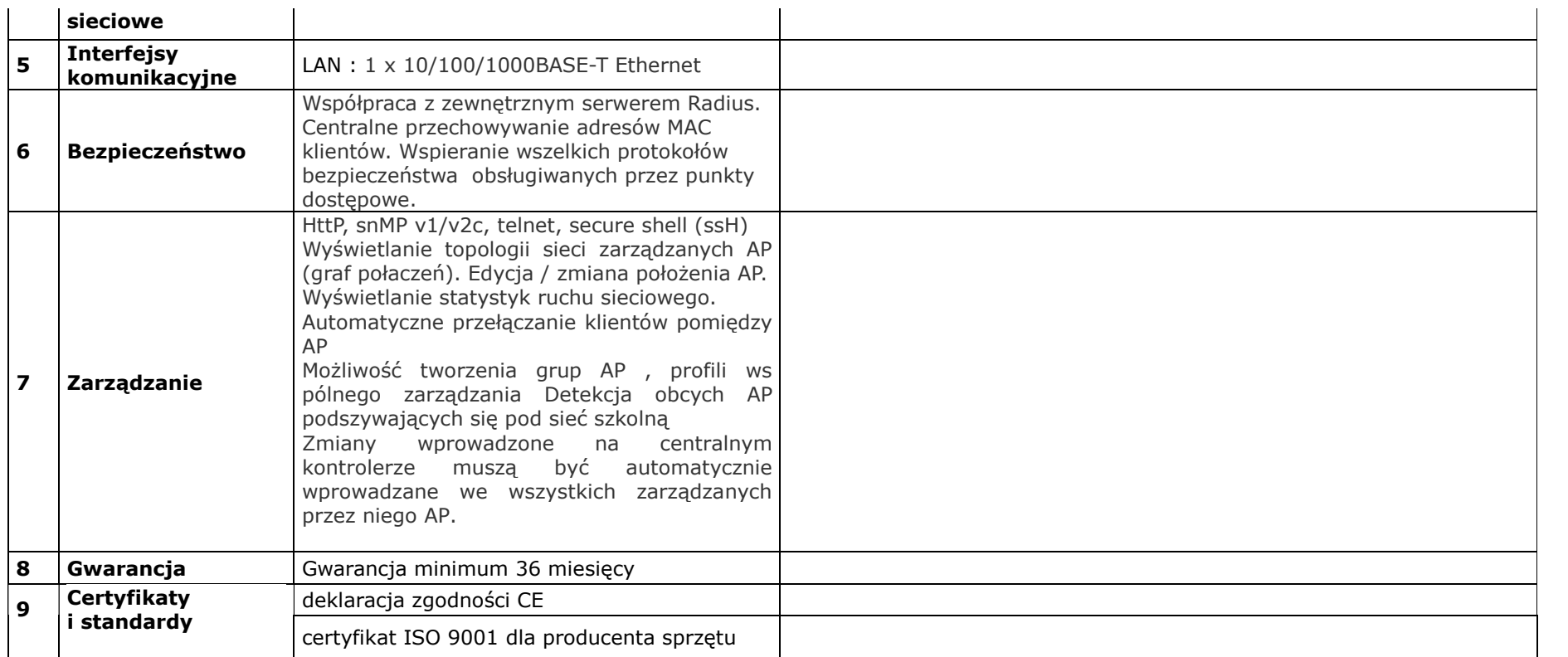

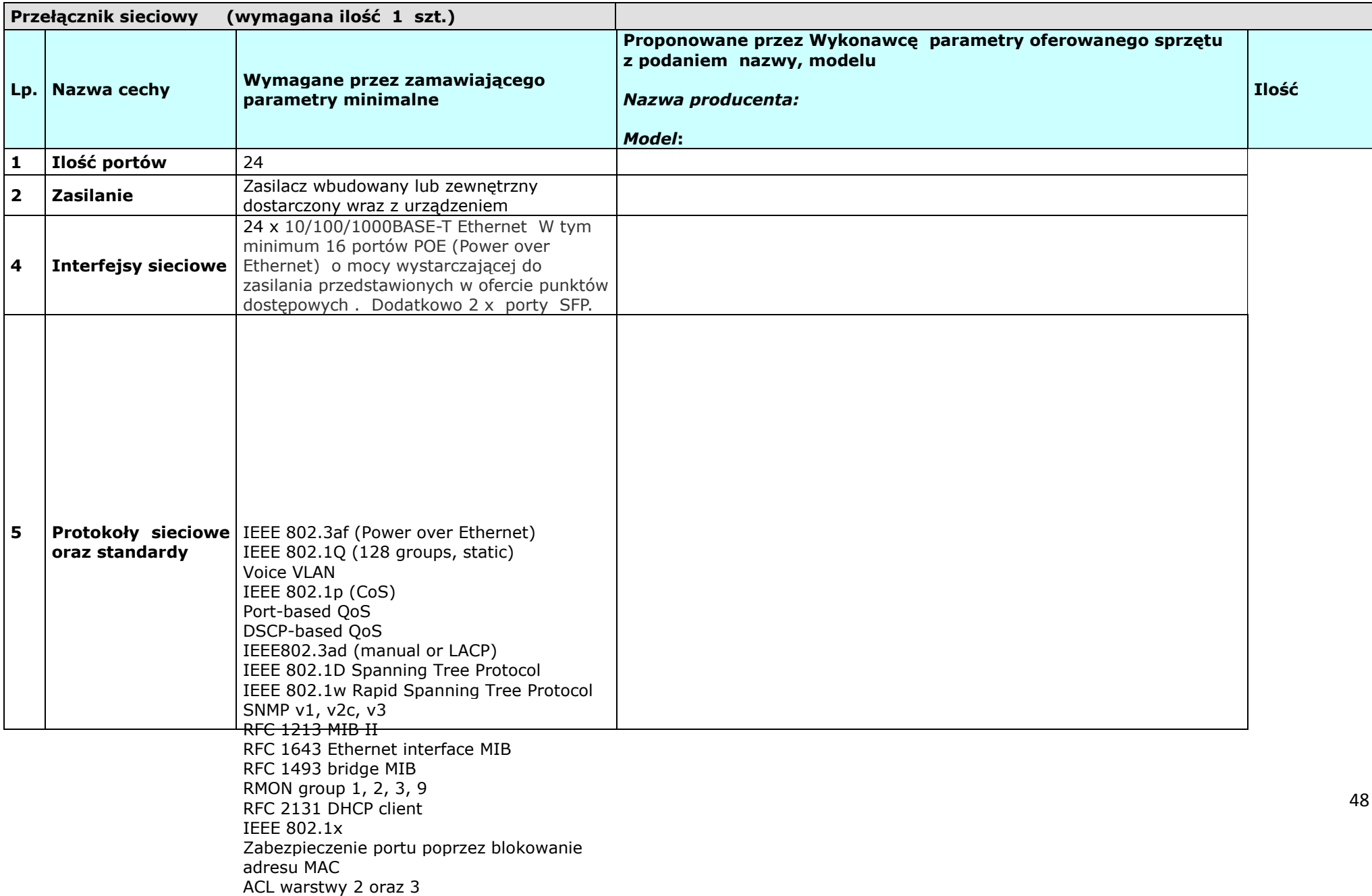

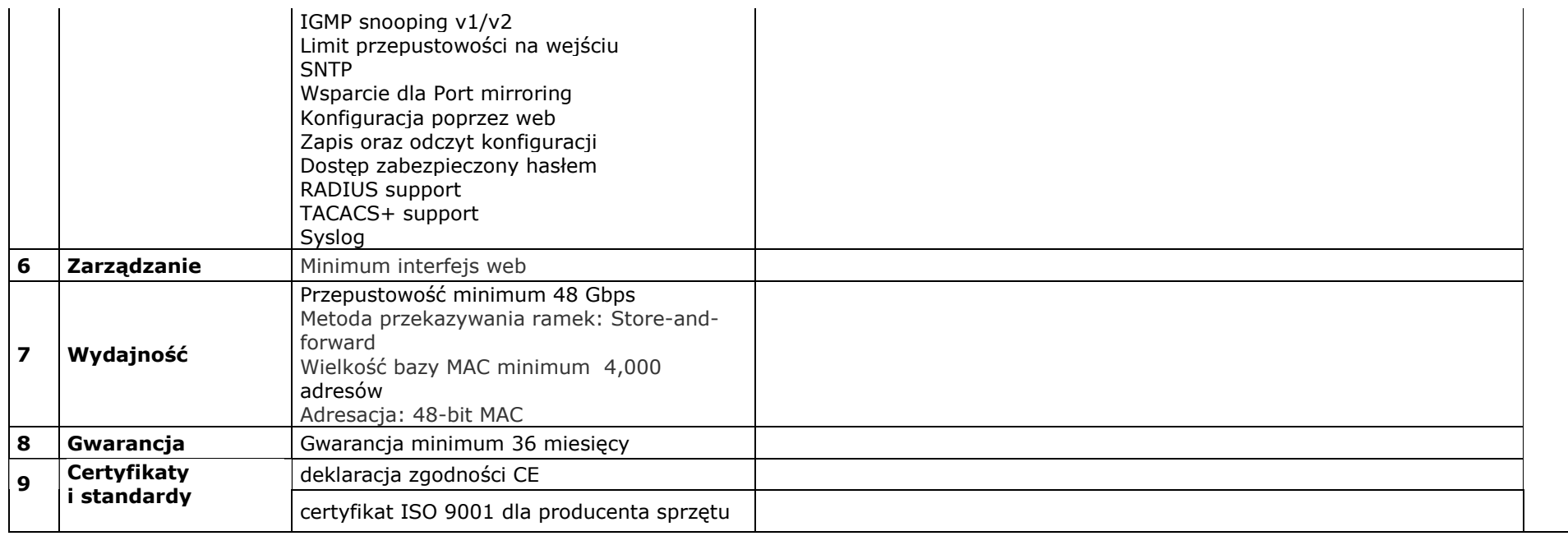

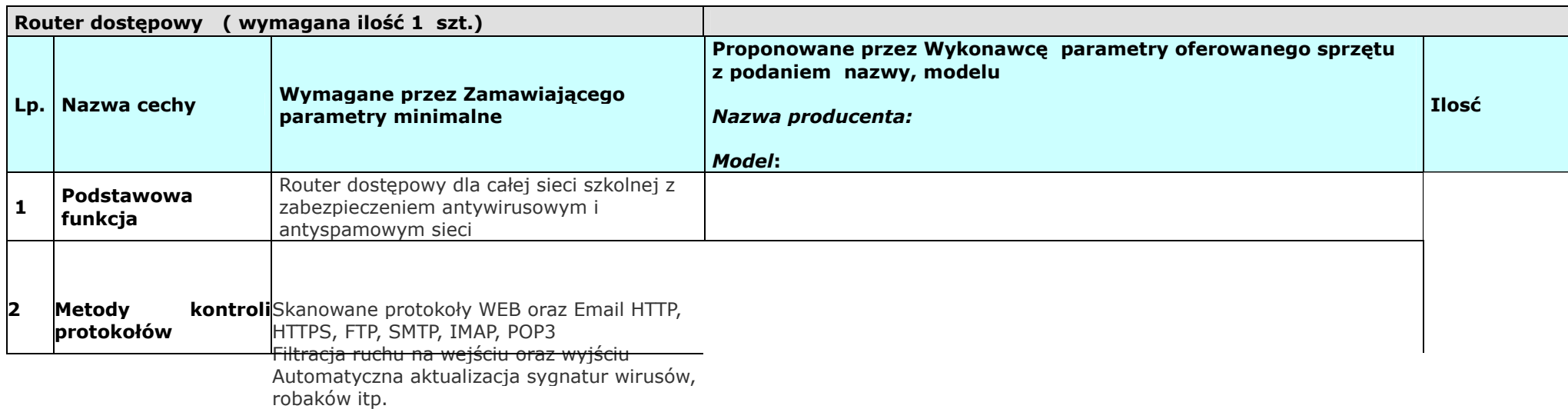

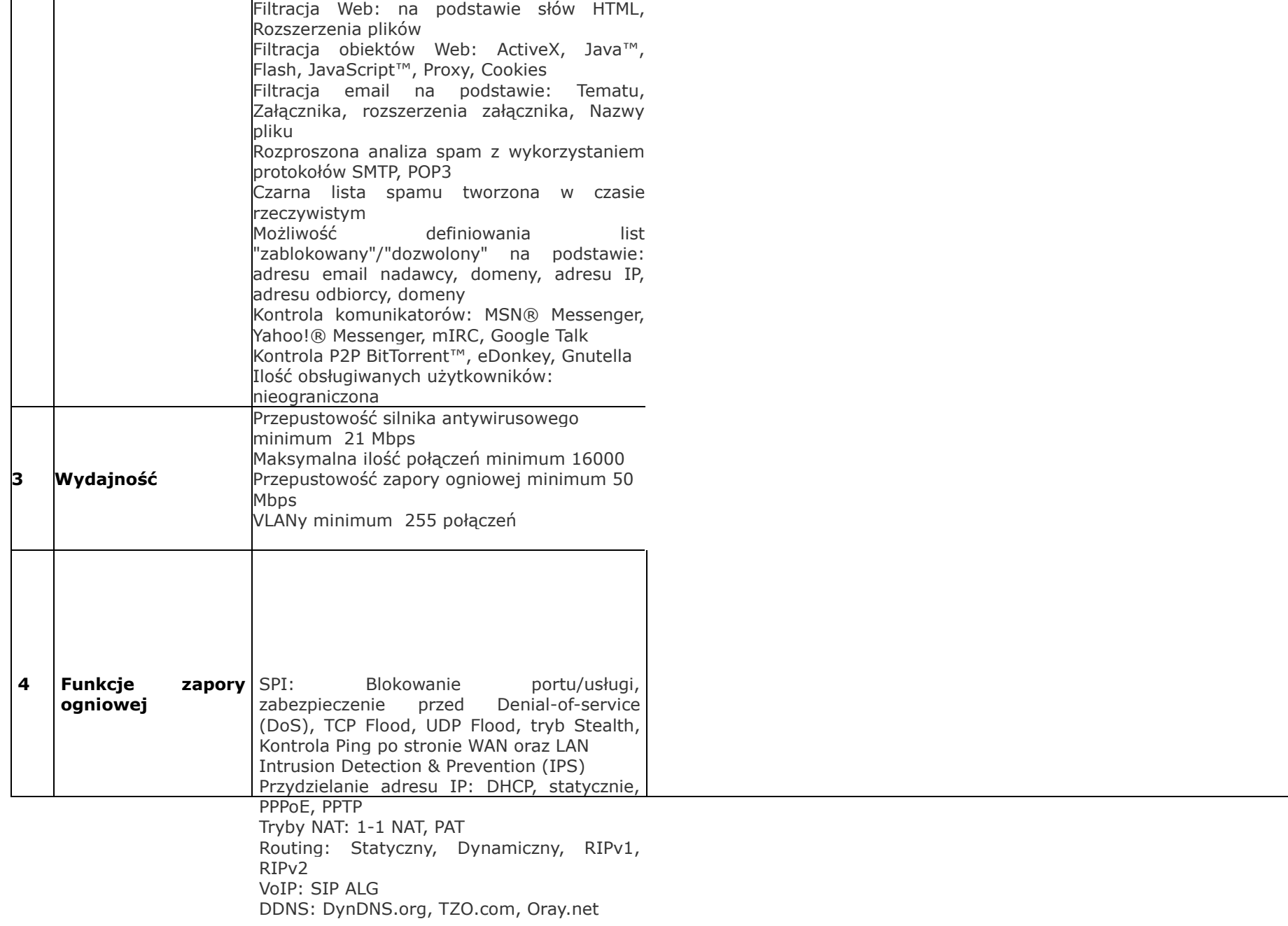

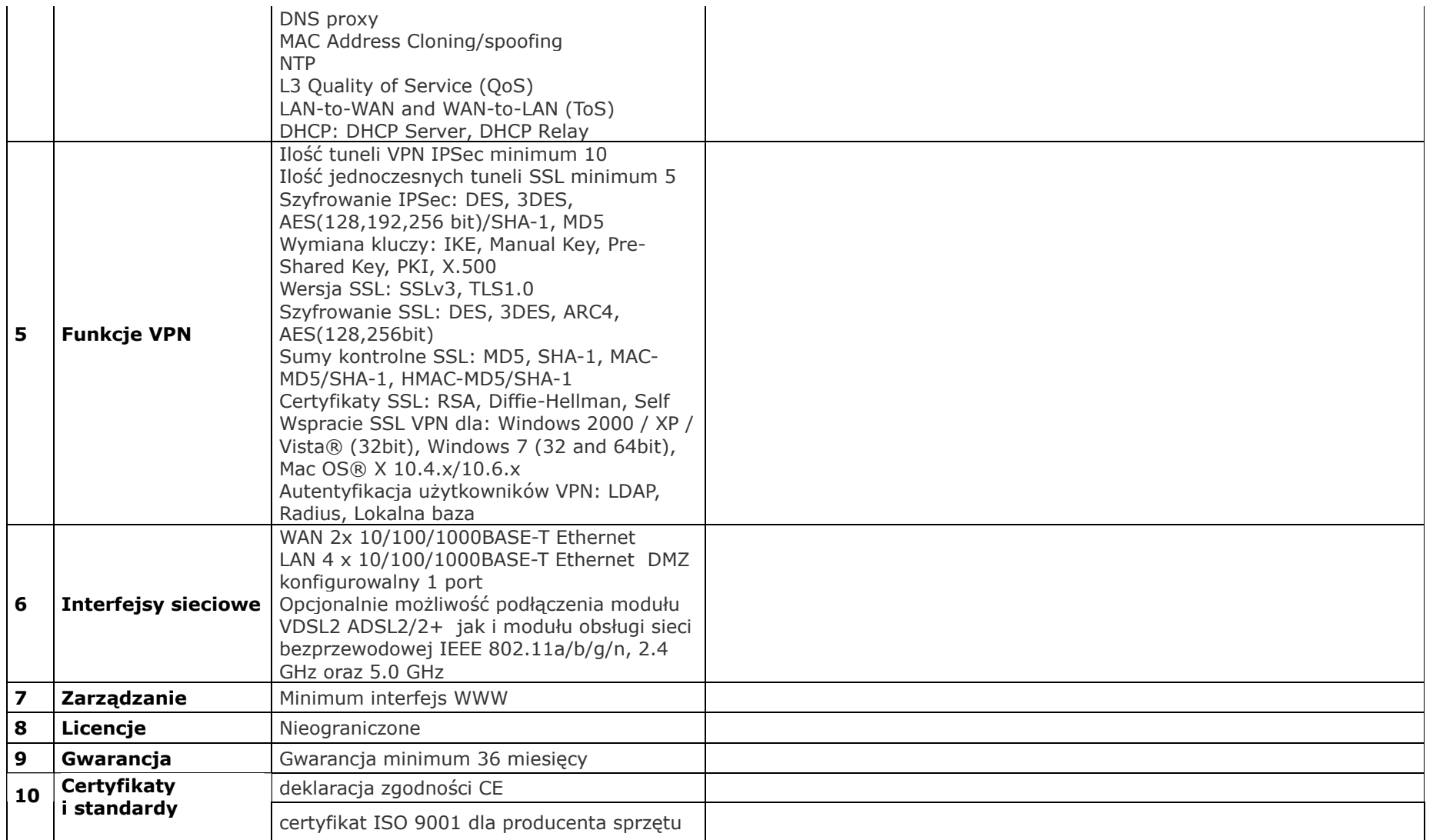

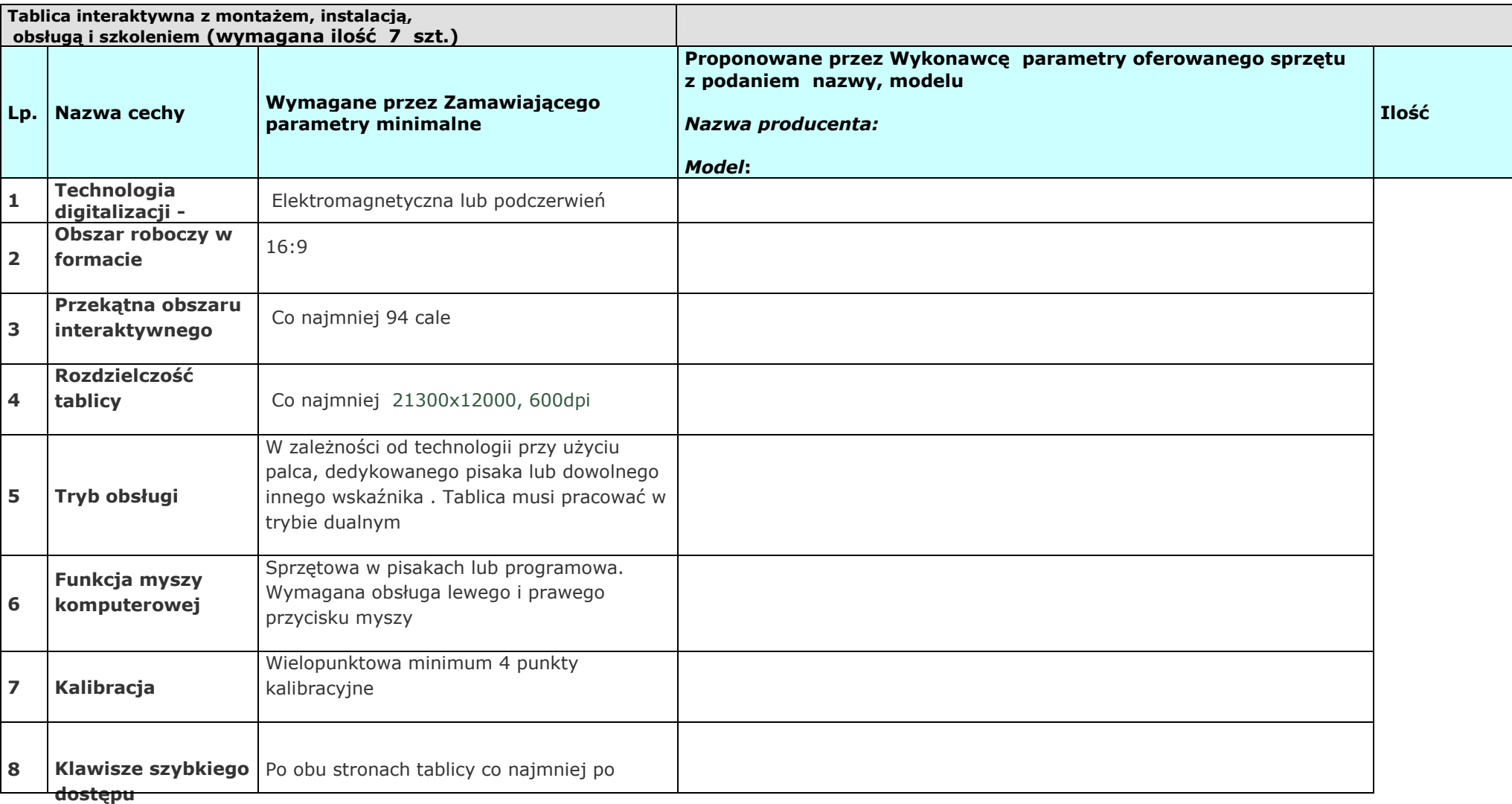

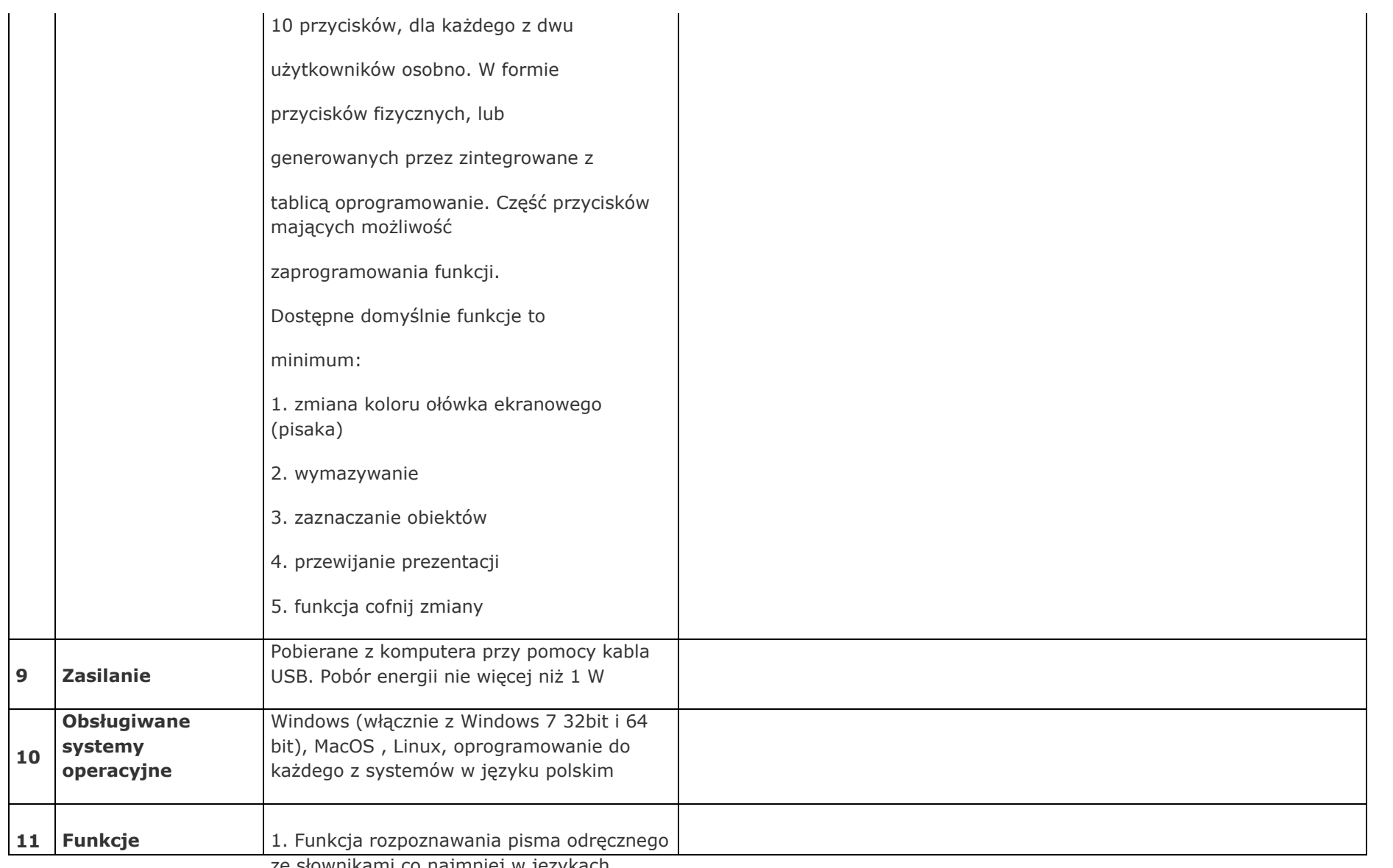

ze słownikami co najmniej w językach

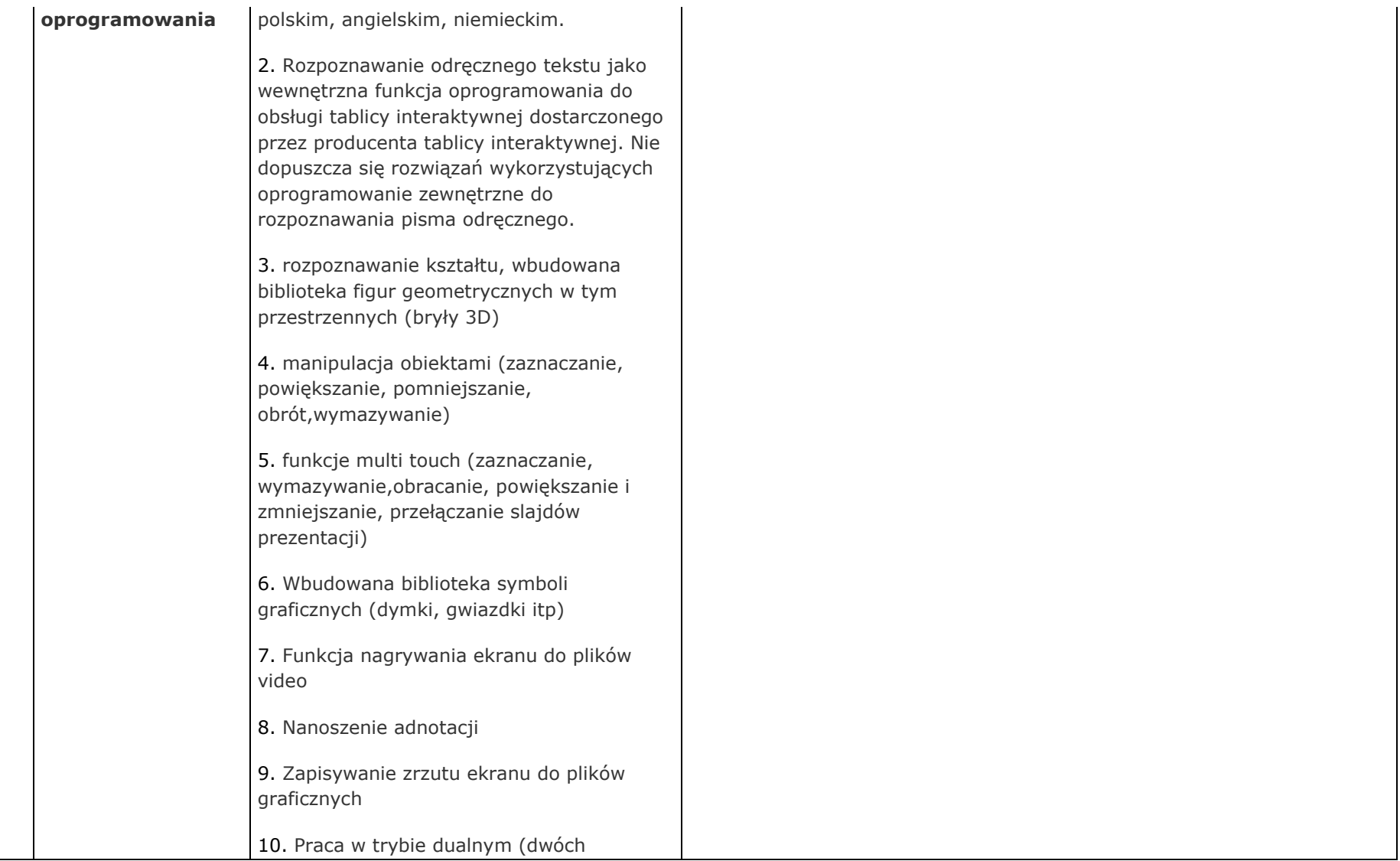

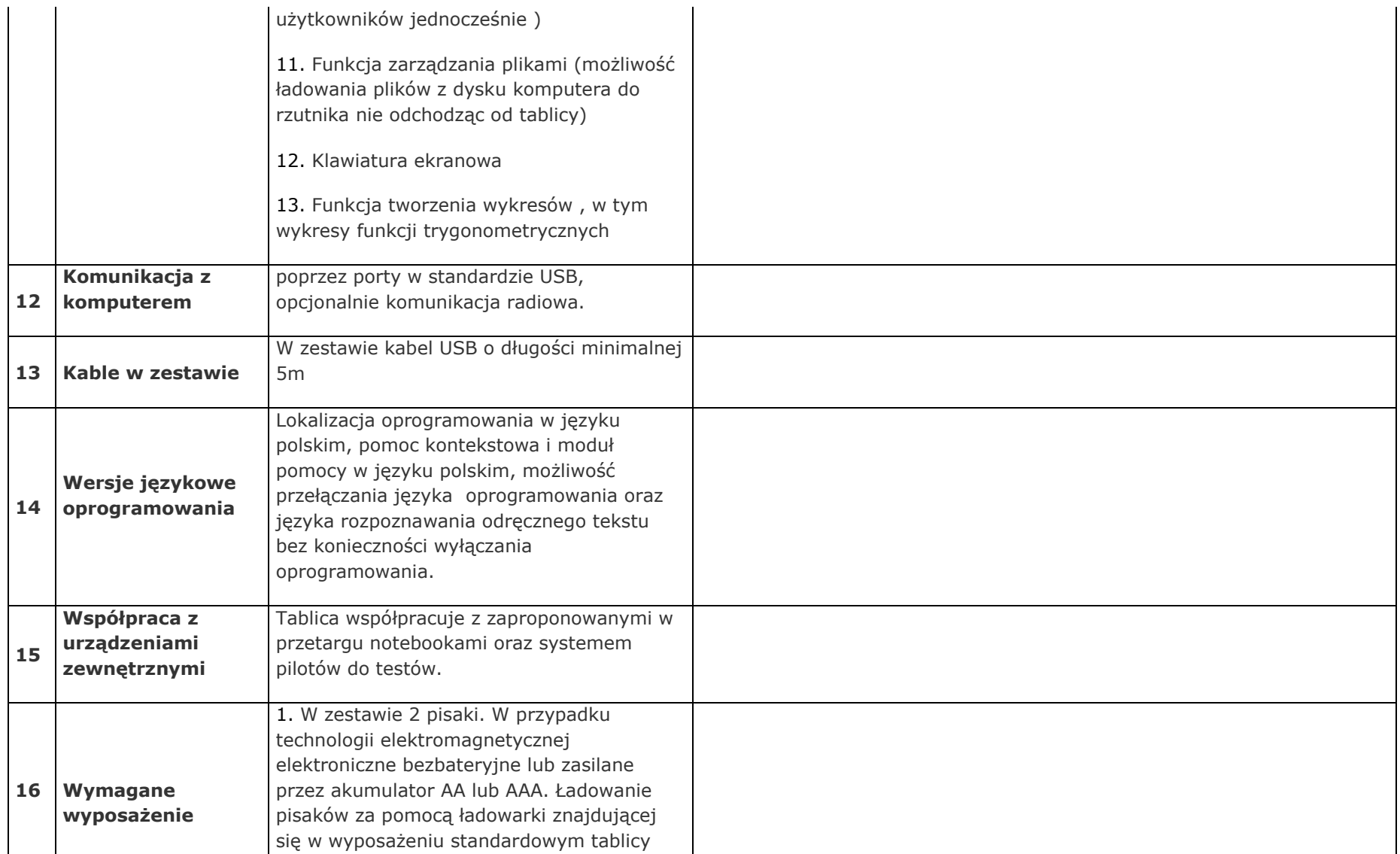

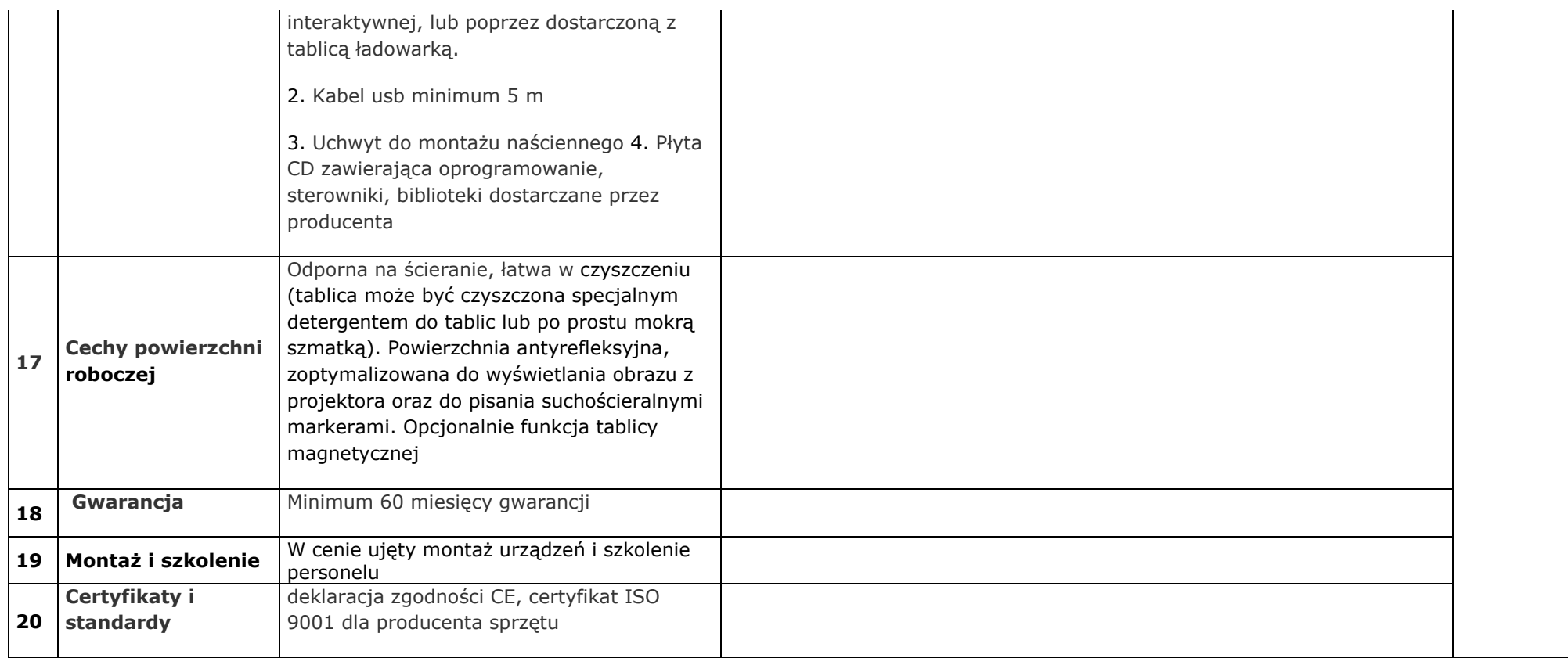

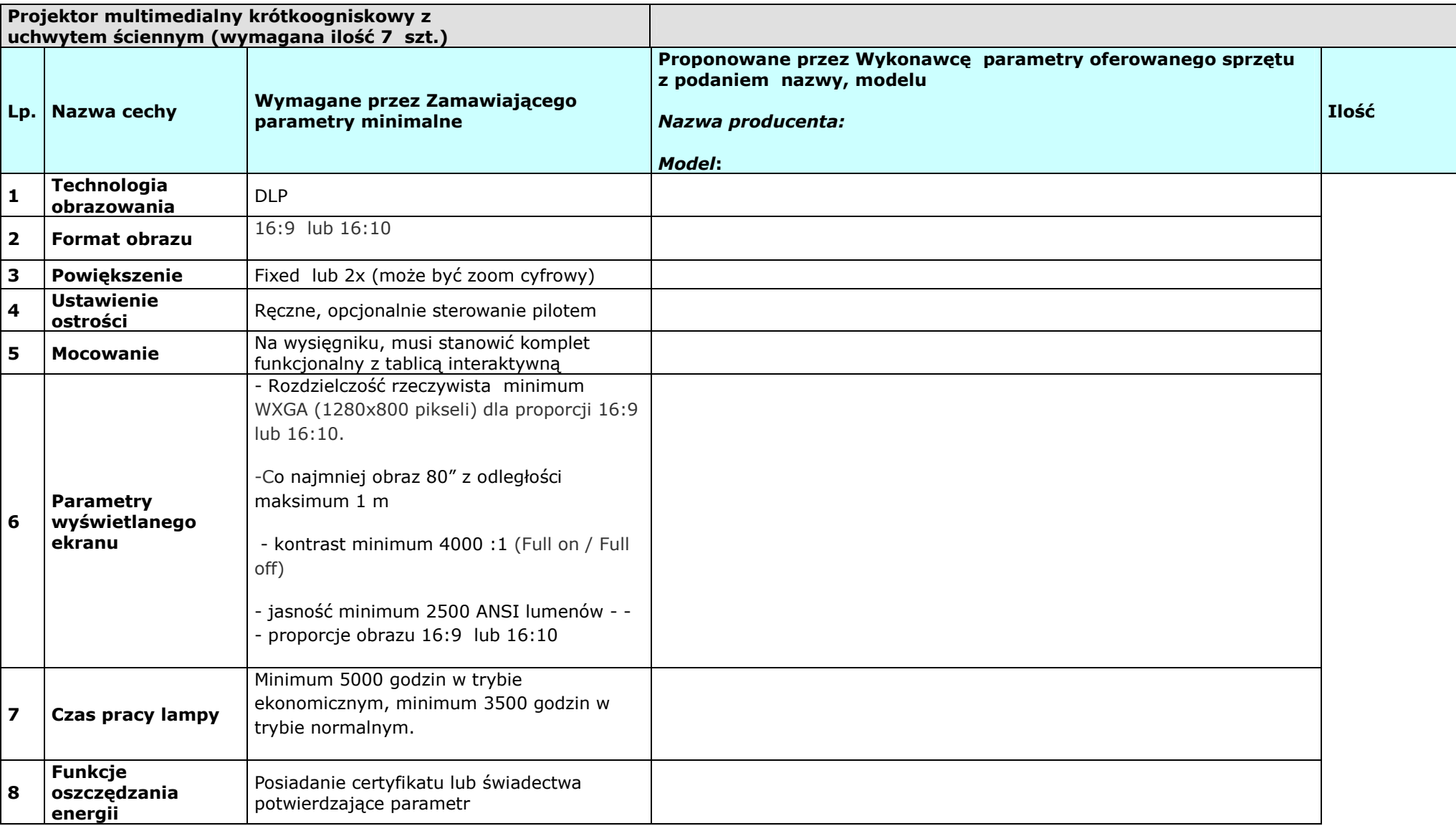

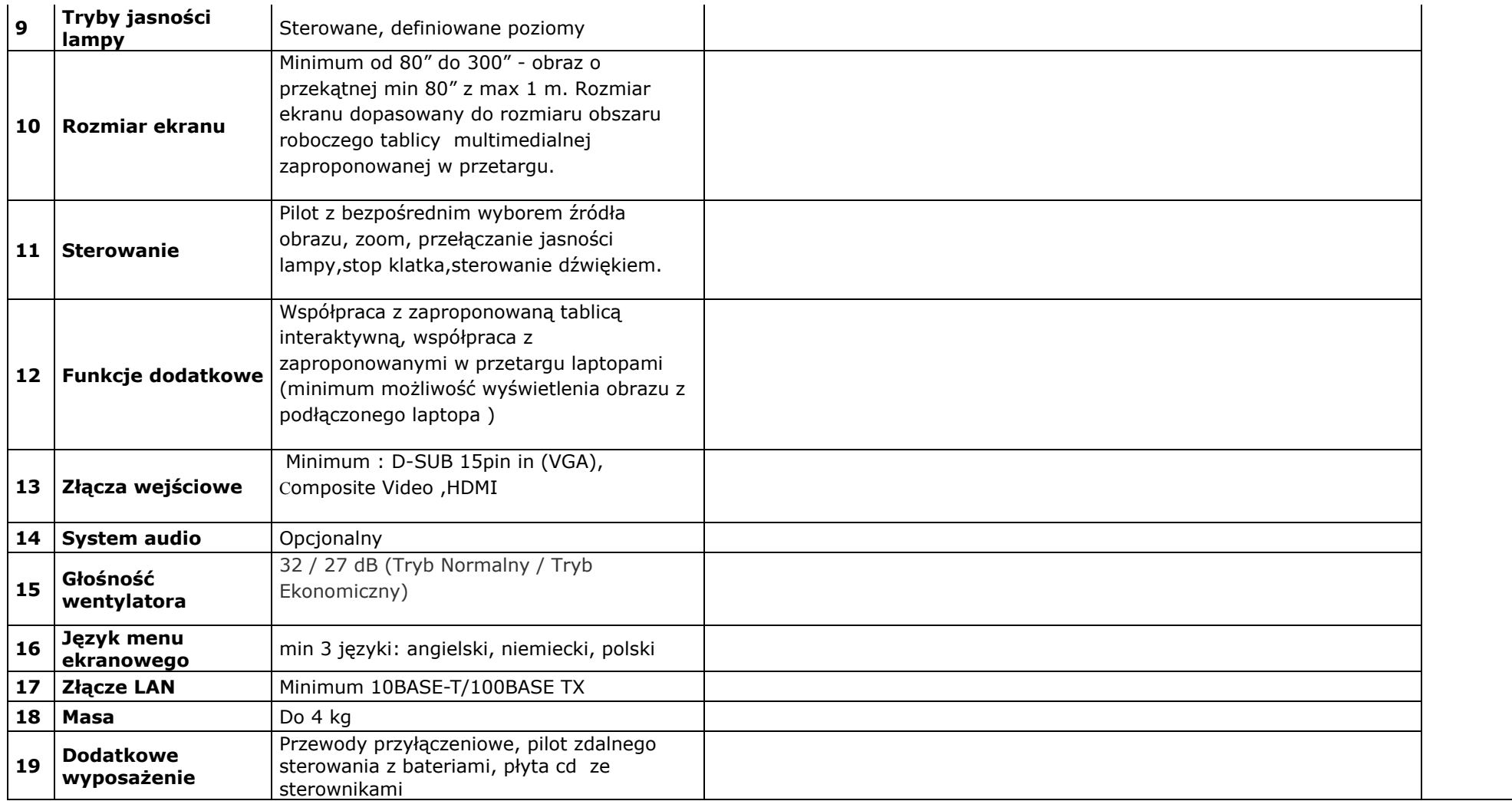

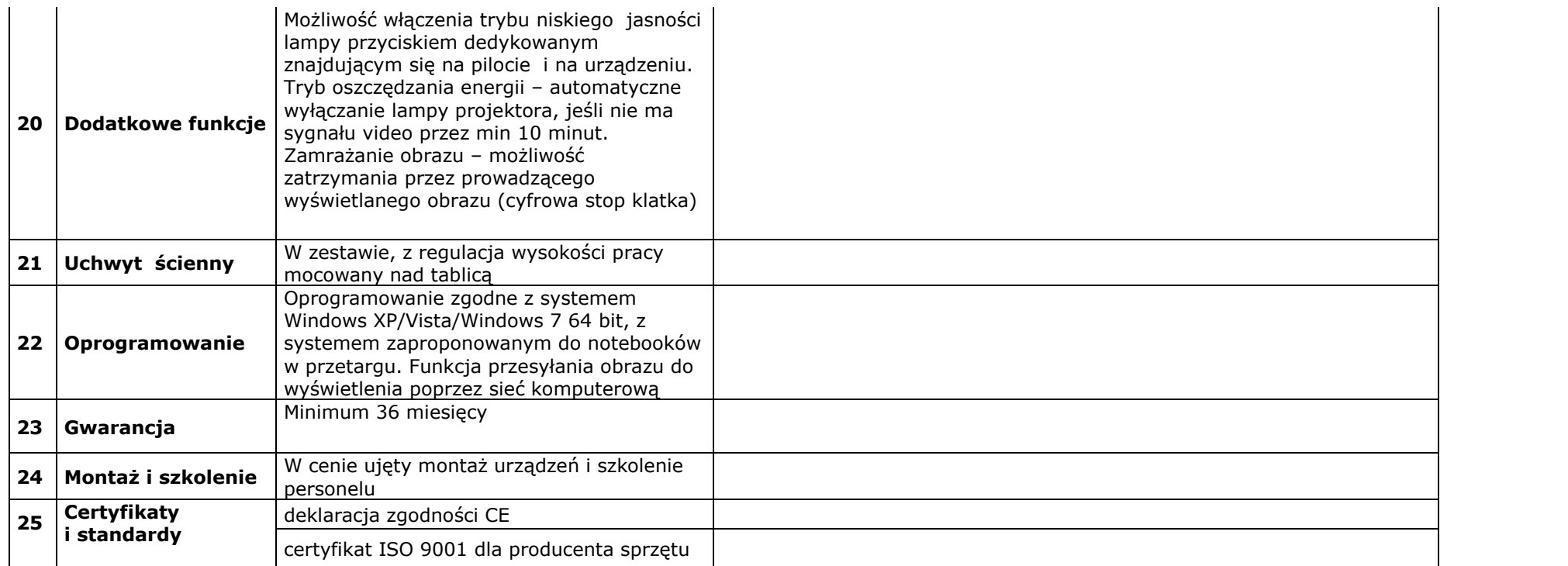

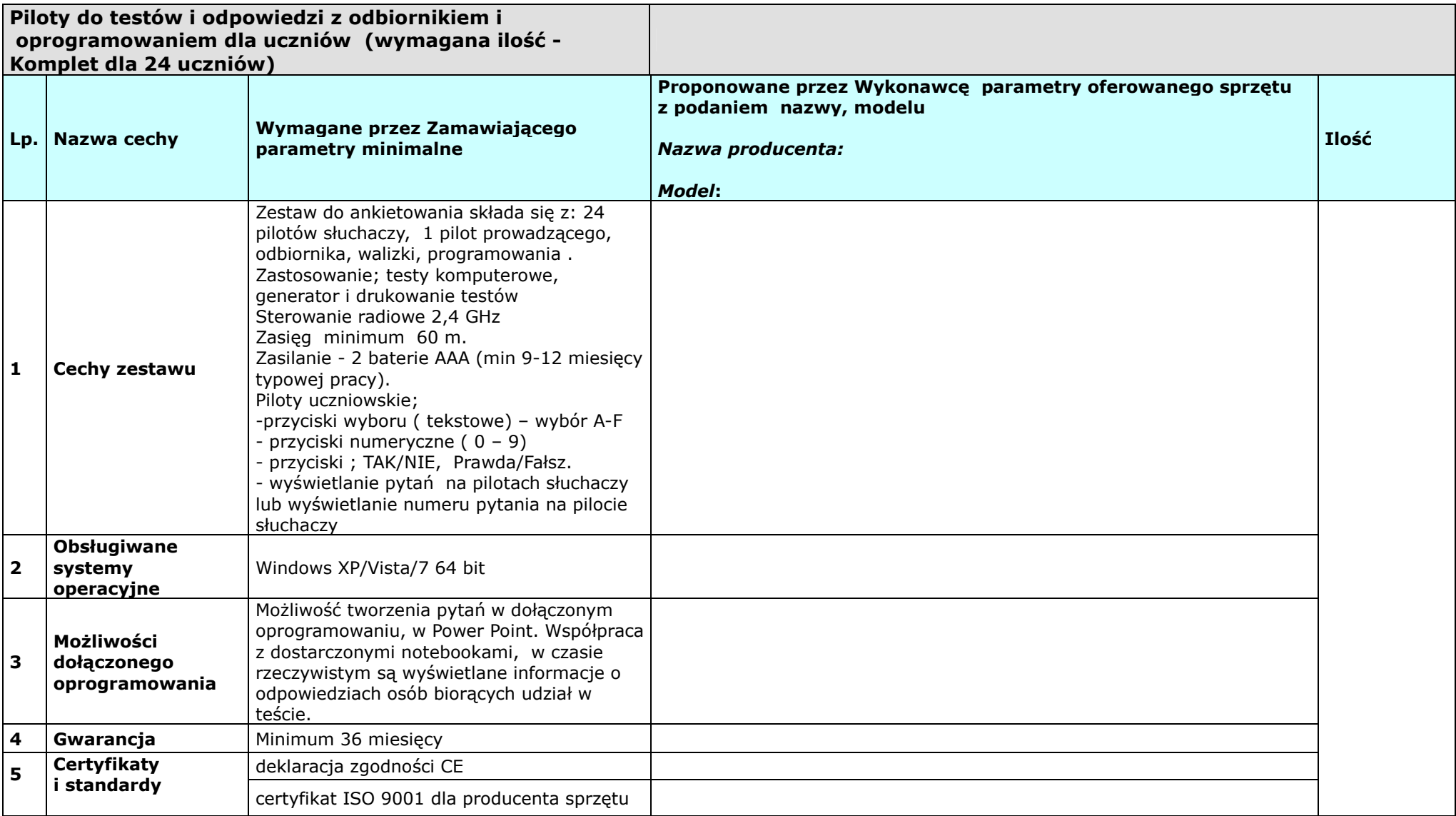

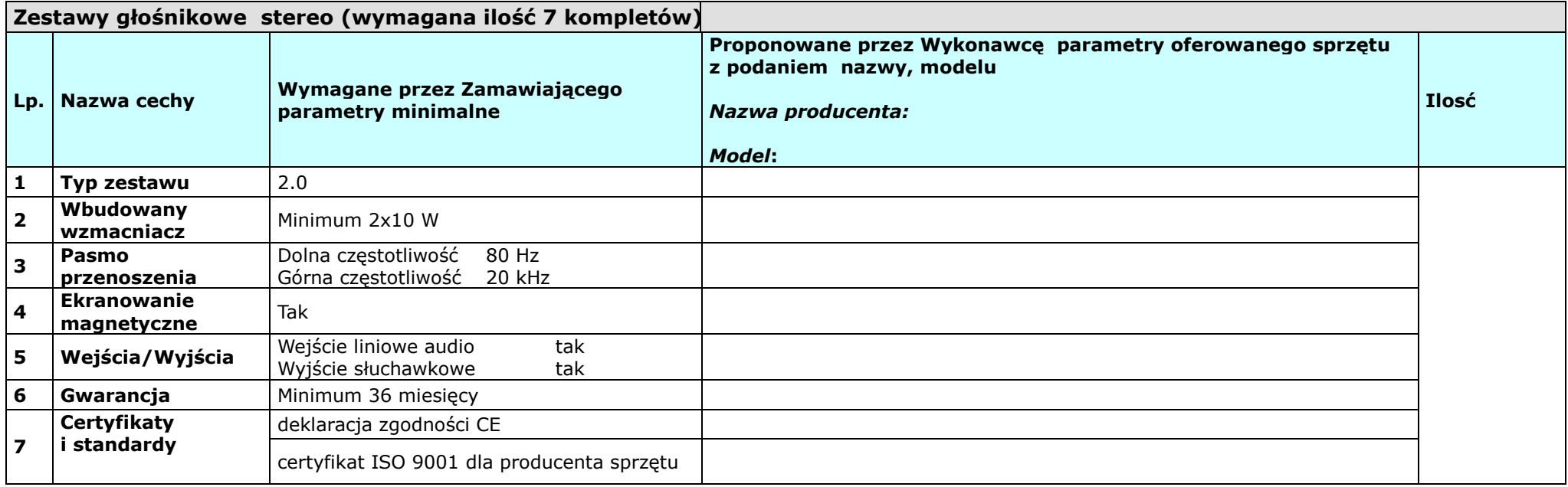

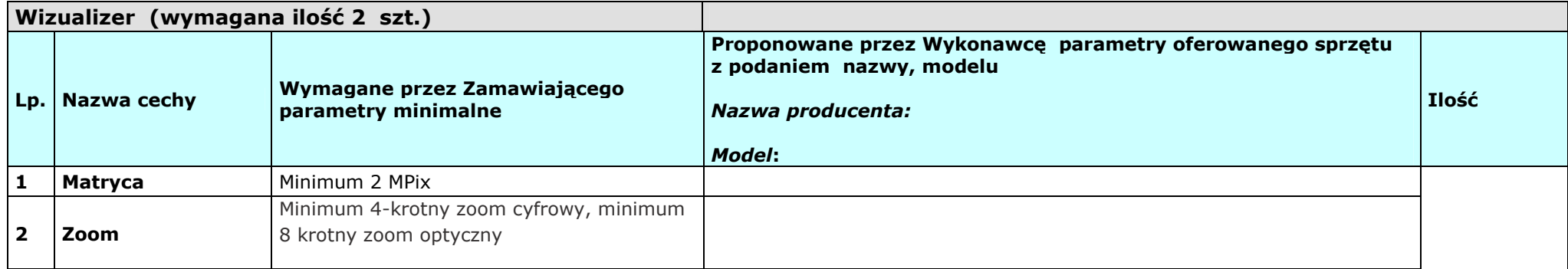

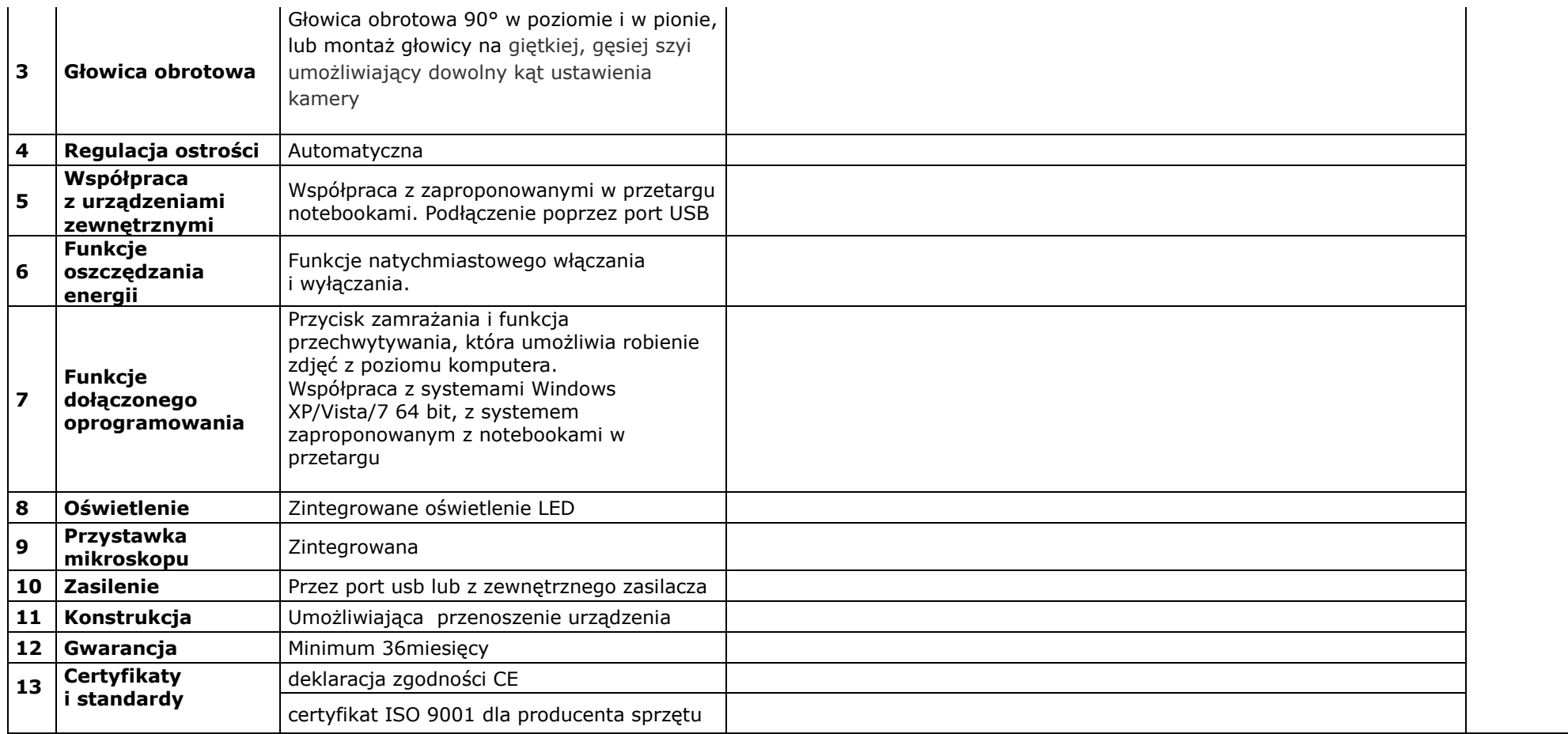

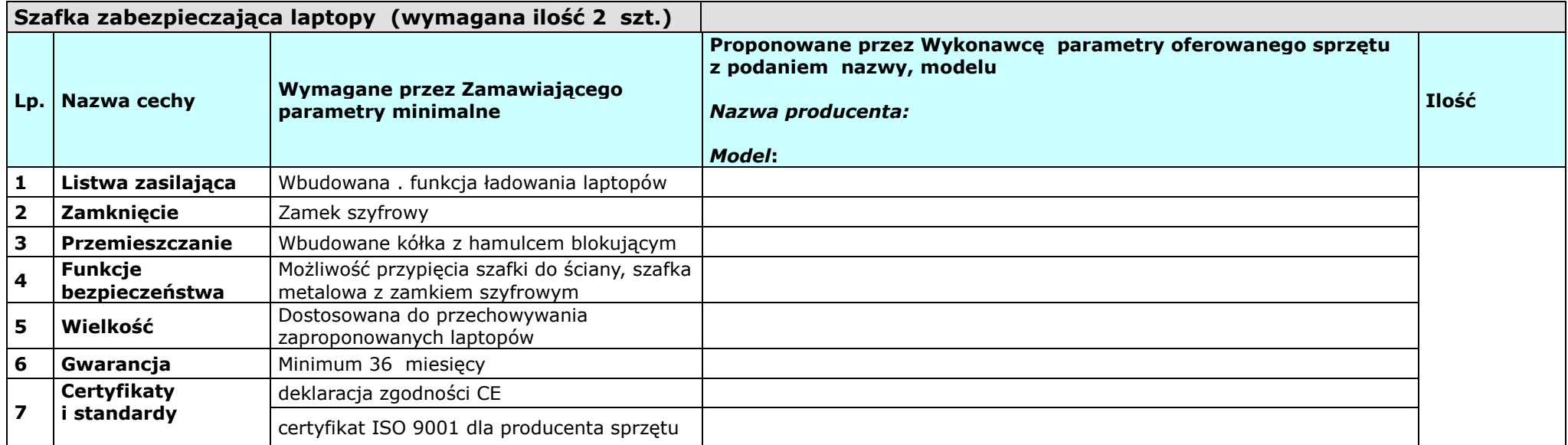

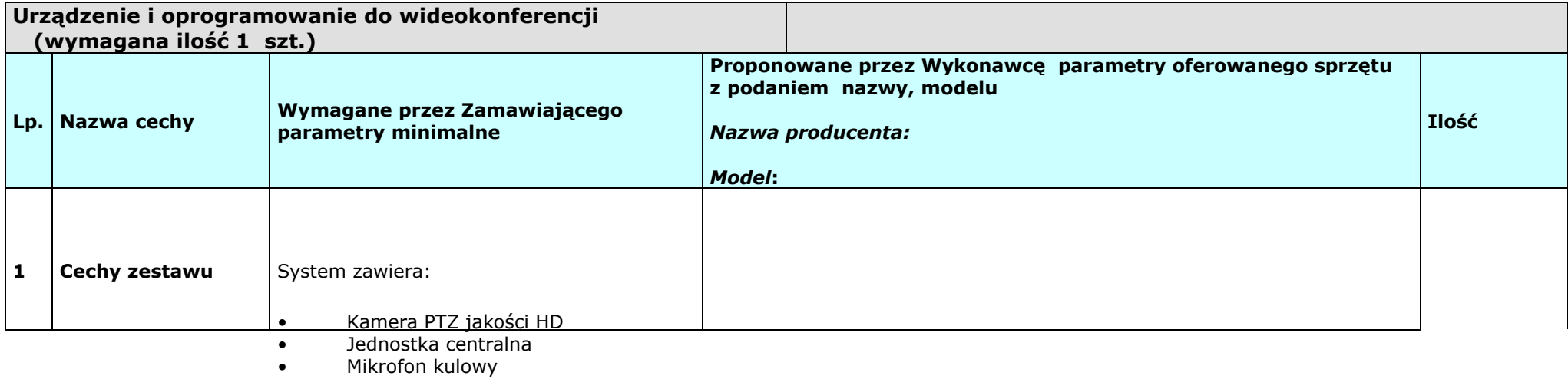

• Pilot

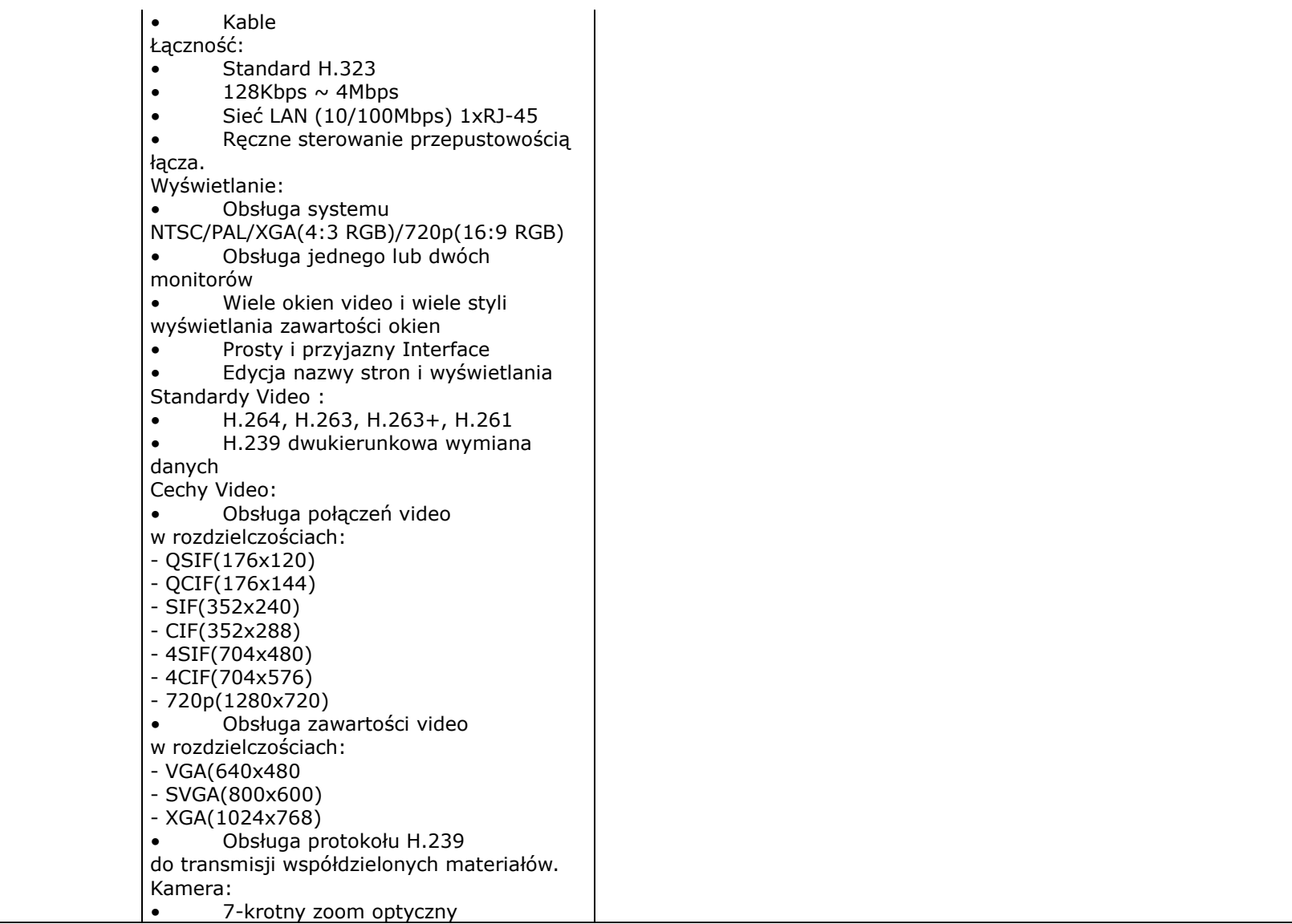

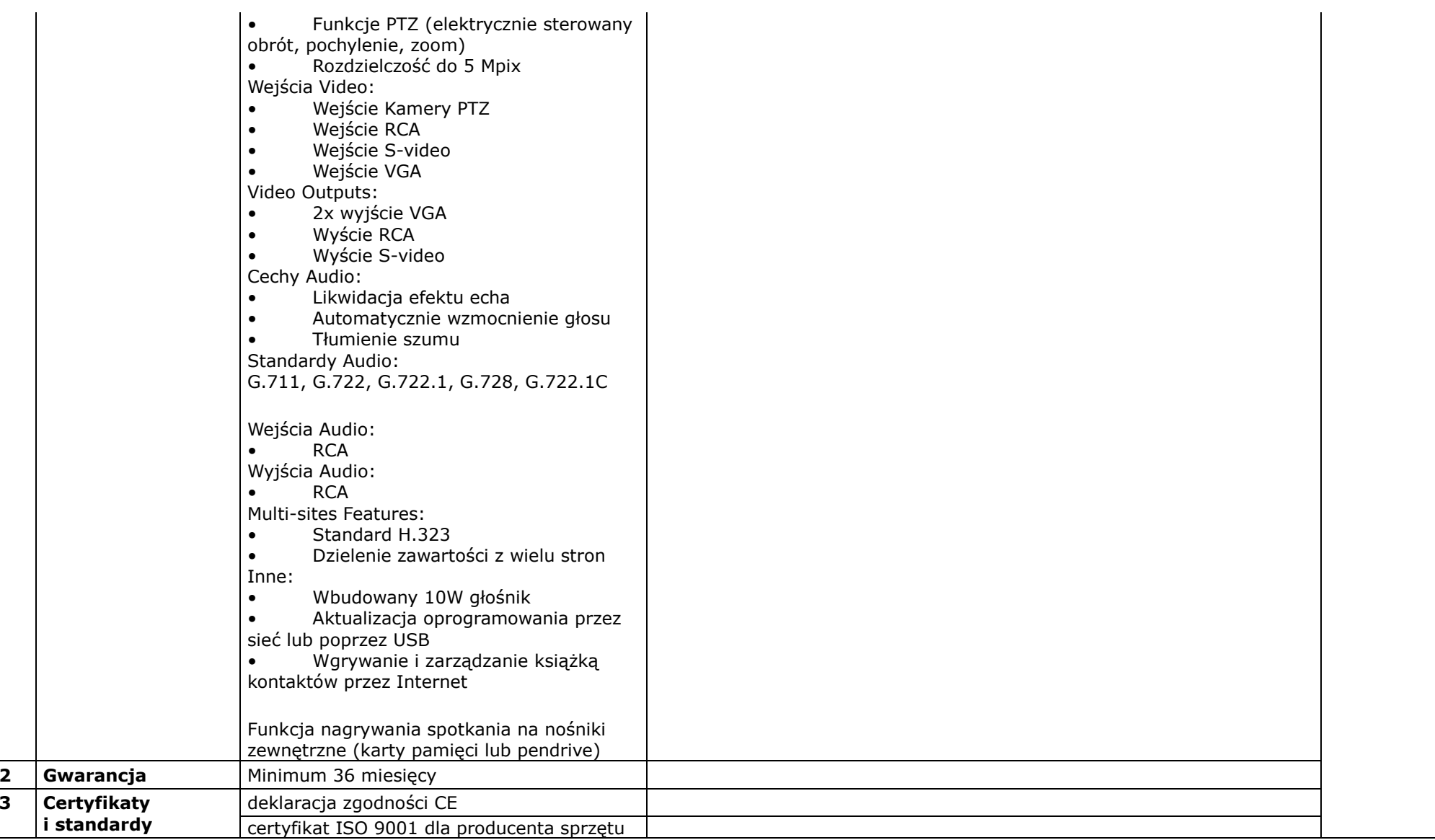

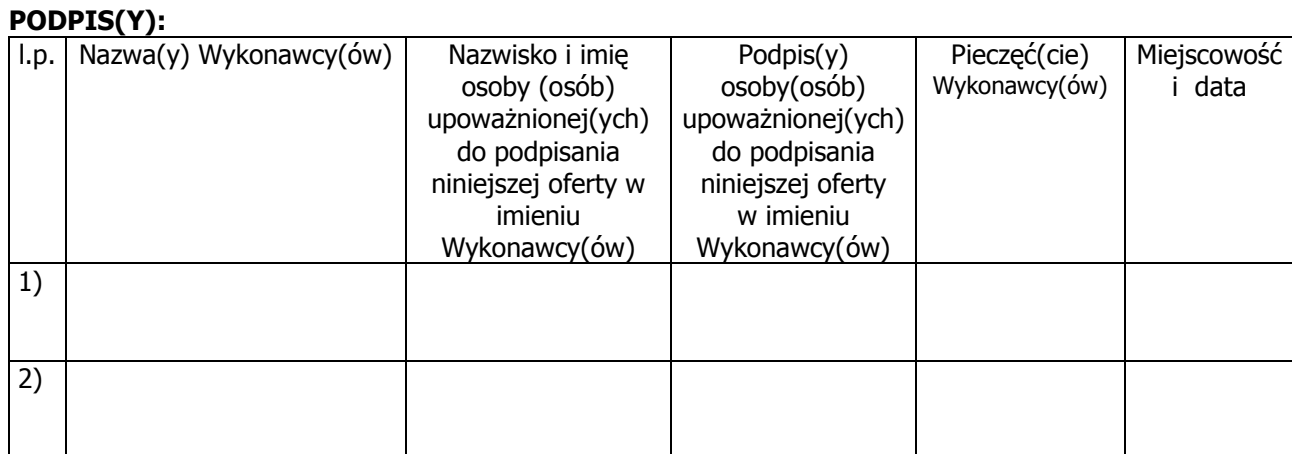

## **Załącznik nr 3 – Formularz cenowy**

Nr referencyjny nadany sprawie przez Zamawiającego **ZP.271. 26.2012.JSz** 

**DOT. "DOSTAWA, MONTAŻ I INTEGRACJA SPRZĘTU KOMPUTEROWEGO I AUDIOWIZUALNEGO DLA PUBLICZNEJ SZKOŁY PODSTAWOWEJ NR 1 IM. KRZYSZTOFA KAMILA BACZYŃSKIEGO W GŁUCHOŁAZACH W RAMACH RZĄDOWEGO PROGRAMU ,,CYFROWA SZKOŁA''** 

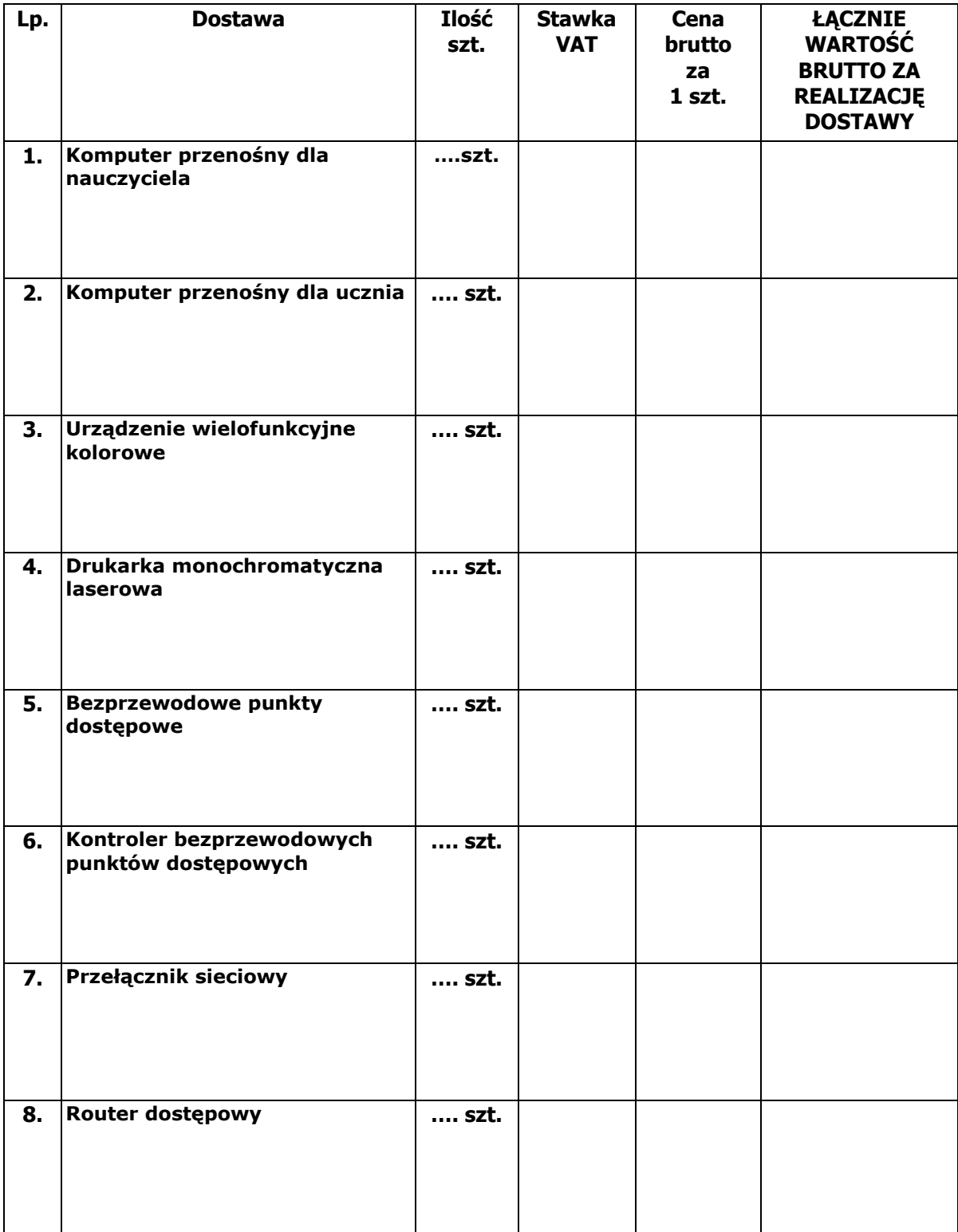

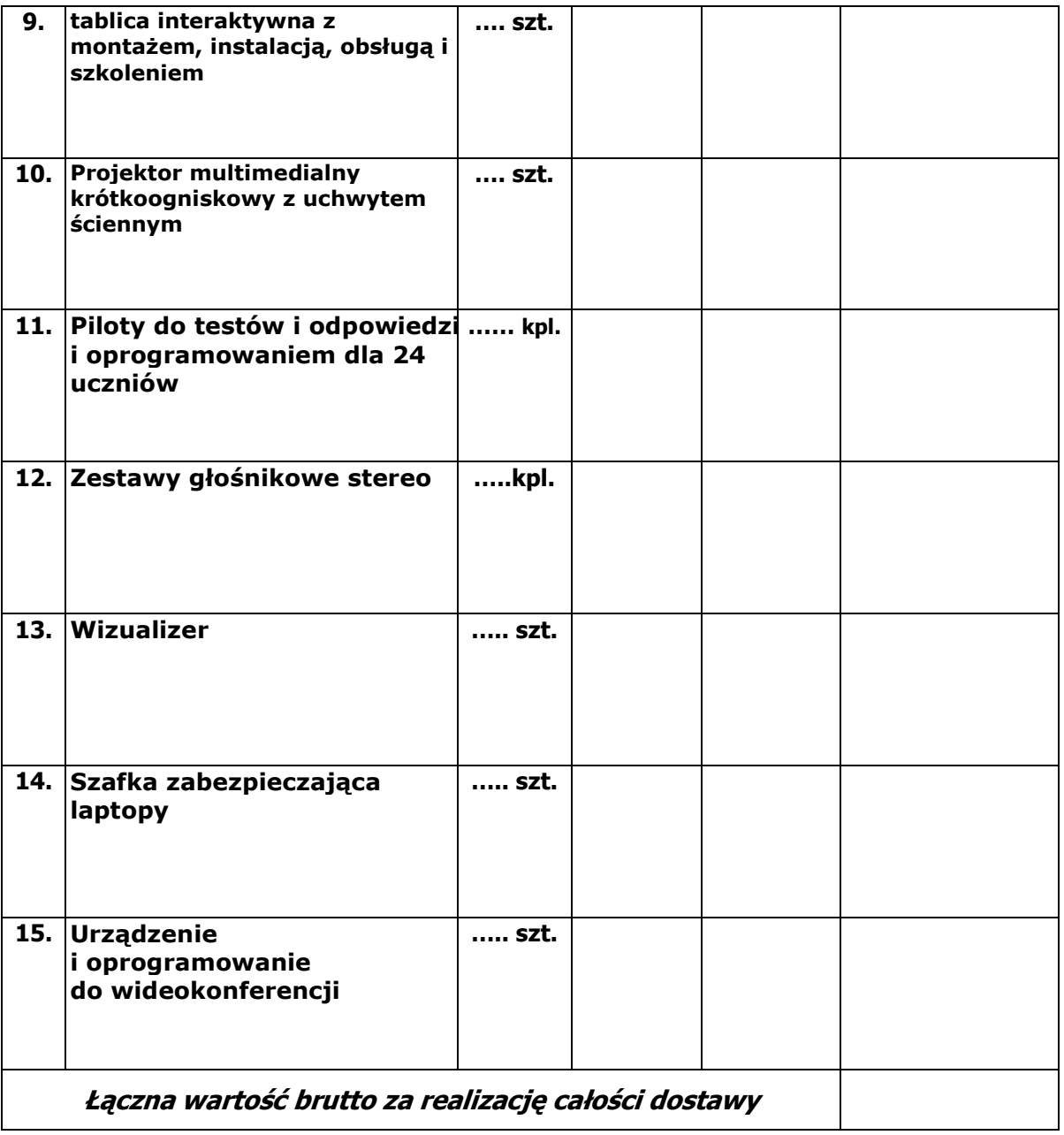

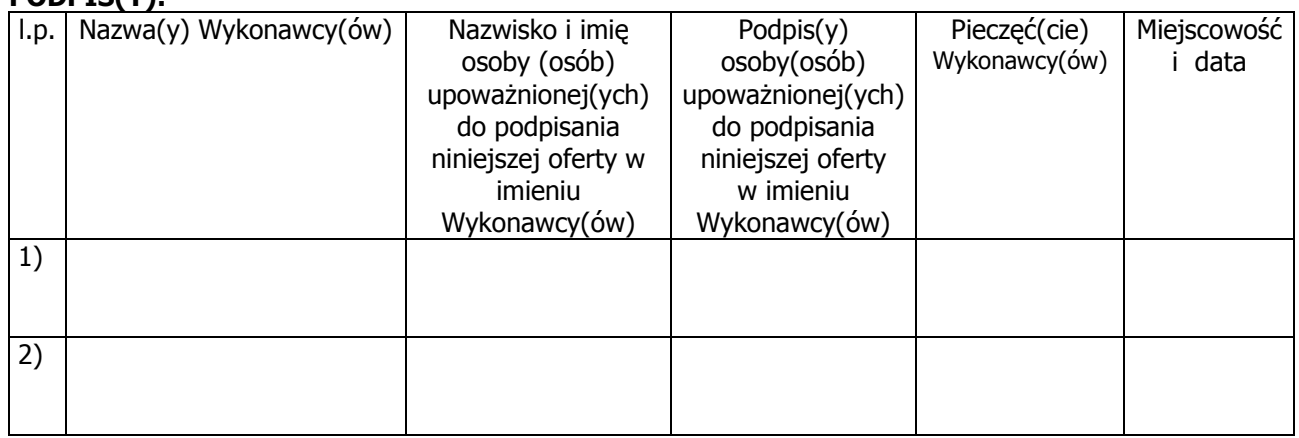

Nr referencyjny nadany sprawie przez Zamawiającego **ZP.271.26.2012.JSz** 

**DOT. "DOSTAWA, MONTAŻ I INTEGRACJA SPRZĘTU KOMPUTEROWEGO I AUDIOWIZUALNEGO DLA PUBLICZNEJ SZKOŁY PODSTAWOWEJ NR 1 IM. KRZYSZTOFA KAMILA BACZYŃSKIEGO W GŁUCHOŁAZACH W RAMACH RZĄDOWEGO PROGRAMU ,,CYFROWA SZKOŁA''** 

**1. ZAMAWIAJĄCY: Burmistrz Głuchołaz ul. Rynek 15 48-340 Głuchołazy, Polska** 

#### **2. WYKONAWCA:**

#### **Niniejsza oferta zostaje złożona przez:**

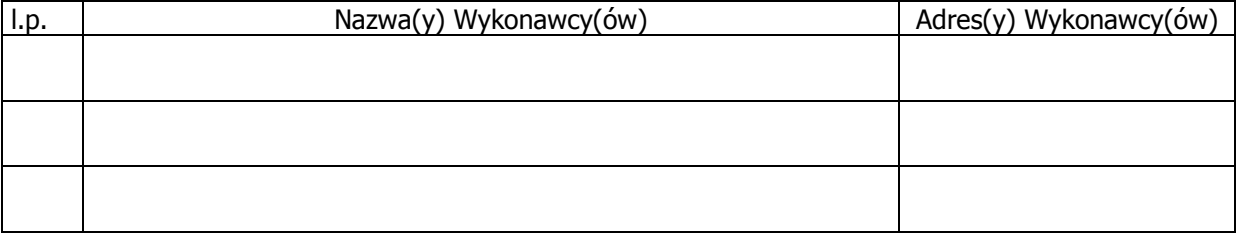

# **WYKAZ WYKONANYCH DOSTAW OŚWIADCZAM(Y), ŻE:**

Stosownie do treści pkt. 9.2.1) SIWZ wykonuję/wykonałem następujące dostawy odpowiadające swoim rodzajem i wartościom dostawom stanowiącym przedmiot niniejszego zamówienia:

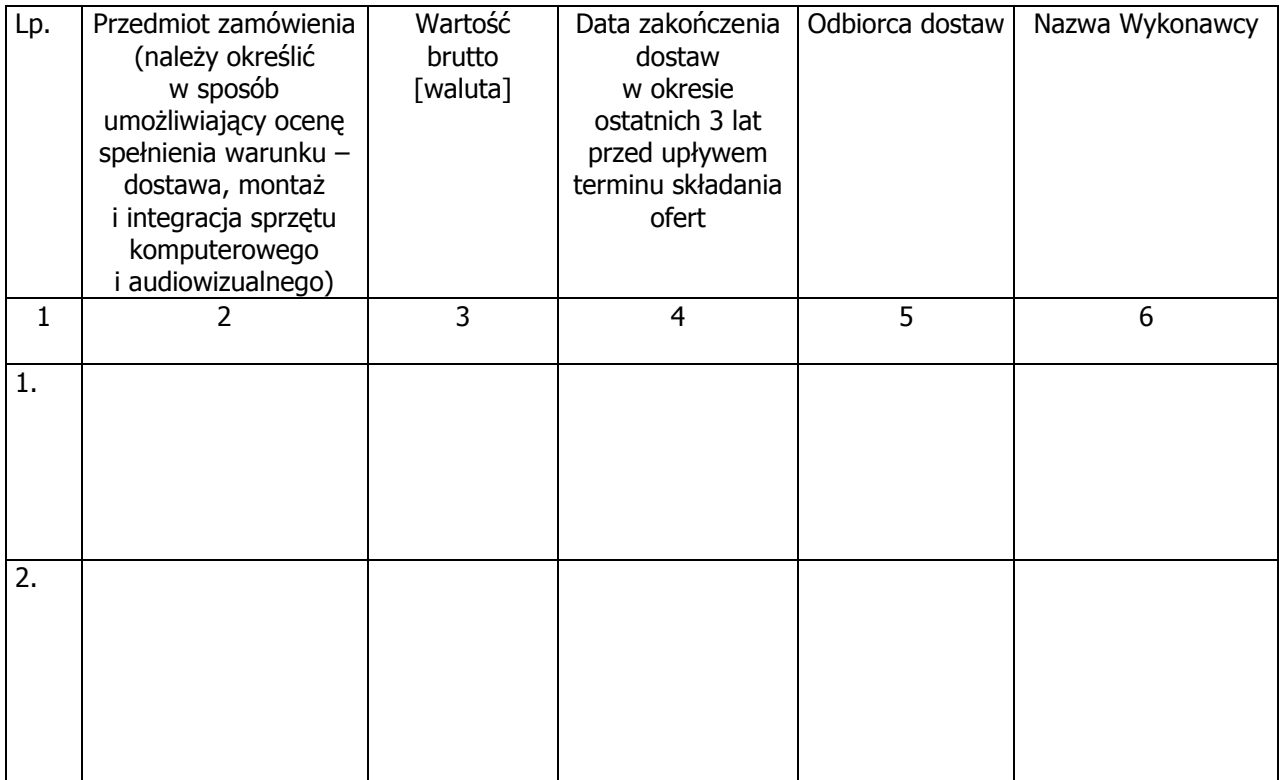

W załączeniu przedkładamy dokumenty potwierdzające, że ww. roboty budowlane zostały wykonane zgodnie z zasadami sztuki budowlanej i prawidłowo ukończone:

………………………………………………………………………………………………………………………………………… …………………………………………………………………………………………………………………………………………

Polegając na wiedzy i doświadczeniu innego(ych) podmiotów, na zasadach określonych art. 26 ust. 2b ustawy Pzp, załączamy dokument(y) udowadniający(e), że będziemy dysponowali jego(ich) zasobami niezbędnymi do realizacji zamówienia:

………………………………………………………………………………………………………………………………………… …………………………………………………………………………………………………………………………………………

W przypadku podania przez Wykonawców danych w innych Walutach niż PLN, Zamawiający jako kurs przeliczeniowy waluty przyjmie średni kurs NBP z dnia, w którym upłynął termin złożenia oferty. Jeżeli w tym dniu nie będzie opublikowany średni kurs walut przez NBP, Zamawiający przyjmie kurs przeliczeniowy z ostatniej opublikowanej tabeli kursów NBP przed dniem, w którym upłynął termin złożenia oferty.

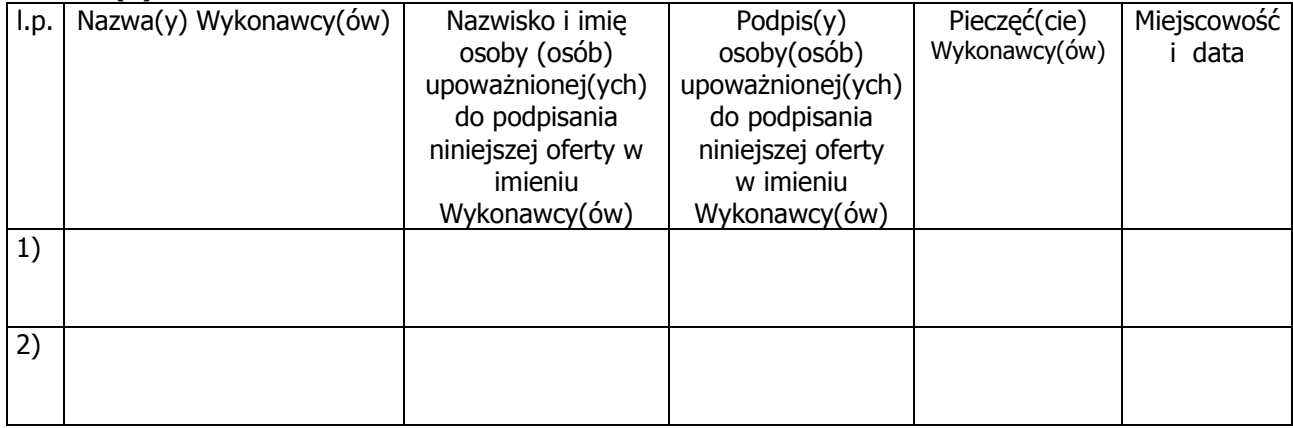

#### **Załącznik nr 5 – Wzór oświadczenia Wykonawcy o spełnieniu warunków udziału w postępowaniu zgodnie z art. 22 ust. 1 ustawy Pzp**

Nr referencyjny nadany sprawie przez Zamawiającego **ZP.271.26.2012.JSz** 

**DOT. "DOSTAWA, MONTAŻ I INTEGRACJA SPRZĘTU KOMPUTEROWEGO I AUDIOWIZUALNEGO DLA PUBLICZNEJ SZKOŁY PODSTAWOWEJ NR 1 IM. KRZYSZTOFA KAMILA BACZYŃSKIEGO W GŁUCHOŁAZACH W RAMACH RZĄDOWEGO PROGRAMU ,,CYFROWA SZKOŁA''** 

**ZAMAWIAJĄCY: Burmistrz Głuchołaz ul. Rynek 15 48-340 Głuchołazy, Polska** 

#### **WYKONAWCA:**

**Niniejsza oferta zostaje złożona przez:** 

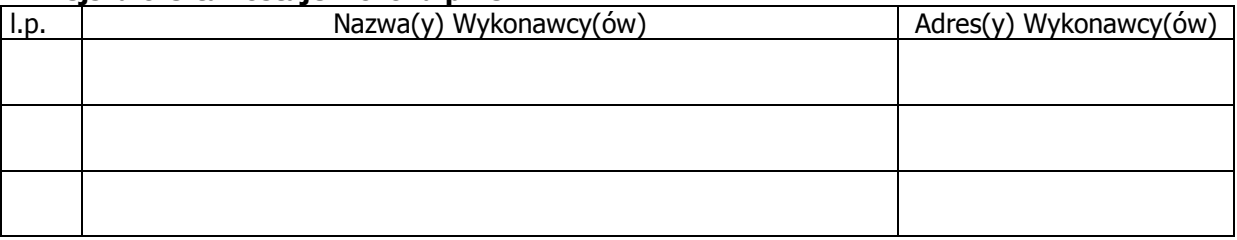

Stosownie do treści art. 44 w zw. z art. 22 ust. 1 ustawy z dnia 29 stycznia 2004 r. Prawo zamówień publicznych:

#### **OŚWIADCZAM(Y), ŻE:**

Spełniam(y) warunki udziału w postępowaniu o udzielenie zamówienia publicznego pn.

#### **"DOSTAWA, MONTAŻ I INTEGRACJA SPRZĘTU KOMPUTEROWEGO**  PUBLICZNEJ SZKOŁY PODSTAWOWEJ NR 1 **IM. KRZYSZTOFA KAMILA BACZYŃSKIEGO W GŁUCHOŁAZACH W RAMACH RZĄDOWEGO PROGRAMU ,,CYFROWA SZKOŁA''**

- 1. Posiadam(y) uprawnienia do wykonywania działalności lub czynności objętych niniejszym zamówieniem, jeżeli przepisy prawa nakładają obowiązek ich posiadania,
- 2. Posiadam(y) niezbędną wiedzę i doświadczenie,
- 3. Dysponuję(y) odpowiednim potencjałem technicznym oraz osobami zdolnymi do wykonania zamówienia,
- 4. Znajduję(emy) się w sytuacji ekonomicznej i finansowej zapewniającej wykonanie niniejszego zamówienia.

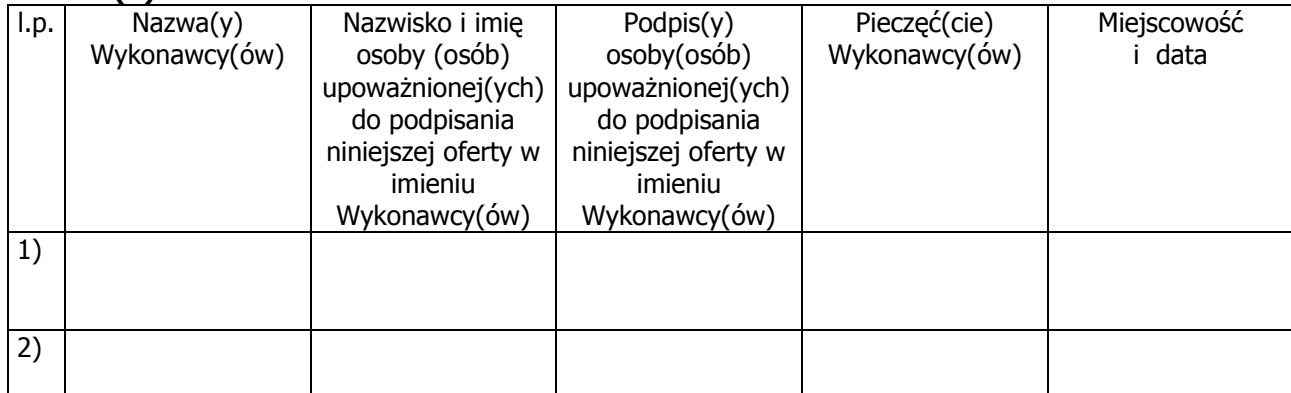

**Załącznik nr 6 – Wzór oświadczenia o braku podstaw do wykluczenia Wykonawcy z postępowania na podstawie art. 24 ust. 1 ustawy Pzp** 

Nr referencyjny nadany sprawie przez Zamawiającego **ZP.271.26.2012.JSz**

**DOT. "DOSTAWA, MONTAŻ I INTEGRACJA SPRZĘTU KOMPUTEROWEGO I AUDIOWIZUALNEGO DLA PUBLICZNEJ SZKOŁY PODSTAWOWEJ NR 1 IM. KRZYSZTOFA KAMILA BACZYŃSKIEGO W GŁUCHOŁAZACH W RAMACH RZĄDOWEGO PROGRAMU ,,CYFROWA SZKOŁA''** 

**ZAMAWIAJĄCY: Burmistrz Głuchołaz ul. Rynek 15 48-340 Głuchołazy, Polska** 

# **WYKONAWCA:**

#### **Niniejsza oferta zostaje złożona przez:**

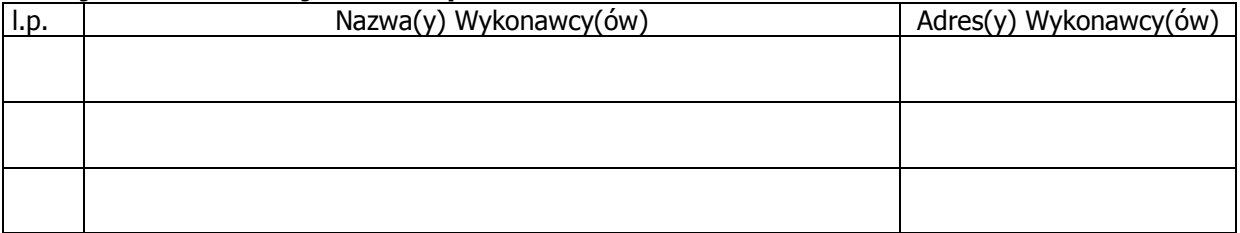

# **OŚWIADCZAM(Y), ŻE:**

spełniamy warunki dotyczące braku podstaw do wykluczenia na podstawie art. 24 ust. 1 ustawy z dnia 29 stycznia 2004 r. Prawo zamówień publicznych (tekst jednolity Dz. U. z 2010 r. Nr 113, poz. 759, z późn. zm. )

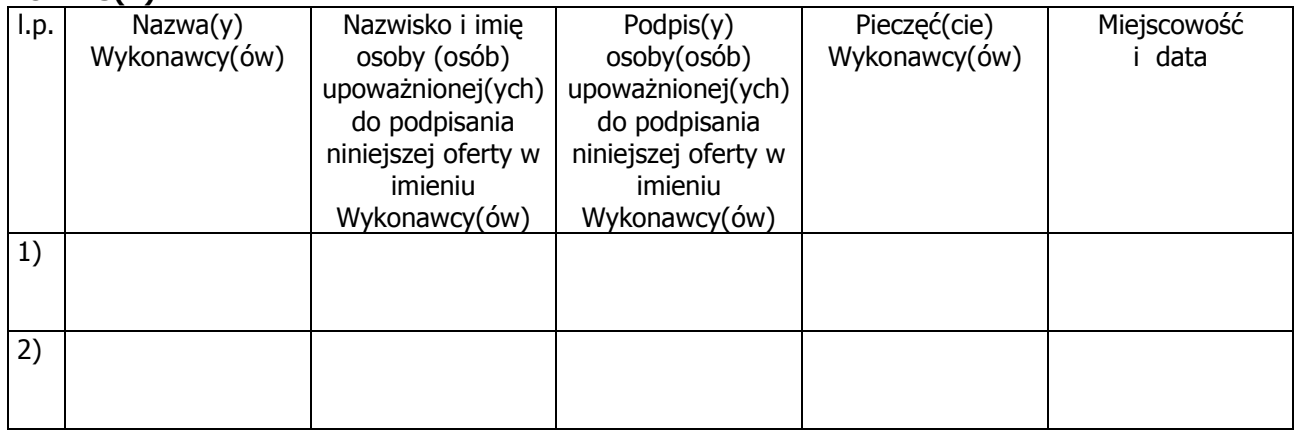
### Z**ałącznik nr 7 siwz – Wzór umowy nr 1 (bez udziału podwykonawców)**

### **Umowa na dostawy Nr ………….**

Zawarta w dniu……………………... w Głuchołazach pomiędzy

Gminą Głuchołazy z siedzibą Urzędu Miejskiego w Głuchołazach ul. Rynek 15, 48-340 Głuchołazy, NIP 753-23-82-690 reprezentowaną przez:

……………………

dalej zwaną **Zamawiającym**,

a …………………….., NIP …………….

reprezentowanym przez ………………..

dalej zwanym **Wykonawcą**,

w rezultacie przeprowadzonego przez **Zamawiającego** postępowania o udzielenie zamówienia publicznego w trybie przetargu nieograniczonego zgodnie z ustawą z dnia 29 stycznia 2004 r. Prawo zamówień publicznych (t.j. z 2010 r. Dz. U. Nr.113,poz.759; wraz z późn. zm.), o treści następującej:

#### §1 Przedmiot umowy

- 1. Przedmiotem umowy jest: "DOSTAWA, MONTAŻ I INTEGRACJA SPRZĘTU KOMPUTEROWEGO I AUDIOWIZUALNEGO DLA PUBLICZNEJ SZKOŁY PODSTAWOWEJ NR 1 IM. KRZYSZTOFA KAMILA BACZYŃSKIEGO W GŁUCHOŁAZACH W RAMACH RZĄDOWEGO PROGRAMU ,,CYFROWA SZKOŁA'', w tym:
	- a) dostawa przez Wykonawcę na rzecz Zamawiającego, wyprodukowanych w 2012 r., fabrycznie nowych, nie użytkowanych i nie regenerowanych uprzednio, wolnych od obciążeń prawami osób trzecich urządzeń wraz z oprogramowaniem, zgodnie ze szczegółowym opisem przedmiotu zamówienia stanowiącym Załącznik nr 1 do umowy, zwanych dalej Urządzeniami,
	- b) udzielenie gwarancji na dostarczony przedmiot umowy zgodnie z zapisami siwz załącznika nr 3 do umowy
	- c) zapewnienie dostępu online do najnowszych sterowników i uaktualnień oprogramowania,
	- d) przeniesienie na Zamawiającego praw wynikających ze standardowej, bezterminowej, nieograniczonej w czasie i przestrzeni, nie wyłącznej licencji producenta na oprogramowanie dostarczone w ramach niniejszej Umowy.
- 2. Wykonawca oświadcza, że parametry techniczne i użytkowe Urządzeń są zgodne z ofertą złożoną w postępowaniu o udzielenie zamówienia publicznego prowadzonego w trybie przetargu nieograniczonego nr ZP.271.26.2012.JSz oraz, że dostarczone Urządzenia są fabrycznie nowe i wolne od wad, odpowiadają przeznaczeniu wynikającemu z umowy.
- 3. Wykonawca oświadcza, że jest uprawniony do wprowadzenia do obrotu zaoferowanych Urządzeń i oprogramowania.
- 4. Wykonawca oświadcza, że Zamawiający wskutek zawarcia umowy jest upoważniony do korzystania z wszelkich dostarczonych przez Wykonawcę Urządzeń i oprogramowania.
- 5. Wykonawca oświadcza, że posiada pełne prawo do dostarczonego przedmiotu umowy, w szczególności do dostarczenia licencji (udzielania licencji).

#### § 2. Termin i warunki realizacji umowy

1. Wykonawca zobowiązuje się do dostawy Urządzeń w terminie do **30** dni kalendarzowych od dnia zawarcia umowy.

2. W terminie wskazanym w ust. 1 Wykonawca dostarczy przedmiot umowy do Publicznej Szkoły Podstawowej nr 1 ul. Curie-Skłodowskiej 9 Głuchołazy zgodnie z zapisami Załącznika Nr 3 do umowy i wykona wszelkie czynności związane z realizacją umowy.

3. Elementy dostawy, o której mowa w ust. 1 zostały opisane w Załączniku Nr 2 do umowy – oferta przetargowa.

4. Wykonawca z dniem dostawy Urządzeń przeniesie na Zamawiającego prawa wynikające ze standardowej, bezterminowej, nieograniczonej w czasie i przestrzeni, nie wyłącznej licencji producenta na oprogramowanie dostarczone w ramach niniejszej Umowy

5. Odpowiedzialność za szkody powstałe w trakcie transportu i rozładunku, montażu, instalacji i uruchomienia Urządzeń ponosi Wykonawca.

6. Wraz z przedmiotem umowy Wykonawca dostarczy licencję, o której mowa w § 1 ust. 5 oraz kartę gwarancyjną w języku polskim dla każdego dostarczonego Urządzenia.

7. Wykonawca uzgodni z Zamawiającym termin dostawy Urządzeń przed planowanym terminem dostawy, z zastrzeżeniem zachowania terminu określonego w ust. 1.

8. Wykonawca dokona czynności związanych z wykonaniem przedmiotu umowy w dni robocze, chyba że Zamawiający pisemnie wyrazi zgodę na wykonanie tych czynności w innych dniach.

9. Z czynności, o którym mowa w ust. 2 Strony lub upoważnione przez nie do tego podmioty, sporządzą protokół przyjęcia-przekazania, którego wzór stanowi Załącznik Nr 4 do umowy.

10. Protokół przyjęcia-przekazania, o którym mowa w ust. 9, zostanie podpisany bezpośrednio po wykonaniu czynności odbioru.

11. Strony wyznaczają przedstawicieli upoważnionych do współpracy w realizacji przedmiotu umowy w osobach:

ze strony Zamawiającego: tel. ………………, fax. ……………………; e-mail:……………………,

ze strony Wykonawcy: tel. ………………, fax. …………………………; e-mail:……………………

§ 3. Wynagrodzenie i zasady płatności

- 1. Za wykonanie przedmiotu umowy Wykonawcy przysługuje wynagrodzenie ryczałtowe w kwocie …………………………… zł brutto (słownie złotych: …………………………………..) w tym podatek VAT.
- 2. Wynagrodzenie określone w ust. 1, wynikające z oferty Wykonawcy, jest ostateczne i obejmuje wszystkie koszty, jakie powstaną w związku z realizacją przedmiotu umowy, w szczególności wszelkie koszty dostawy, w tym transportu i rozładunku, koszty serwisu gwarancyjnego, opłat licencyjnych, opłat celnych, podatkowych, ubezpieczeniowych, wszelkie koszty opłat pośrednich i podatku VAT.
- 3. Wynagrodzenie płatne będzie jednorazowo z dołu, w terminie 14 dni od daty wpływu do Zamawiającego prawidłowo wystawionej faktury VAT wraz z protokołami przyjęciaprzekazania, o których mowa w § 2 ust. 9, podpisanymi przez obie Strony bez zastrzeżeń.
- 4. Faktura musi zawierać zestawienie towarów oraz ich koszty zgodne z formularzem cenowym, stanowiącym załącznik nr 3 siwz.
- 5. Płatność zostanie zrealizowana na rachunek bankowy wskazany przez Wykonawcę w…………………………. Nr rachunku………………………………………… .
- 6. Za termin zapłaty faktury przyjmuje się datę obciążenia rachunku Zamawiającego.
- 7. Wynagrodzenie należne Wykonawcy podlega automatycznie waloryzacji odpowiednio o kwotę podatku VAT wynikającą ze stawki tego podatku obowiązującą w chwili powstania obowiązku podatkowego. W takim przypadku wysokość wynagrodzenia należnego Wykonawcy ustalona będzie każdorazowo z uwzględnieniem aktualnej stawki VAT obowiązującej na dzień wystawienia faktury.

#### §4. Gwarancja i serwis

1. Wykonawca udziela Zamawiającemu gwarancji na dostarczone Urządzenia zgodnie z zapisami załącznika nr 2 umowy – oferta przetargowa Wykonawcy.

2. Wykonawca gwarantuje działanie sprzętu zgodnie z załączoną dokumentacją techniczna i użytkową.

3. W okresie gwarancji Wykonawca będzie nieodpłatnie usuwał wszystkie awarie i usterki uniemożliwiające lub utrudniające pracę sprzętu. Serwis musi być realizowany przez producenta lub autoryzowanego partnera serwisowego producenta.

4. Awarie oraz usterki będą zgłaszane przez Zamawiającego za pomocą faksu lub poczty elektronicznej przekazanej do siedziby Wykonawcy. Wykonawca zobowiązuje się usunąć usterki i przywrócić pełną sprawność i funkcjonalność sprzętu bez zbędnej zwłoki. W przypadkach koniecznych (gdy po przeprowadzeniu diagnostyki awarii/usterki sprzętu, Wykonawca stwierdzi, że naprawa sprzętu zajmie co najmniej 3 dni) Wykonawca dostarczy własnym transportem równoważny sprzęt zastępczy o tej samej funkcjonalności i udostępni go Zamawiającemu

5. W okresie udzielonej gwarancji Wykonawca zapewni dostępu online do najnowszych sterowników i uaktualnień oprogramowania.

6. Wykonawca świadczyć będzie nieodpłatnie pomoc telefonicznie i za pomocą poczty elektronicznej przez okres 12-tu miesięcy od daty podpisania protokołu zdawczo-odbiorczego.

## § 5. Odstąpienie od umowy

- 1. W przypadku opóźnienia Wykonawcy w wykonaniu umowy z przyczyn leżących po jego stronie, ponad termin określony w § 2 ust. 1, Zamawiający może odstąpić od umowy w całości lub w części, bez wyznaczania dodatkowego terminu, z konsekwencjami określonymi w § 6 ust. 4.
- 2. Zamawiający może odstąpić od umowy w razie zaistnienia istotnej zmiany okoliczności powodującej, że wykonanie umowy nie leży w interesie publicznym, czego nie można było przewidzieć w chwili zawarcia umowy w terminie 30 dni od powzięcia wiadomości o tych okolicznościach. W tym przypadku Wykonawca może żądać wyłącznie wynagrodzenia należnego z tytułu wykonania części umowy.
- 3. Odstąpienie od Umowy powinno nastąpić w formie pisemnej pod rygorem nieważności z podaniem przyczyny odstąpienia.

### § 6. Kary umowne

- 1. W przypadku opóźnienia Wykonawcy w wykonaniu zobowiązań określonych w § 1 ust. 1 umowy, ponad termin określony w § 2 ust. 1, Wykonawca zapłaci Zamawiającemu karę umowną w wysokości 0,5% wartości wynagrodzenia brutto, określonego w § 3 ust. 1, za każdy dzień opóźnienia ponad termin wskazany w § 2 ust. 1 umowy.
- 2. Zapłata kar umownych wynikających z faktu opóźnienia w realizacji umowy nie zwalnia Wykonawcy od wykonania przedmiotu umowy.
- 3. W przypadku odstąpienia od zobowiązań objętych umową w części lub całości przez którąkolwiek ze Stron, z przyczyn leżących po stronie Wykonawcy, Wykonawca zapłaci Zamawiającemu karę umowną w wysokości 20% wartości wynagrodzenia brutto, określonego w § 3 ust. 1.
- 4. W przypadku opóźnienia w usunięciu wad i usterek w wysokości 0,05 % wynagrodzenia umownego brutto za każdy dzień opóźnienia, licząc od dnia wyznaczonego na usunięcie wad i usterek.
- 5. Kary umowne będą płatne w terminie 14 dni kalendarzowych od daty otrzymania wezwania do zapłaty, z zastrzeżeniem ust. 7.
- 6. Dopuszcza się potrącenie kar umownych z wynagrodzenia Wykonawcy.
- 8. Zamawiający może dochodzić ponad określone kary umowne dodatkowych roszczeń na zasadach ogólnych.

#### § 7. Integralne części umowy

Załącznik:

- 1) szczegółowy opis przedmiotu zamówienia
- 2) oferta przetargowa
- 3) specyfikacja istotnych warunków zamówienia

## § 8. Postanowienia końcowe

- 1. W sprawach nieuregulowanych umową zastosowanie mają przepisy prawa polskiego, w szczególności przepisy Kodeksu Cywilnego, ustawy Prawo zamówień publicznych i ustawy o prawie autorskim i prawach pokrewnych.
- 2. Wszelkie zmiany i uzupełnienia postanowień niniejszej umowy wymagają formy pisemnej pod rygorem nieważności. Przeniesienie uprawnień, obowiązki i wierzytelności z niniejszej umowy wymaga zgody drugiej strony.
- 3. Pisma przesłane na adresy Stron określone w komparycji umowy uważa się za skutecznie doręczone, chyba że Strony poinformują się pismem poleconym o zmianie adresu.
- 4. Wszelkie spory wynikłe na tle niniejszej umowy i nierozstrzygnięte polubownie rozstrzygać będzie właściwy miejscowo dla Zamawiającego sąd powszechny.
- 5. Na podstawie art. 144 ust. 1 ustawy Prawo zamówień publicznych, Zamawiający przewiduje możliwość dokonania następujących zmian umowy:
	- 1) w zakresie rodzaju/typu/modelu sprzętu w przypadku obiektywnej niemożności dostarczenia sprzętu, w szczególności zakończenia produkcji, niedostępności na rynku, umowę można zmienić co do rodzaju/typu/modelu urządzenia, pod warunkiem, że urządzenia będą nowszą wersją oferowanego modelu, będą miały lepsze wszystkie parametry, bądź część parametrów i pozostałe parametry bez zmian, z jednoczesnym zachowaniem wymagań określonych przez Zamawiającego dla dostarczanych Urządzeń w postępowaniu o udzielenie przedmiotowego zamówienia publicznego
	- 2) w zakresie zmiany terminu wykonania oraz terminu płatności, jeżeli opóźnienie w dostawie będzie następowało z przyczyn leżących po stronie Zamawiającego, bądź działania siły wyższej. Warunkiem zmiany terminu umownego realizacji przedmiotu zamówienia w w/w przypadku jest stwierdzenie przez zamawiającego konieczności zmiany terminu umownego
	- 3) wystąpienie okoliczności lub zdarzeń uniemożliwiających realizację w wyznaczonym terminie przedmiotu umowy bez usunięcia bądź likwidacji powyższych okoliczności lub zdarzeń niezależnych od stron umowy, których wystąpienia nie można było przewidzieć w dniu zawarcia umowy. Warunkiem zmiany terminu umownego realizacji przedmiotu zamówienia w w/w przypadku jest stwierdzenie przez zamawiającego konieczności zmiany terminu umownego
	- 4) Zamawiający na pisemny wniosek Wykonawcy dopuszcza zmianę Podwykonawców w trakcie realizacji zamówienia. Zamawiającemu przysługuje również prawo żądania od Wykonawcy zmiany Podwykonawcy, jeżeli ten realizuje dostawy w sposób wadliwy, niezgodny z założeniami niniejszej Umowy i przepisami obowiązującego prawa. W przypadku, gdy Wykonawca polegał na zasobach Podwykonawcy (wiedzy, doświadczeniu, potencjale technicznym i osobach lub zdolnościach finansowych innych podmiotów) w celu wykazania spełnienia warunku udziału w postępowaniu o udzielenie zamówienia, zmiana Podwykonawcy jest dopuszczalna, gdy nowy Podwykonawca spełnia warunki podane w specyfikacji istotnych warunków
- 6. Zmiany umowy określone w ust. 5 nie będą skutkować zmianą wynagrodzenia przysługującego Wykonawcy z tytułu realizacji umowy ani naliczeniem kar umownych, bądź odsetek ustawowych za zwłokę dla którejkolwiek ze Stron.
- 7. O zmianach teleadresowych, zmianach rachunku bankowego, zmianach przedstawicieli stron umowy i tym podobnych Wykonawca powiadomi pisemnie Zamawiającego. Takie zmiany nie wymagają sporządzenia aneksu do umowy.
- 8. Umowę sporządzono w czterech jednobrzmiących egzemplarzach, trzy dla Zamawiającego i jeden dla Wykonawcy.

Zamawiający **Mykonawca** Wykonawca Wykonawca Wykonawca Wykonawca

#### **Załącznik nr 7 siwz – Wzór umowy nr 1a (z udziałem podwykonawców)**

#### **Umowa na dostawy Nr ………….**

Zawarta w dniu……………………... w Głuchołazach pomiędzy

Gminą Głuchołazy z siedzibą Urzędu Miejskiego w Głuchołazach ul. Rynek 15, 48-340 Głuchołazy, NIP 753-23-82-690 reprezentowaną przez:

……………………

dalej zwaną **Zamawiającym**,

a …………………….., NIP …………….

reprezentowanym przez ………………..

dalej zwanym **Wykonawcą**,

w rezultacie przeprowadzonego przez **Zamawiającego** postępowania o udzielenie zamówienia publicznego w trybie przetargu nieograniczonego zgodnie z ustawą z dnia 29 stycznia 2004 r. Prawo zamówień publicznych (t.j. z 2010 r. Dz. U. Nr.113, poz.759; wraz z późn. zm.), o treści następującej:

#### §1 Przedmiot umowy

- 1. Przedmiotem umowy jest: "DOSTAWA, MONTAŻ I INTEGRACJA SPRZĘTU KOMPUTEROWEGO I AUDIOWIZUALNEGO DLA PUBLICZNEJ SZKOŁY PODSTAWOWEJ NR 1 IM. KRZYSZTOFA KAMILA BACZYŃSKIEGO W GŁUCHOŁAZACH W RAMACH RZĄDOWEGO PROGRAMU ,,CYFROWA SZKOŁA'', w tym:
	- a) dostawa przez Wykonawcę na rzecz Zamawiającego, wyprodukowanych w 2012 r., fabrycznie nowych, nie użytkowanych i nie regenerowanych uprzednio, wolnych od obciążeń prawami osób trzecich urządzeń wraz z oprogramowaniem, zgodnie ze szczegółowym opisem przedmiotu zamówienia stanowiącym Załącznik nr 1 do umowy, zwanych dalej Urządzeniami,
	- b) udzielenie gwarancji na dostarczony przedmiot umowy zgodnie z zapisami siwz załącznika nr 3 do umowy
	- c) zapewnienie dostępu online do najnowszych sterowników i uaktualnień oprogramowania,
	- d) przeniesienie na Zamawiającego praw wynikających ze standardowej, bezterminowej, nieograniczonej w czasie i przestrzeni, nie wyłącznej licencji producenta na oprogramowanie dostarczone w ramach niniejszej Umowy.
- 2. Wykonawca oświadcza, że parametry techniczne i użytkowe Urządzeń są zgodne z ofertą złożoną w postępowaniu o udzielenie zamówienia publicznego prowadzonego w trybie przetargu nieograniczonego nr ZP.271.19.2012.JS oraz, że dostarczone Urządzenia są fabrycznie nowe i wolne od wad, odpowiadają przeznaczeniu wynikającemu z umowy.
- 3. Wykonawca oświadcza, że jest uprawniony do wprowadzenia do obrotu zaoferowanych Urządzeń i oprogramowania.
- 4. Wykonawca oświadcza, że Zamawiający wskutek zawarcia umowy jest upoważniony do korzystania z wszelkich dostarczonych przez Wykonawcę Urządzeń i oprogramowania.
- 5. Wykonawca oświadcza, że posiada pełne prawo do dostarczonego przedmiotu umowy, w szczególności do dostarczenia licencji (udzielania licencji).

# § 2. Termin i warunki realizacji umowy

1. Wykonawca zobowiązuje się do dostawy Urządzeń w terminie do **30** dni kalendarzowych od dnia zawarcia umowy.

2. W terminie wskazanym w ust. 1 Wykonawca dostarczy przedmiot umowy do Publicznej Szkoły Podstawowej nr 1 ul. Curie-Skłodowskiej 9 Głuchołazy zgodnie z zapisami Załącznika Nr 3 do umowy i wykona wszelkie czynności związane z realizacją umowy.

3. Elementy dostawy, o której mowa w ust. 1 zostały opisane w Załączniku Nr 2 do umowy – oferta przetargowa.

4. Wykonawca z dniem dostawy Urządzeń przeniesie na Zamawiającego prawa wynikające ze standardowej, bezterminowej, nieograniczonej w czasie i przestrzeni, nie wyłącznej licencji producenta na oprogramowanie dostarczone w ramach niniejszej Umowy

5. Odpowiedzialność za szkody powstałe w trakcie transportu i rozładunku, montażu, instalacji i uruchomienia Urządzeń ponosi Wykonawca.

6. Wraz z przedmiotem umowy Wykonawca dostarczy licencję, o której mowa w § 1 ust. 5 oraz kartę gwarancyjną w języku polskim dla każdego dostarczonego Urządzenia.

7. Wykonawca uzgodni z Zamawiającym termin dostawy Urządzeń przed planowanym terminem dostawy, z zastrzeżeniem zachowania terminu określonego w ust. 1.

8. Wykonawca dokona czynności związanych z wykonaniem przedmiotu umowy w dni robocze, chyba że Zamawiający pisemnie wyrazi zgodę na wykonanie tych czynności w innych dniach.

9. Z czynności, o którym mowa w ust. 2 Strony lub upoważnione przez nie do tego podmioty, sporządzą protokół przyjęcia-przekazania, którego wzór stanowi Załącznik Nr 4 do umowy. Zamawiający zastrzega sobie prawo uczestniczenia w odbiorach z czynności wykonywanych przy udziale podwykonawców oraz zatwierdzenia protokołu przyjęcia - przekazania.

10. Protokół przyjęcia-przekazania, o którym mowa w ust. 9, zostanie podpisany bezpośrednio po wykonaniu czynności odbioru.

11. Strony wyznaczają przedstawicieli upoważnionych do współpracy w realizacji przedmiotu umowy w osobach:

ze strony Zamawiającego: tel. ………………, fax. ……………………; e-mail:……………………,

ze strony Wykonawcy: tel. ………………, fax. …………………………; e-mail:……………………

## § 3. Wynagrodzenie i zasady płatności

- 1. Za wykonanie przedmiotu umowy Wykonawcy przysługuje wynagrodzenie ryczałtowe w kwocie …………………………… zł brutto (słownie złotych: …………………………………..) w tym podatek VAT.
- 2. Wynagrodzenie określone w ust. 1, wynikające z oferty Wykonawcy, jest ostateczne i obejmuje wszystkie koszty Wykonawcy, jak również jego podwykonawców, które powstaną w związku z realizacją przedmiotu umowy, w szczególności wszelkie koszty dostawy, w tym transportu i rozładunku, koszty serwisu gwarancyjnego, opłat licencyjnych, opłat celnych, podatkowych, ubezpieczeniowych, wszelkie koszty opłat pośrednich i podatku VAT.
- 3. Wynagrodzenie płatne będzie jednorazowo z dołu, w terminie 14 dni od daty wpływu do Zamawiającego prawidłowo wystawionej faktury VAT wraz z:
	- a) protokołami przyjęcia-przekazania, o których mowa w § 2 ust. 9, podpisanymi przez obie Strony bez zastrzeżeń
	- b) przedstawieniu przez Wykonawcę dokumentów potwierdzających uregulowanie na rzecz Podwykonawców wszystkich należności wynikających z odebranych przez Zamawiającego dostaw. Dokument taki stanowi oświadczenie Podwykonawcy o otrzymaniu od Wykonawcy całości wynagrodzenia za wykonane przez niego dostawy – w ramach niniejszej umowy.
- 4. Faktura musi zawierać zestawienie towarów oraz ich koszty zgodne z formularzem cenowym, stanowiącym załącznik nr 3 siwz.
- 5. Zapisów ust. 3 lit. b) nie stosuje się w przypadku zaspokojonych zgodnie z § 7 ust. 9 i 10 umowy roszczeń Podwykonawców przez Zamawiającego.
- 6. Faktury niespełniające warunków zawartych w ust. 3 paragrafu zostaną zwrócone bez obowiązku ich realizacji przez Zamawiającego.
- 7. Płatność zostanie zrealizowana na rachunek bankowy wskazany przez Wykonawcę w…………………………. Nr rachunku………………………………………… .

8. Za termin zapłaty faktury przyjmuje się datę obciążenia rachunku Zamawiającego.

- 9. Wynagrodzenie należne Wykonawcy podlega automatycznie waloryzacji odpowiednio o kwotę podatku VAT wynikającą ze stawki tego podatku obowiązującą w chwili powstania obowiązku podatkowego. W takim przypadku wysokość wynagrodzenia należnego Wykonawcy ustalona będzie każdorazowo z uwzględnieniem aktualnej stawki VAT obowiązującej na dzień wystawienia faktury.
	- 10. Wykonawca zobowiązany jest do udzielania na żądanie Zamawiającego i w terminie przez niego wskazanym wszelkich wyjaśnień na piśmie na temat rozliczeń z Podwykonawcami.

### §4. Gwarancja i serwis

1. Wykonawca udziela Zamawiającemu gwarancji na dostarczone Urządzenia zgodnie z zapisami załącznika nr 2 umowy – oferta przetargowa Wykonawcy.

2. Wykonawca gwarantuje działanie sprzętu zgodnie z załączoną dokumentacją techniczna i użytkową.

3. W okresie gwarancji Wykonawca będzie nieodpłatnie usuwał wszystkie awarie i usterki uniemożliwiające lub utrudniające pracę sprzętu. Serwis musi być realizowany przez producenta lub autoryzowanego partnera serwisowego producenta.

4. Awarie oraz usterki będą zgłaszane przez Zamawiającego za pomocą faksu lub poczty elektronicznej przekazanej do siedziby Wykonawcy. Wykonawca zobowiązuje się usunąć usterki i przywrócić pełną sprawność i funkcjonalność sprzętu bez zbędnej zwłoki. W przypadkach koniecznych (gdy po przeprowadzeniu diagnostyki awarii/usterki sprzętu, Wykonawca stwierdzi, że naprawa sprzętu zajmie co najmniej 3 dni) Wykonawca dostarczy własnym transportem równoważny sprzęt zastępczy o tej samej funkcjonalności i udostępni go Zamawiającemu

5. W okresie udzielonej gwarancji Wykonawca zapewni dostępu online do najnowszych sterowników i uaktualnień oprogramowania.

6. Wykonawca świadczyć będzie nieodpłatnie pomoc telefonicznie i za pomocą poczty elektronicznej przez okres 12-tu miesięcy od daty podpisania protokołu zdawczo-odbiorczego.

### § 5. Odstąpienie od umowy

- 1. W przypadku opóźnienia Wykonawcy w wykonaniu umowy z przyczyn leżących po jego stronie, ponad termin określony w § 2 ust. 1, Zamawiający może odstąpić od umowy w całości lub w części, bez wyznaczania dodatkowego terminu, z konsekwencjami określonymi w § 6 ust. 3.
- 2. Zamawiający może odstąpić od umowy w razie zaistnienia istotnej zmiany okoliczności powodującej, że wykonanie umowy nie leży w interesie publicznym, czego nie można było przewidzieć w chwili zawarcia umowy w terminie 30 dni od powzięcia wiadomości o tych okolicznościach. W tym przypadku Wykonawca może żądać wyłącznie wynagrodzenia należnego z tytułu wykonania części umowy.
- 3. Odstąpienie od Umowy powinno nastąpić w formie pisemnej pod rygorem nieważności z podaniem przyczyny odstąpienia.

### § 6. Kary umowne

- 1. W przypadku opóźnienia Wykonawcy w wykonaniu zobowiązań określonych w § 1 ust. 1 umowy, ponad termin określony w § 2 ust. 1, Wykonawca zapłaci Zamawiającemu karę umowną w wysokości 0,5% wartości wynagrodzenia brutto, określonego w § 3 ust. 1, za każdy dzień opóźnienia ponad termin wskazany w § 2 ust. 1 umowy.
- 2. Zapłata kar umownych wynikających z faktu opóźnienia w realizacji umowy nie zwalnia Wykonawcy od wykonania przedmiotu umowy.
- 3. W przypadku odstąpienia od zobowiązań objętych umową w części lub całości przez którąkolwiek ze Stron, z przyczyn leżących po stronie Wykonawcy, Wykonawca zapłaci Zamawiającemu karę umowną w wysokości 20% wartości wynagrodzenia brutto, określonego w § 3 ust. 1.
- 4. W przypadku opóźnienia w usunięciu wad i usterek w wysokości 0,05 % wynagrodzenia

umownego brutto za każdy dzień opóźnienia, licząc od dnia wyznaczonego na usunięcie wad i usterek.

- 5. Kary umowne będą płatne w terminie 14 dni kalendarzowych od daty otrzymania wezwania do zapłaty, z zastrzeżeniem ust. 7.
- 6. Dopuszcza się potrącenie kar umownych z wynagrodzenia Wykonawcy.
- 7. Zamawiający może dochodzić ponad określone kary umowne dodatkowych roszczeń na zasadach ogólnych.

### § 7 Podwykonawcy

- 1. W celu sprawnego wykonania dostawy i zapewnienia jej dobrej jakości, Wykonawca może zlecić część dostaw do wykonania Podwykonawcom w zakresie zgodnym z ofertą przetargową. Wykonanie dostaw przez Podwykonawców nie zwalnia Wykonawcy od odpowiedzialności i zobowiązań wynikających z warunków niniejszej umowy. Wykonawca i Zamawiającą ponoszą solidarną odpowiedzialność wobec podwykonawcy, z zastrzeżeniem ust. 3 paragrafu.
- 2. Wykonawca każdorazowo zobowiązany jest do uzyskania zgody Zamawiającego na zawarcie umowy z Podwykonawcą. W celu uzyskania takiej zgody Wykonawca składa Zamawiającemu projekty umów z Podwykonawcami, a Zamawiający w ciągu 5 dni wyraża taka zgodę lub sprzeciw na zawarcie umowy z danym Podwykonawcą. Brak w powyższym terminie zgody lub sprzeciwu na piśmie ze strony Zamawiającego będzie traktowany, jako zgoda na zawarcie ważnej umowy/umów Wykonawcy z Podwykonawcami. Powyższy tryb udzielenia zgody będzie mieć zastosowanie do wszelkich zmian, uzupełnień oraz aneksów do umów z Podwykonawcami.
- 3. Zamawiający nie ponosi odpowiedzialności za zawarcie umowy z Podwykonawcami bez wymaganej zgody Zamawiającego, zaś skutki z tego wynikające, będą obciążały wyłącznie Wykonawcę.
- 4. Strony umowy ustalają, że umowa zawarta pomiędzy Wykonawcą a Podwykonawcą będzie odpowiadała ściśle warunkom niniejszej umowy, a w szczególności w zakresie terminów wykonania umowy. W umowie wynagrodzenie należne Podwykonawcy z tytułu wykonania powierzonej przez Wykonawcę części przedmiotu zamówienia nie może przewyższać wynagrodzenia należnego za tę część Wykonawcy od Zamawiającego.
- 5. Wykonawca zobowiązany jest do przekazania kopii wszystkich umów zawartych z Podwykonawcami niezwłocznie, lecz nie później niż do 3 dni od ich zawarcia.
- 6. Wykonawca na żądanie Zamawiającego zobowiązuje się udzielić wszelkich informacji dotyczących Podwykonawców.
- 7. Zamawiający na pisemny wniosek Wykonawcy dopuszcza zmianę Podwykonawców w trakcie realizacji zamówienia. Zamawiającemu przysługuje również prawo żądania od Wykonawcy zmiany Podwykonawcy, jeżeli ten realizuje dostawy w sposób wadliwy, niezgodny z założeniami niniejszej Umowy i przepisami obowiązującego prawa. W przypadku, gdy Wykonawca polegał na zasobach Podwykonawcy (wiedzy, doświadczeniu, potencjale technicznym i osobach lub zdolnościach finansowych innych podmiotów) w celu wykazania spełnienia warunku udziału w postępowaniu o udzielenie zamówienia, zmiana Podwykonawcy jest dopuszczalna, gdy nowy Podwykonawca spełnia warunki podane w specyfikacji istotnych warunków zamówienia.
- 8. Wykonawca ponosi wobec Zamawiającego pełną odpowiedzialność za części przedmiotu zamówienia wykonywane przez Podwykonawców oraz zobowiązuje się do zapłaty Podwykonawcom wynagrodzenia na podstawie łączącego ich stosunku prawnego.
- 9. Wykonawca wyraża zgodę na potrącenie przez Zamawiającego, z jego wynagrodzenia, niezapłaconych, wymagalnych, niezaspokojonych w terminie należności Podwykonawcom i dokonanie zapłaty należnego Podwykonawcom wynagrodzenia. Należna wysokość wynagrodzenia za część przedmiotu zamówienia wynikającą z umowy z Podwykonawcami, przyjęta protokołem odbioru będzie rozliczona w oparciu o ceny określone w umowie z Podwykonawcami – w wysokości należnej za część prac wynikającą z umowy z Podwykonawcami. Zastrzega się, że przez protokół odbioru dostaw wykonanych przez Podwykonawcę rozumie się taki protokół odbioru (bez usterek i wad), który został zatwierdzony przez Zamawiającego.
- 10. W przypadku nie rozliczenia się Wykonawcy z Podwykonawcami za wykonane prace, przyjęte bez wad i usterek protokołem odbioru robót, Zamawiający przekaże należności

bezpośrednio na rachunki Podwykonawców.

# § 8. Integralne części umowy

Załącznik:

- 1) szczegółowy opis przedmiotu zamówienia
- 2) oferta przetargowa
- 3) specyfikacja istotnych warunków zamówienia
- 4) wzór protokołu odbioru sprzętu

## § 9. Postanowienia końcowe

- 1. W sprawach nieuregulowanych umową zastosowanie mają przepisy prawa polskiego, w szczególności przepisy Kodeksu Cywilnego, ustawy Prawo zamówień publicznych i ustawy o prawie autorskim i prawach pokrewnych.
- 2. Wszelkie zmiany i uzupełnienia postanowień niniejszej umowy wymagają formy pisemnej pod rygorem nieważności. Przeniesienie uprawnień, obowiązki i wierzytelności z niniejszej umowy wymaga zgody drugiej strony.
- 3. Pisma przesłane na adresy Stron określone w komparycji umowy uważa się za skutecznie doręczone, chyba że Strony poinformują się pismem poleconym o zmianie adresu.
- 4. Wszelkie spory wynikłe na tle niniejszej umowy i nierozstrzygnięte polubownie rozstrzygać będzie właściwy miejscowo dla Zamawiającego sąd powszechny.
- 5. Na podstawie art. 144 ust. 1 ustawy Prawo zamówień publicznych, Zamawiający przewiduje możliwość dokonania następujących zmian umowy:
	- 1) w zakresie rodzaju/typu/modelu sprzętu w przypadku obiektywnej niemożności dostarczenia sprzętu, w szczególności zakończenia produkcji, niedostępności na rynku, umowę można zmienić co do rodzaju/typu/modelu urządzenia, pod warunkiem, że urządzenia będą nowszą wersją oferowanego modelu, będą miały lepsze wszystkie parametry, bądź część parametrów i pozostałe parametry bez zmian, z jednoczesnym zachowaniem wymagań określonych przez Zamawiającego dla dostarczanych Urządzeń w postępowaniu o udzielenie przedmiotowego zamówienia publicznego
	- 2) w zakresie zmiany terminu wykonania oraz terminu płatności, jeżeli opóźnienie w dostawie będzie następowało z przyczyn leżących po stronie Zamawiającego, bądź działania siły wyższej. Warunkiem zmiany terminu umownego realizacji przedmiotu zamówienia w w/w przypadku jest stwierdzenie przez zamawiającego konieczności zmiany terminu umownego
	- 3) wystąpienie okoliczności lub zdarzeń uniemożliwiających realizację w wyznaczonym terminie przedmiotu umowy bez usunięcia bądź likwidacji powyższych okoliczności lub zdarzeń niezależnych od stron umowy, których wystąpienia nie można było przewidzieć w dniu zawarcia umowy. Warunkiem zmiany terminu umownego realizacji przedmiotu zamówienia w w/w przypadku jest stwierdzenie przez zamawiającego konieczności zmiany terminu umownego
- 6. Zmiany umowy określone w ust. 5 nie będą skutkować zmianą wynagrodzenia przysługującego Wykonawcy z tytułu realizacji umowy ani naliczeniem kar umownych, bądź odsetek ustawowych za zwłokę dla którejkolwiek ze Stron.
- 7. Umowę sporządzono w czterech jednobrzmiących egzemplarzach, trzy dla Zamawiającego i jeden dla Wykonawcy.

Zamawiający **Mykonawca** Wykonawca Wykonawca Wykonawca Wykonawca Wykonawca Wykonawca Wykonawca Wykonawca Wykonawca

Załącznik nr 4 do umowy………..

# **PROTOKÓŁ ODBIORU SPRZĘTU KOMPUTEROWEGO/OPROGRAMOWANIA**

sporządzony w dniu : ......................

na podstawie umowy z dnia .............

dla zadania: "DOSTAWA, MONTAŻ I INTEGRACJA SPRZĘTU KOMPUTEROWEGO I AUDIOWIZUALNEGO DLA PUBLICZNEJ SZKOŁY PODSTAWOWEJ NR 1 IM. KRZYSZTOFA KAMILA BACZYŃSKIEGO W GŁUCHOŁAZACH W RAMACH RZĄDOWEGO PROGRAMU ,,CYFROWA SZKOŁA''

Odbiorca: …………………………….. ....................................................................

Przedstawiciel Odbiorcy w obecności ww. reprezentanta Przekazującego dokonał odbioru nw. sprzętu komputerowego/oprogramowania:

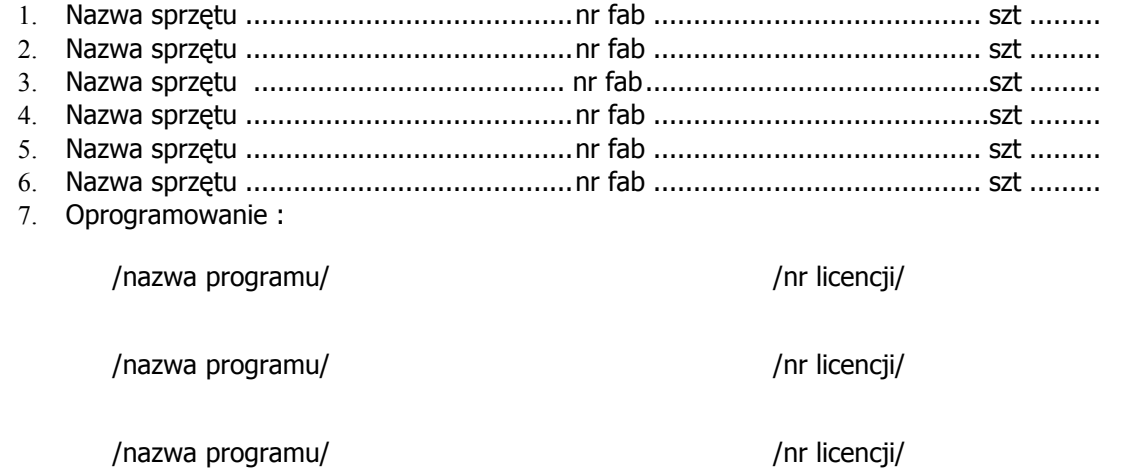

Odbiorca otrzymał :

.

- karty gwarancyjne sprzętu,
- instrukcję obsługi w języku polskim,
- wymagane certyfikaty lub świadectwa

W ramach dostawy sprawdzono:

- zgodność dostawy z umową,
- przeprowadzenie konfiguracji programowo-sprzętowej umożliwiającej prawidłowe współdziałanie dostarczonego sprzętu i oprogramowania,
- poprawność działania sprzętu.

Protokół sporządzono w dwóch jednobrzmiących egzemplarzach po jednym dla każdej ze stron.

Na tym protokół zakończono i podpisano bez uwag.

Przedstawiciel Przekazującego **Przedstawiciel Odbiorcy** 

1 Niepotrzebne skreślić